Société Belge des Professeurs de Mathématique d'expression francaise

**Secretariat ´** : *M.-C. Carruana*, Rue de la Halle 15, B-7000 Mons (Belgique) Tél.-Fax : 32-(0)65-373729, courriel : sbpm@sbpm.be, Web : http://www.sbpm.be

**Membres d'honneur :** *H. Levarlet, W. Servais (*†*)*

**Conseil d'administration :** *J.-P. Cazzaro, M. Denis-Pecheur, B. Desaedeleer, P. Dupont, Cl. Festraets-Hamoir, M. Fr ´emal, M. Goffin, R. Gossez-Ketels, M. Herman, J.-P. Houben, R. Lesplingart-Midavaine, M. Machtelings, P. Marlier, Ch. Michaux, J. Mie*wis, N. Miewis-Seronveaux, Ph. Skilbecq, R. Scrève, G. Troessaert, F. Troessaert-Joly, *S. Trompler, Ch. Van Hooste*

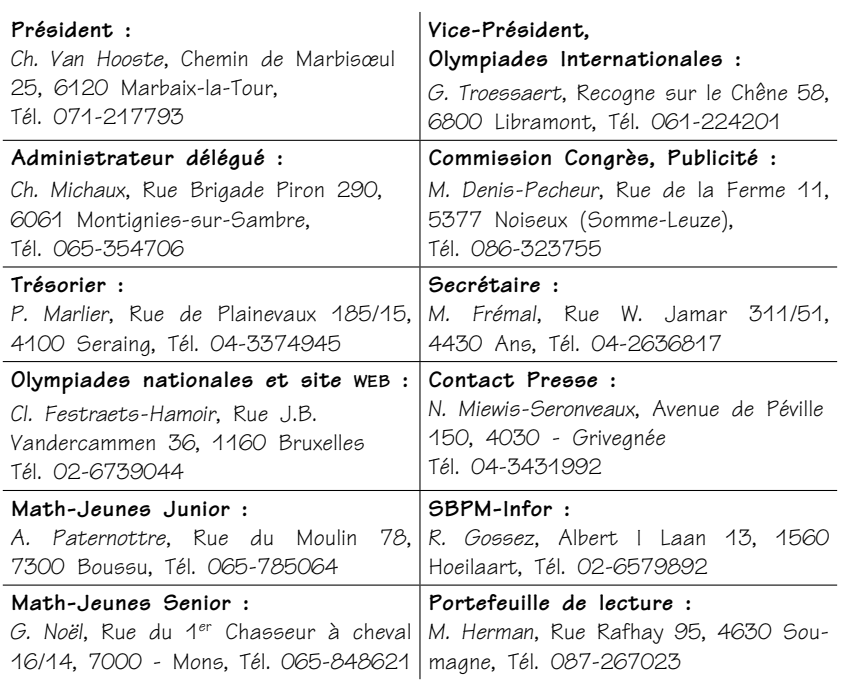

#### **Mathematique et P ´ edagogie : ´**

J. Miewis, Avenue de Péville 150, 4030 Grivegnée, Tél. 04-3431992 **Comite de r ´ edaction : ´** *J. Miewis, J. Bair, A.-M. Bleuart, M. Denis-Pecheur, Cl. Fes*traets, G. Haesbroeck, M. Herman, J.-P. Houben, Ch. Michaux, J. Navez, G. Noël, *Ph. Skilbecq, N. Vandenabeele, Ch. Van Hooste, Cl. Villers*

Photo de couverture : Création avec Apprenti-Géomètre

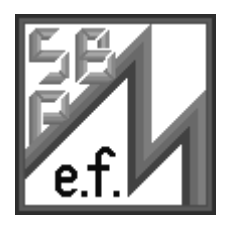

*Mathematique ´ et Pedagogie ´*

# *Sommaire*

### *Articles*

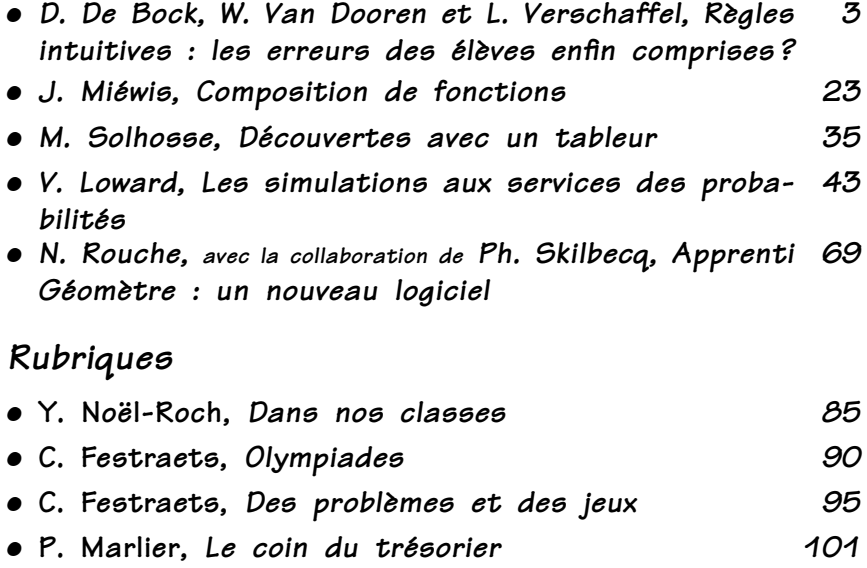

*<sup>o</sup> 149 Novembre-Decembre 2004 ´*

- \* Toute correspondance concernant la revue doit être envoyée à l'adresse suivante : Jules Miewis, rédacteur en chef, Avenue de Péville, 150, B-4030 Grivegnée. Courrier électronique : j.miewis@infonie.be
- \* Les articles doivent concerner l'enseignement des mathématiques ou tout sujet s'y rapportant directement : mathématique stricto sensu, histoire des mathématiques, applications, expériences pédagogiques, etc.
- $*$  Les auteurs sont responsables des idées qu'ils expriment. Il sera remis aratuitement 25 tirés à part de chaque article publié.
- \* Les auteurs sont invités à envoyer leurs articles, de préférence en $codés$  sur une disquette  $(3,5")$  ou par courrier électronique. Dans ce cas, ils utiliseront un logiciel courant (LFX2<sub>ε</sub>, Word); les éventuelles figures seront annexées dans des fichiers séparés. A défaut, ils enverront des textes dactylographiés. Dans ce cas, les illustrations seront des documents de bonne qualité (photographies contrastées, figures dessinées en noir et avec précision) prêts à être scannés.

L'auteur mentionnera dans l'article ses prénom, nom et adresse personnelle ainsi que l'institution où il travaille et une liste de mots clés (10 maximum).

- \* La bibliographie doit être réalisée suivant les exemples ci-dessous. Pour les livres : Dieudonné J., Foundations of Modern Analysis, New York et Londres, Academic Press, 1960, 361 pages. Pour les articles : Gribaumont A., Les structures de programmation, Mathématique et
- *P ´edagogie*, 1982, 36, 53-56. \* Les manuscrits n'étant pas rendus, l'auteur est prié de conserver un double de son article pour corriger l'épreuve qui lui sera envoyée; il disposera d'un délai maximum de 10 jours pour corriger cette épreuve et la renvoyer à la rédaction.
- \* MM. les éditeurs qui veulent faire parvenir leurs ouvrages en service de presse pour recension doivent envoyer ceux-ci au rédacteur en chef.

©SBPMef Toute reproduction partielle ou totale est interdite sans autorisation. Editeur responsable : J. Miewis, Avenue de Péville, 150, B-4030 Grivegnée.

Publié avec l'appui de l'Administration générale de l'Enseignement et de la Recherche scientifique, Service général du Pilotage du système éducatif.

# Règles intuitives : les erreurs des élèves enfin comprises ? D. DE BOCK, W. VAN DOOREN ET L. VERSCHAFFEL, CIP&T

Mots-clé : intuitions, erreurs, règles intuitives, conceptions erronées ou hâtives, illusion de la linéarité.

Parmi les didacticiens des mathématiques, on s'intéresse beaucoup aux conceptions et aux processus de raisonnement des élèves dans des domaines d'application divers. De nombreux chercheurs ont signalé certaines erreurs tenaces, conceptions erronées ou hâtives (conceptions en désaccord avec les notions acceptées en mathématiques et en sciences). Pensons par exemple à la tendance que les élèves ont apparemment à supposer une relation linéaire entre des grandeurs dans des situations où, en fait, une autre relation règne (par exemple en géométrie, voir [11; ou en probabilité, voir [11]).

Dans cet article, nous étudierons tout d'abord le rôle que peuvent jouer les intuitions dans la résolution de problèmes mathématiques et l'influence que les intuitions peuvent avoir (tant au sens positif qu'au sens négatif) sur le processus de résolution de problèmes. Nous présenterons à ce sujet l'oeuvre du chercheur israélien Fischbein ainsi que quelques-unes de nos propres expériences.

Dans une deuxième partie, nous examinerons l'influence éventuelle exercée par les dites « règles intuitives ». Les chercheurs israéliens TIROSH et STAVY prétendent que l'on peut souvent

Adresse de l'auteur: DIRK D<sup>E</sup> BOCK, Centrum voor Instructiepsychologie en -technologie (CIP&T), K.U.Leuven et EHSAL, Europese Hogeschool Brussel, WIM VAN DOOREN, Aspirant du Fonds voor Wetenschappelijk Onderzoek (FWO) de Flandres, Centrum voor Instructiepsychologie en -technologie (CIP&T), K.U.Leuven, LIEVEN VERSCHAFFEL, Centrum voor Instructiepsychologie en -technologie (CIP&T), K.U.Leuven, Vesaliusstraat 2, 3000 Leuven. courriel : dirk.debock@avl.kuleuven.ac.be Cet article est la traduction d'un texte néerlandais publié par les auteurs dans Wiskunde & *Onderwijs* 119 (p. 250-265). L'étude flamande sur l'utilisation des règles intuitives fait partie du projet de recherche *L'illusion de la linéarité : analyse et amélioration*. Ce projet est subventionné par le Conseil de Recherche de la K.U.Leuven (OT-2000-10). Les auteurs remercient cordialement MICHEL ROELENS qui s'est chargé de la traduction française.

expliquer les solutions (correctes et incorrectes) des élèves lors de la résolution de problèmes en mathématiques et en sciences comme l'application d'un nombre restreint de règles intuitives, en particulier la règle « même *A*, donc même *B* » et la règle « plus de A, donc plus de B ». A l'aide de recherches israéliennes et flamandes, nous analyserons dans quelle mesure la « intuitive rules theory » peut contribuer à l'interprétation des diverses fautes des élèves

### **1.** Les intuitions et la résolution de problèmes **mathematiques ´**

#### **1.1. La theorie de ´ FISCHBEIN**

La recherche concernant le rôle des intuitions dans la résolution de problèmes mathématiques a surtout été inspirée par l'oeuvre du chercheur israélien EFRAIM FISCHBEIN (1920-1998). Il définit une intuition comme une compréhension qui « *implies an extrapolation beyond the directly accessible information* » ([2], p. 13). Autrement dit : les intuitions sont des suppositions qui dépassent les faits donnés. Autre caractéristique des intuitions distinguées par FISCHBEIN sont leur caractère auto-évident (on les accepte immédiatement, sans arguments supplémentaires), le fait qu'elles exercent une influence forte et spontanée sur la pensée et le fait qu'elles abordent la situation-problème de façon globale (sans analyse mathématique approfondie).

Bien souvent, ces intuitions sont correctes. Par exemple, nous supposons intuitivement que la distance minimale entre deux points est la ligne droite reliant ces deux points (<sup>1</sup>), même si nous ne pouvons pas le contrôler pour toutes les paires imaginables de points et même si nous n'en avons jamais vu une démonstration générale. Mais les intuitions peuvent aussi nous induire en erreur. Nous supposons aisément que l'ensemble est toujours plus grand que chacune de ses parties. Cependant, dès que l'infini entre dans le jeu, cette intuition ne tient plus debout. Par exemple, il n'y a pas plus de nombres entiers que de nombres entiers pairs, quoique seulement un nombre entier sur deux soit pair. Prenons un exemple plus simple : beaucoup d'élèves supposent spontanément qu'une division rend toujours plus petit, et dès lors

 $(1)$  Pour plus de simplicité, limitons-nous à un espace euclidien.

ils ne remarquent pas facilement une erreur comme « 20 ÷ 0*,* 5 = 10 ». Leur expérience préalable avec les divisions par des nombres (entiers) supérieurs à 1, ainsi que l'idée d'une division comme le « partage en morceaux » d'une grandeur donnée, rendent cette méprise intuitive très résistante.

#### **1.2. Quelques exemples**

FISCHBEIN a effectué de nombreuses recherches empiriques sur les intuitions des élèves à l'égard de divers problèmes mathématiques. Souvent, il a tâché de vérifier comment ces intuitions évoluent avec l'âge des élèves. Ainsi, par exemple, il a proposé l'énoncé suivant à des élèves de 10 à 16 ans [3] :

« Dans un jeu de Lotto, parmi 40 nombres il faut en choisir 6. Pierre choisit 1, 2, 3, 4, 5 et 6. Martine choisit les nombres 39, 1, 17, 33, 8 et 27. Qui des deux a plus de chance de gagner ? »

Evidemment, ils ont autant de chance de gagner à ce Lotto, car chaque groupe de six nombres a la même probabilité de sortir. Mais de nombreux  $e$ lèves; 70 % des élèves de 10 ans, 55 % des élèves de 12 ans, 35 % des élèves de 14 ans et 22 % des élèves de 16 ans pensaient que Martine avait plus de chance de gagner. En effet, on peut raisonner de manière intuitive qu'il est très improbable d'obtenir une suite ordonnée comme 1, 2, 3, 4, 5, 6, composée en outre des six premiers nombres. Une suite « arbitraire » comme celle de Martine semble plus « représentative » pour le processus de tirage arbitraire du Lotto (et paraît donc plus probable) qu'une suite réquiière comme celle de Pierre. Cependant, lorsqu'on calcule les probabilités exactes de ces deux événements (approche analytique plutôt que globale de la situation), on découvre bien vite que ces deux tirages sont équiprobables. Cette recherche démontre que cette intuition erronée (que FISCHBEIN appelle « representativity bias ») diminue en fonction de l'âge. Néanmoins, même des personnes formées en mathématiques ne sont pas toujours insensibles aux raisonnements intuitifs déroutants, comme nous avons pu le constater nousmême. En effet, à un congrès pour professeurs de mathématiques aux Pays-Bas (Nationale Wiskundedagen 2004) nous avons proposé le problème suivant à un publique d'environ 80 personnes :

« Voici une échelle contre un mur. [Voir la figure 1.] Le milieu de l'échelle est marqué. Au sommet et à la base, l'échelle est

enduite de savon, et elle commence tout à coup à glisser. Décrire la trajectoire du milieu de l'échelle. »

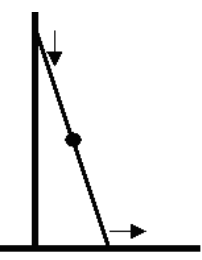

Le public disposait d'une demi-minute pour esquisser la trajectoire du milieu de l'échelle. Lors de l'inventaire des solutions, il est ressorti que seulement 3 des 80 spectateurs avaient dessiné la bonne trajectoire (figure 2a). Les autres avaient fait un dessin erroné comme celui de la figure 2b.

Fig. 1 : Le problème de l'échelle

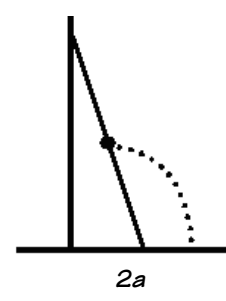

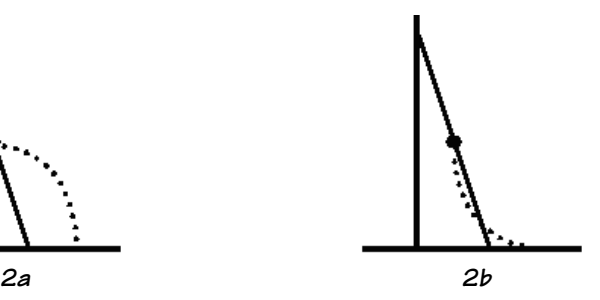

Fig. 2 : Solution exacte et erronée (intuitive) du problème de l'échelle

Quoique la figure 2a (un arc de cercle) soit l'unique bonne solution, presque tout le monde était porté à croire que le milieu de l'échelle se déplace comme dans la figure 2b. Plusieurs d'entre eux étaient même très convaincus de cette supposition. On peut qualifier ce raisonnement d'intuitif car

- 1. il dépasse les faits immédiats (on ne voyait pas la trajectoire),
- 2. il paraissait très évident à la majorité des participants,
- 3. il a influencé clairement et de façon spontanée les comportements (les réponses) et
- 4. il n'était pas basé sur une analyse mathématique de la situation mais plutôt sur un jugement « global ».

Il nous faut bien admettre que nous avons quelque peu provoqué ce raisonnement intuitif en ne donnant aux spectateurs que 30 secondes, de sorte qu'ils ne pouvaient pas analyser la situation de façon mathématique et qu'ils devaient bien se fier à leur première impression globale. Sans doute,

plusieurs participants ont dessiné une trajectoire comme dans la figure 2b parce qu'ils se fixaient sur les flèches de la figure 1 (et qu'ils ont obtenu les points intermédiaires par interpolation), ou alors parce qu'ils s'imaginaient l'échelle dans plusieurs positions (comme dans la figure 3) et qu'ils se sont concentrés sur l'enveloppe de toutes ces échelles.

Fig. 3 : Une explication pour les réponses fautives au problème de l'échelle?

#### **1.3. Les intuitions : a` eviter ? ´**

De par leur caractère immédiat et contraignant, les intuitions peuvent bien souvent nous tromper. Néanmoins, il faut les considérer, selon Fischbein, comme des réponses spontanées et inévitables au besoin humain fondamental de certitude. Tout comme c'est le cas pour les intuitions de la vie courante (« le soleil se lève tous les matins », « la lampe du frigo s'éteint quand on ferme la porte »), il nous convient, dans le monde des mathématiques, de partir de « vérités » immédiates évidentes sans toujours devoir les démontrer. Nous n'avons pas besoin de calcul de probabilités formel afin de savoir qu'il est plus probable de lancer avec un dé un nombre impair que de lancer un six. Et nous ne jugeons pas nécessaire de démontrer d'abord que chaque nombre naturel possède un successeur qui lui est supérieur d'une unité, avant d'additionner et de soustraire. Pourtant, bien des élèves généralisent à tort cette intuition à tous les nombres, et ils supposent que chaque nombre possède un successeur direct [5]. Ils prétendent que 0,99 et 1,01 sont les nombres les plus rapprochés de 1,00, et que la fraction « suivante » après  $\frac{3}{5}$ , c'est  $\frac{4}{5}$ .

FISCHBEIN décrit également l'importance des intuitions pour les mathématiciens chevronnés, « to see at the end of a tremendous ana*lytical effort the solution of a problem as a unique, global, directly acceptable,*

*intrinsically meaningful structure* ([2], p. 8). Considérons, par exemple, la solution correcte du problème de l'échelle, « contre-intuitive » pour beaucoup de gens (voir la figure 2a). Rob van Oorp [15] proposa la méthode suivante, qui éclaire de façon très simple pourquoi la trajectoire de milieu décrit un arc de cercle : Considérons l'échelle comme une des diagonales d'un rectangle, comme dans la figure 4a. Les deux diagonales d'un rectangle sont égales et se coupent en leur milieu. Quand l'échelle glisse, les diagonales préservent leur longueur (puisque l'échelle ne change évidemment pas de longueur), et le rectangle change de forme (voir par exemple les figures 4b et 4c). La conclusion est que le milieu de l'échelle décrit un quart de cercle dont le rayon est la demi-lonqueur de l'échelle (voir la figure 4d).

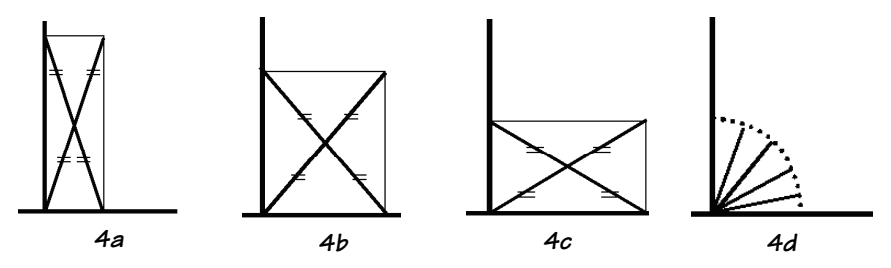

*Fig.4 : Une explication intuitivement acceptable pour la trajectoire du milieu de l' ´echelle ?*

#### **1.4. Intuitions primaires et secondaires**

Une distinction importante faite par FISCHBEIN est celle entre les intuitions primaires et secondaires. Les intuitions primaires se développent dans un individu indépendamment de toute instruction systématique, à travers des expériences personnelles. Que le chemin le plus court entre deux points est la ligne droite, ceci est sans doute accepté par tout le monde bien avant que ce soit appris de façon formelle à l'école. Je sais également de manière intuitive et sans avoir étudié le principe de la transitivité, que Thibaut est plus grand que Joseph lorsque Thibaut est plus grand qu'Eric et qu'Eric est plus grand que Joseph. Un exemple d'intuition primaire trompeuse est l'idée qu'il faille continuer à exercer une force sur un objet pour qu'il continue à bouger (ceci est vrai dans notre monde quotidien où des frottements sont inévitables, mais pas en physique newtonienne).

Les intuitions secondaires sont des intuitions qui ne proviennent pas spontanément de nos « natural roots ». Elles ne sont pas générées par les

expériences quotidiennes d'un individu, mais elles sont acquises à travers l'enseignement formel. Rappelons quelques exemples mentionnés plus haut : « une division rend plus petit », « chaque nombre possède un successeur direct ». Il est caractéristique pour les intuitions secondaires qu'elles diffèrent bien souvent fortement d'un comportement « naturel » par rapport à la situation donnée. Prenons un exemple issu de notre propre recherche récente [13]. Nous avons présenté à 1000 élèves de 8 à 13 ans le problème suivant :

« Hélène et Justine courent autour d'une piste. Elles courent à une même vitesse, mais Hélène est partie plus tard. Au moment où Hélène a couru 5 tours, Justine en a couru 15. Combien de tours Justine aura-t-elle courus quand Hélène en aura couru 30 ? »

Bien que la solution exacte de ce problème consiste tout simplement à remarquer que Justine a 10 tours d'avance sur Hélène (et que cette avance est préservée puisqu'elles courent à la même vitesse), on peut s'attendre à ce que beaucoup d'élèves raisonnent de façon proportionnelle. Selon ce raisonnement, Justine a couru 3 fois plus de tours qu'Hélène ( $5 \times 3 = 15$ ), après quoi ceci est généralisé (admettant donc que Justine aura couru  $30 \times$  $3 = 90$  tours lorsque Hélène en aura couru 30). La figure 5 montre comment les élèves d'âges divers ont résolu ce problème dans notre recherche.

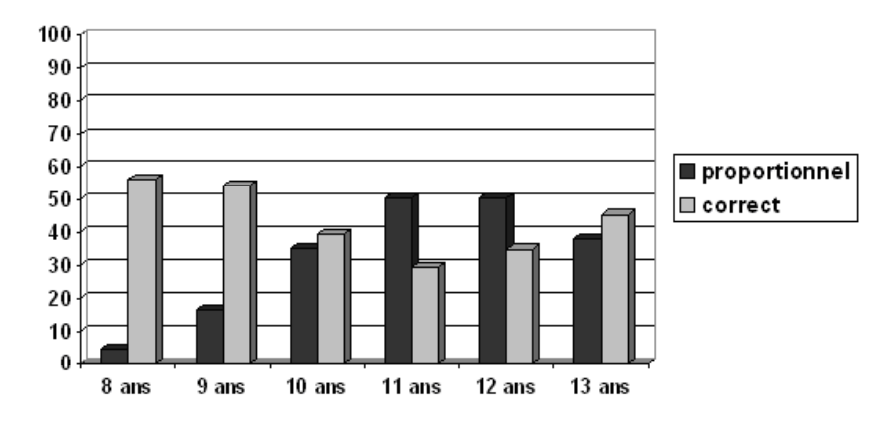

Fig. 5 : Nombre de réponses correctes et proportionnelles au problème de la *course `a pied*

La figure montre clairement que le nombre de réponses correctes diminue avec l'âge des élèves. Plus de 56 % des élèves de 8 ans donnent la bonne réponse, contre seulement 29 % des élèves de 11 ans. Par contre, le nombre de réponses proportionnelles (incorrectes) augmente fortement avec l'âge (de  $5$  % parmi les élèves de 8 ans à 50 % parmi ceux de 11 ans)! Tandis que la plupart des jeunes élèves semblent remarquer facilement la différence constante de 10 tours entre les deux coureuses, la majorité des élèves de 11 ans ne le voient pas. Manifestement, ils ont développé le réflexe d'utiliser une méthode de résolution proportionnelle pour trouver la « valeur manquante » dans ce genre de problèmes.

#### **1.5. Conclusion**

Comme l'analyse ci-dessus le révèle, les intuitions jouent un rôle indéniable dans notre raisonnement mathématique. Elles nous procurent certaines compréhensions globales qui dépassent les faits donnés et constituent une réaction humaine au besoin de sécurité. Quoique les intuitions puissent parfois nous induire en erreur (et qu'elles soient ainsi à la base de nombreuses méprises de la part des élèves), elles peuvent également être très utiles à la construction des raisonnements mathématiques. Elles peuvent, en outre, présenter le résultat d'un raisonnement mathématique comme unique, accep-.<br>table et sensé. Les intuitions peuvent apparaître et disparaître au cours du temps. Grand nombre d'intuitions se développent spontanément à travers les expériences vécues dans la vie quotidienne, mais d'autres intuitions (tant correctes qu'incorrectes) sont causées par l'enseignement formel. Compte tenu de l'interaction indéniable entre les intuitions et le processus d'apprentissage, il vaut mieux admettre ces intuitions plutôt que de les nier.

### **2. Pouvoir explicatif des regles intuitives `**

#### **2.1. La theorie de ´ TIROSH et STAVY**

Dans la littérature internationale de recherche en didactique des mathématiques, on a attaché beaucoup d'attention à la « intuitive rules theory », développée par les chercheurs israéliens TIROSH et STAVY ( $[7]$ ,  $[9]$ et [10]). Selon cette théorie enracinée dans l'oeuvre de FISCHBEIN sur les intuitions les élèves se baseraient surtout, lors de la résolution de problèmes

divers en mathématiques et en sciences, sur des caractéristiques « externes » de la tâche au lieu de pénétrer dans le noyau mathématique du problème. Les réactions des élèves à diverses tâches pourraient dès lors être interprétées comme constituées par l'utilisation d'un nombre restreint de règles intuitives provoquées par ces caractéristiques externes. Les deux règles intuitives les plus importantes qui se manifestent, selon TIROSH et STAVY, dans des probl`emes de comparaison sont « plus de *A*, donc plus de *B* » et « mˆeme *A*, donc mˆeme *B* ».

La première règle (« plus de A, donc plus de B ») signifie ceci : les élèves comparent deux objets qui diffèrent quant à une grandeur apparente *A* (*A*<sup>1</sup> *< A*2) en concluant intuitivement, concernant une autre grandeur *B*, que  $B_1 < B_2$ . L'utilisation de cette règle peut évidemment mener à des raisonnements corrects : « un cercle dont l'aire est plus grande, a un diam`etre plus grand », « si <sup>√</sup> *x <* <sup>√</sup> *y*, alors *x < y* », et ainsi de suite. Mais dans beaucoup de cas, cette règle mène à des conclusions incorrectes. Par exemple : « un rectangle ayant une aire plus grande, a un périmètre plus grand », « 5*a* + 6 *>* 2*b* + 3 car les nombres dans le membre de gauche sont supérieurs à ceux du membre de droite ». STAVY, TIROSH et TSAMIR [8] affirment par exemple que 87 %, 88 %, 38 %, 32 % et 18 % des élèves de 5, 7, 9, 11 et 14 ans croient que, dans la figure 6, l'angle *β* est supérieur à l'angle  $\alpha$  « parce que ses côtés sont plus longs ».

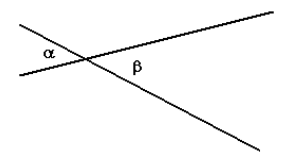

*Fig. 6 : Énoncé qui provoque la règle « plus de A, donc plus de B »* 

La deuxième règle intuitive est dénommée « même A, donc même B » : une grandeur *A* est égale auprès de deux objets et les élèves argumentent de façon intuitive qu'alors une autre grandeur *B* doit être égale, elle aussi, auprès de ces objets. Il va de soi que cette règle mène bien souvent à des conclusions correctes (par exemple : « *x* <sup>3</sup> = *y* 3 implique *x* = *y* » ou « des triangles de bases et hauteurs égales ont la même aire »), mais cette règle peut aussi conduire à des conclusions incorrectes (par exemple : « deux rectangles de même périmètre ont la même aire », si dès à présent je dois payer 20% de taxes et si, par la suite, je reçois 20% de réduction sur la somme totale, alors je payerai autant qu'avant « ). Un exemple emprunté

de la recherche de TIROSH et STAVY [9] est le suivant. Ils avaient présenté à des élèves de 9 à 17 ans l'énoncé de la figure 7. Respectivement 55%, 57%, 50%, 32% et 16% des élèves de 9, 11, 13, 15 et 17 ans croyaient que l'angle 1 a la même grandeur que l'angle 2. TIROSH et STAVY postulent que c'est une manifestation de la règle intuitive « même *A*, donc même *B* » puisque « the most typical justification of younger students was : "The sides are equal, so the angles are equal" » ([9], p. 55).

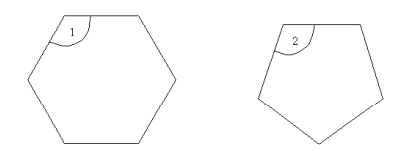

*Entoure ta r ´eponse :* a. L'angle 1 est supérieur à l'angle 2. b. L'angle 2 est supérieur à l'angle 1. c. *L'angle 1 est ´egal `a l'angle 2.* d. *Il est impossible de déterminer cela.* 

*Fig.* 7 : Énoncé qui déclenche la règle « même A, donc même B »

TIROSH et STAVY et leurs collaborateurs ont investiqué l'évolution des raisonnements incorrects « plus de A, donc plus de B » et « même A, donc même *B* » pour un très grand nombre de petites tâches très diverses en mathématiques et en physique. Un aperçu détaillé de cette recherche (et de beaucoup d'autres résultats de recherches dans la même lignée) est disponible dans leur livre *How students (mis-)understand science and mathematics - Intuitive rules* [7]. Les conclusions de ces recherches ´etaient similaires : le comportement de réponse des élèves dans la résolution de problèmes de comparaison peut être expliqué et prédit largement par l'usage de ces deux règles intuitives simples.

Toutefois, les recherches réplicatives dans d'autres pays sont rares. De plus, STAVY et TIROSH se limitent habituellement, dans leurs rapports de recherche, aux pourcentages des élèves qui ont sélectionné la bonne réponse, la réponse « même *A*, donc même *B* » ou la réponse « plus de *A*, donc plus de B » dans des tests à choix multiples. Ensuite, ils donnent habituellement quelques « citations typiques » d'élèves qui expriment de façon presque littérale ces règles intuitives. On peut dès lors se demander si les processus de pensée des élèves sont effectivement influencés par les règles intuitives que l'on pourrait déduire de leur comportement de réponse. Il est possible qu'un raisonnement très différent incite ces élèves à sélectionner la r ´eponse « mˆeme *A*, donc mˆeme *B* » ou « plus de *A*, donc plus de *B* ». Afin de tirer cela au clair et de tester la « intuitive rules theory » israélienne,

nous avons élaboré une étude flamande sur l'utilisation des règles intuitives. Dans le reste de l'article, nous résumerons l'objectif de cette étude ainsi que ses principaux résultats.

#### **2.2.** Une théorie israélienne testée ...

En accomplissant une étude flamande sur l'utilisation des règles intuitives, nous voulions trouver une réponse à deux questions importantes. Premièrement : est-ce que les élèves flamands se font « attraper » autant que leurs collèques israéliens du même âge? Deuxièmement : peut-on démontrer que le processus de raisonnement des élèves qui sélectionnent une réponse « même *A*, donc même *B* » ou « plus de *A*, donc plus de *B* » est réellement influencé par cette règle intuitive?

A cet effet, nous avons fait passer un test écrit à 172 élèves des trois dernières années de l'enseignement secondaire (respectivement 58, 58 et 56 élèves de 15, 16 et 17 ans). Le test était constitué de cinq problèmes de comparaison concernant différents domaines des mathématiques. Afin de pouvoir comparer les résultats avec ceux des chercheurs israéliens, deux énoncés étaient empruntés aux études israéliennes préalables. Les problèmes étaient présentés sous forme de questions à réponses multiples à trois alternatives. Les élèves devaient noter leurs calculs et justifier leur choix de réponse. Des alternatives incorrectes, l'une correspondait à « plus de A, donc plus de *B* » et l'autre à « même *A*, donc même *B* ». La réponse correcte ne correspondait à aucune de ces règles intuitives.

Limitons-nous, dans cet article, aux résultats de deux problèmes, notamment les énoncés traduits (le plus littéralement possible) des études israéliennes préalables. Il s'agit du dit « problème des cubes » et du « problème des probabilités ». Les résultats pour les autres questions (ainsi qu'une description plus détaillée du projet de recherche) sont disponibles dans [13].

#### **2.3. Le probleme des cubes `**

Le premier énoncé repris de la recherche israélienne était le problème des cubes, reproduit dans la figure 8.

Les alternatives incorrectes pour ce problème sont « plus petit que » et « égale à ». Ces alternatives correspondent, respectivement, à « plus de A,

donc plus de *B* » (« plus grand le cube, plus grand le rapport ») et « même *A*, donc même *B* » (« ce sont deux cubes, donc le rapport est le même »), tandis que la réponse correcte « plus grand que » ne suit aucune de ces règles. Un aperçu des réponses à ce problème dans l'étude israélienne et dans l'étude flamande est donné dans le tableau 1.

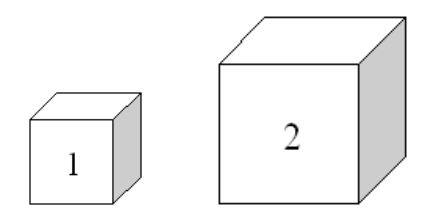

*Voici deux cubes de formats diff ´erents. Le rapport entre l'aire et le volume du cube 1 est-il*

- *plus grand que*
- *´egal `a*
- *plus petit que*

*le rapport entre l'aire et le volume du cube 2 ?*

Fig.  $\beta$  : Le problème des cubes

|                                      | Etude israélienne |     |     | Etude flamande                                      |     |     |
|--------------------------------------|-------------------|-----|-----|-----------------------------------------------------|-----|-----|
|                                      |                   |     |     | 15 ans $16$ ans $17$ ans $15$ ans $16$ ans $17$ ans |     |     |
| « Même A, donc même  <br>$B \times$  | 41%               | 45% | 55% | 39%                                                 | 43% | 39% |
| « Plus de A, donc plus  <br>l de B » | 24%               | 19% | 24% | 16%                                                 | 21% | 16% |
| l Correct                            | 35%               | 36% | 21% | 45%                                                 | 36% | 45% |

*Tableau 1 : Pourcentages des r ´eponses « mˆeme A, donc mˆeme B », « plus de A, donc plus de B » et correctes pour le probl`eme des cubes dans* chaque catégorie d'âge dans l'étude israélienne et dans l'étude flamande

Le problème des cubes était conçu initialement par LIVNE (cf. la description dans [9]). LIVNE a présenté ce problème à des élèves de 15, 16 et 17 ans et il a constaté que beaucoup d'élèves avaient sélectionné la réponse « même A, donc même *B* » et que le nombre de ces élèves augmentait même en fonction de l'âge. Environ un élève sur cing avait opté pour la réponse « plus de A, donc plus de B ». De plus, il y avait un déclin du nombre de réponses correctes, de 35% auprès des élèves de 15 ans à 21% auprès de ceux de 17 ans. Les résultats de cette recherche ont été cités maintes fois comme preuve pour la règle « même *A*, donc même *B* ». Ils racontent que « *typical explanations were : "Cube 1 and Cube 2 have the same geometrical shape, hence the ratio surface area to volume is the same regardless of their size" ;*

*"The surface area and the volume in Cube 1 are proportionally smaller than in Cube 2 and therefore the ratio is constant".* » ([7], p. 49).

Comme on le voit dans le tableau 1, nous avons constaté en Flandres une distribution plus ou moins semblable, mais il n'y avait pas d'augmentation de nombre de réponses « même A, donc même B » ni de diminution du nombre de réponses correctes. Qu'apprenons-nous en regardant les processus de raisonnement sous-jacents à ces réponses? Nous avons tâché de déduire ces processus de raisonnement des calculs que les élèves ont notés sur leur feuille de réponse et/ou des justifications qu'ils ont données pour la réponse sélectionnée.

Lorsque les élèves avaient donné une réponse « même *A*, donc même *B* », nous avons retrouvé dans la plupart des cas (64%) une justification ou un calcul du type « même A, donc même B ». Les élèves se réfèrent aénéralement à la forme éaale des deux cubes (« Parce que ce sont deux cubes » ou « Les cubes ont toujours la même forme, et si l'on agrandit un cube, le rapport entre l'aire et le volume reste le même ») ou à l'augmentation linéaire de l'aire et du volume lors d'un agrandissement (par exemple « si l'on double l'aire d'un cube, alors le volume est aussi doublé »). Ce dernier raisonnement est évidemment très proche de l' « illusion de linéarité », la conviction de beaucoup d'élèves comme quoi l'aire ou le volume d'une figure augmente *k* fois si l'on agrandit la figure *k* fois (voir [1]).

Dans les rares cas où la réponse « plus de A, donc plus de B » était sélectionnée, seulement 17% de ces réponses étaient accompagnées d'un raisonnement du type « plus de *A*, donc plus de *B* » (par exemple « Les arêtes du cube 2 sont plus grandes, donc le rapport est également plus grand ») ! Une analyse approfondie de tous les autres calculs et justifications nous a appris que 53% des élèves qui avaient donné une réponse « plus de A, donc plus de B », avaient calculé le rapport inverse (i.e. le rapport volume/aire), ce qui les avaient évidemment menés à la réponse « plus de A, donc plus de B » au lieu de la bonne réponse. Des autres fautes que nous avons observées étaient l'utilisation d'une formule erronée pour l'aire et/ou pour le volume d'un cube ou tout simplement des fautes de calcul amenant à la conclusion fautive que le rapport est plus grand pour le cube 2 que pour le cube 1.

Lorsque les élèves avaient donné une réponse correcte, celle-ci n'était accompagnée d'un calcul ou d'une justification correcte que dans 57% des cas (par exemple « aire = 6z<sup>2</sup> et volume = z<sup>3</sup>. Et  $\frac{6z^2}{z^3}$  $\frac{3z^2}{z^3} = \frac{6}{z}$ , donc si *z* est plus grand pour le cube 2, le rapport est plus petit pour le cube 2 ». 1% des

réponses correctes ne contenaient pas de calcul ni de justification, ce qui signifie que 42% des réponses correctes étaient dues à des calculs erronés (surtout l'application de formules fautives pour l'aire et/ou le volume) et à des fautes de calculs, qui avaient mené par hasard à la réponse correcte.

#### 2.4. Le problème des probabilités

Le deuxième énoncé que nous avions emprunté aux recherches israéliennes, était. ·

*« La famille Peeters a deux enfants et la famille Janssens a quatre* enfants. La probabilité que la famille Peeters ait un fils et une fille est-elle *plus grande que / ´egale `a / plus petite que la probabilité que la famille Janssens ait deux fils et deux filles? »* 

Les alternatives incorrectes « plus petite que » et « égale à » correspondent respectivement à « plus de A, donc plus de B » (« plus d'enfants, donc plus de probabilité ») et « même A, donc même B » (« même rapport garcons/filles, donc même probabilité »), tandis que la réponse correcte « plus grande que » ne suit aucune de ces règles. Les probabilités pour les deux familles ( $\frac{1}{2}$  pour la famille Peeters et  $\frac{3}{8}$  pour la famille Janssens) peuvent être calculées aisément à l'aide d'un diagramme en arbre (<sup>2</sup>). Le .<br>tableau 2 montre les résultats pour le problème des probabilités constatés dans l'étude israélienne et dans l'étude flamande.

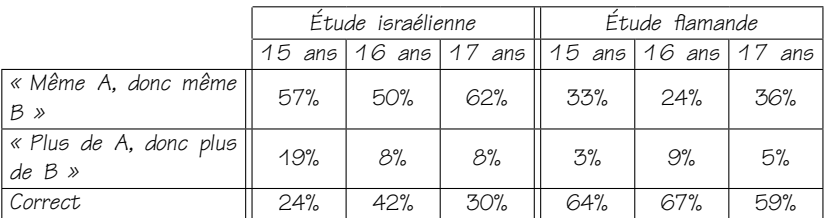

*Tableau 2 : Pourcentages des r ´eponses « mˆeme A, donc mˆeme B », « plus de A, donc plus de B » et correctes au probl`eme des probabilit ´es dans chaque cat ´egorie d'ˆage dans l' ´etude isra ´elienne et dans l' ´etude flamande*

 $(^2)$  Nous supposons ici, pour des raisons de simplicité, qu'à chaque naissance la probabilité d'un garçon et d'une fille s'égalent. En réalité la probabilité d'un garçon est un peu plus grande que celle d'une fille.

TIROSH et STAVY [10] ont présenté ce problème à des élèves entre 12 et 17 ans, et là aussi ils ont constaté initialement une augmentation du nombre de réponses « même A, donc même B » (respectivement 33%, 45% et 58% des élèves de 12, 13 et 14 ans - le reste est signalé dans le tableau 2) et une régression du nombre de réponses correctes (46%, 37% et 25% des élèves de 12, 13 et 14 ans). Le nombre de réponses « plus de *A*, donc plus de *B* » de la part des élèves de 12 à 15 ans était d'environ  $20%$  avant de descendre à  $8%$  auprès des élèves de 16 et 17 ans.

Comme on peut déduire du tableau 2, les résultats flamands étaient très différents de ceux d'Israël. Il n'y avait presque pas de réponses « plus de *A*, donc plus de *B* » et le pourcentage de réponses « même *A*, donc même *B* » était nettement inférieur à celui d'Israël. Ceci implique donc qu'il y avait beaucoup plus de réponses correctes au problème des probabilités que dans les études israéliennes. L'analyse des processus de raisonnement nous a appris les choses suivantes.

Lorsque les élèves avaient sélectionné une réponse « même A, donc même *B* », cette réponse était, dans la plupart des cas, causée par un raisonnement « même *A*, donc même *B* ». Généralement, ces élèves étaient convaincus que la probabilité était  $\frac{1}{2}$  dans chacune des deux familles (par exemple « Cela ne change rien si une famille a plus d'enfants. La probabilité d'avoir autant de garçons que de filles est  $\frac{1}{2}$  »). Beaucoup de raisonnements se référaient explicitement aux rapports égaux dans les deux familles pour justifier l'égalité des probabilités (par exemple « Dans la famille Janssens il y a deux fois autant de garçons, mais aussi deux fois autant d'enfants au total, donc la probabilité reste la même »). Une fois de plus, ce raisonnement ressemble beaucoup à ce que nous avions constaté précédemment dans notre recherche sur l' « illusion de linéarité » dans le calcul des probabilités (voir  $[11]$  et  $[12]$ ). Beaucoup d'enfants croient, par exemple, que la probabilité de lancer avec un dé au moins 2 fois un cinq en 6 tentatives est égale à la probabilité de lancer au moins 1 fois un cinq en 3 tentatives (puisque tant le nombre de succès requis que le nombre de tentatives est doublé).

Les rares élèves qui ont donné la réponse « plus de A, donc plus de B » ont suivi dans 70% des cas un raisonnement « plus de *A*, donc plus de *B* ». Ils croyaient que le nombre supérieur d'enfants entraîne une probabilité supérieure d'avoir autant de garçons que de filles (par exemple « Chez les Janssens il y a plus de « tentatives », donc une plus grande probabilité de mettre en balance les garçons et les filles » ou alors « Supposons que chacune des deux familles ait déjà deux garçons. Alors la famille Peeters n'a plus aucune chance d'avoir autant de garçons que de filles, mais la famille

Janssens doit encore avoir deux enfants et par conséquent il y a encore une possibilité »).

La constatation la plus remarquable était celle-ci. Quoique les élèves flamands aient donné beaucoup plus de réponses correctes que leurs équivalents israéliens, il apparaît que 5% seulement des réponses correctes résultent de raisonnements corrects. Ceci compromet naturellement les meilleurs résultats des élèves flamands. 13% des réponses des élèves flamands ne comportaient pas de calcul ni de justification, et 82% des réponses correctes étaient obtenues par le biais d'autres raisonnements fautifs. Une analyse de ces raisonnements fautifs nous apprit qu'il y avait essentiellement trois types d'explications qui fondaient leurs réponses :

44% des élèves étaient sujets au dit « equiprobability bias » (voir p.e. [4]). Selon cette méprise, tous les événements ont une même probabilité. Chez la famille Peeters, il y a trois combinaisons possibles (« deux fils », « un fils et une fille » ou « deux filles »), de sorte que l'on pense que chaque combinaison ait une probabilité de 33,33%. Chez la famille Janssens, il y a cinq combinaisons possibles (« quatre fils », « trois fils et une fille », « deux fils et deux filles », « trois filles et un fils » et « quatre filles »), de sorte que l'on pense que chaque combinaison ait une probabilité de 20%. Ce raisonnement est bien évidemment erroné, mais il mène à la (bonne) conclusion que la probabilité est la plus grande chez la famille Janssens.

Une deuxième catégorie de raisonnements fautifs (38% des réponses) était basée sur la supposition que « plus il y a de possibilités, plus la probabilité de chaque possibilité est petite ». Quoique cette supposition fonctionne bien dans ce cas précis, nous avons considéré ce raisonnement comme fautif car il n'est certainement pas bon dans tous les cas et parce que ces élèves n'avaient pas calculé les probabilités des deux événements.

Une dernière catégorie importante de raisonnements fautifs (10% des réponses) était due à une faute d'interprétation. Ces élèves supposaient que « un fils et une fille » et « deux fils et deux filles » signifiait « d'abord un fils et puis une fille » et « d'abord deux fils et puis deux filles », ce qui mène à des probabilités de  $\frac{1}{4}$  et  $\frac{1}{16}$ .

#### **2.5. Conclusion**

Dans leur recherche, TIROSH et STAVY ont montré que la « *intuitive rules* theory » peut aider à interpréter certaines fautes des élèves, notamment lors de la résolution de problèmes de comparaison dans divers domaines des mathématiques et des sciences. Les élèves se baseraient sur les caractéristiques externes des tâches et raisonneraient que quand une grandeur *A* augmente, une autre grandeur *B* doit aussi augmenter (« plus de *A*, donc plus de *B* »), ou que quand une grandeur *A* reste égale, une autre grandeur *B* doit aussi rester égale (« même *A*, donc même *B* »).

Globalement, les résultats de notre recherche réplicative montre qu'en général les élèves flamands se font moins induire en erreur par ces règles intuitives simple que leurs collèques israéliens et que par conséquent ils donnent plus de réponses correctes. L'étude montre aussi que les règles intuitives (et surtout la règle « même *A*, donc même *B* ») influence effectivement le processus de raisonnement des élèves. Mais la constatation la plus importante est sans doute qu'une réponse fautive correspondant à une des règles intuitives ne signifie pas nécessairement qu'en réalité l'élève ait suivi un tel raisonnement intuitif. Les élèves ont fait bien souvent d'autres erreurs ou étaient sujets à d'autres méprises conceptuelles qui n'avaient rien à voir avec ces règles intuitives, et qui constituent une explication alternative pour le comportement de réponse fautif. Il semble donc nécessaire d'être prudent par rapport à de telles théories générales qui prétendent pouvoir prédire le comportement de réponse des élèves dans divers domaines mathématiques.

### **3. Epilogue ´**

L'« *intuitive rules theory* » de TIROSH et STAVY et la notion d'« intuition » comme elle a été développée et examinée par FISCHBEIN ont plusieurs caractéristiques communes. Par exemple, tant les règles intuitives que les intuitions ont la propriété qu'elles dépassent les faits donnés, qu'elles sont autoévidentes, qu'elles influencent la pensée et qu'elles approchent la situationproblème de façon globale. En outre, la recherche a démontré qu'il y a souvent, tant en ce qui concerne les intuitions que les réponses erronées en concordance avec une règle intuitive, une évolution selon l'âge des élèves, soit une augmentation, soit une diminution du nombre de réponses fautives, qui pourrait éventuellement être causée par un enseignement formel.

Malgré les bases communes, il y a tout de même quelques différences essentielles. La notion d'« intuition » comme conçue par FISCHBEIN est fortement orientée sur le contenu. Pour une situation-problème donnée (par

exemple le tirage de 6 balles de Lotto d'un ensemble de 40 balles), FISCH-BEIN tâche de comprendre les règles et les heuristiques que des élèves avec une formation donnée (par rapport aux probabilités, aux tirages d'échantillons indépendants ...) pourraient déployer en estimant la probabilité d'un résultat donné au Lotto (notamment les règles concernant la « représentativité » de ce résultat), et comment ces règles d'appréciation peuvent éclore chez les ´el`eves.

L'« *intuitive rules theory* », par contre, est plutôt orientée sur la forme : TIROSH et STAVY prétendent que des tâches de comparaison répondant à une forme particulière (p.e. une grandeur donnée  $A_1$  est plus grande que  $A_2$  et il faut faire une comparaison entre  $B_1$  et  $B_2$ ) déclenchent chez beaucoup d'élèves une réponse particulière (notamment une réponse « plus de A, donc plus de *B* »), parce que les élèves se concentreraient fortement sur les caractéristiques externes de ces tâches.

Ainsi. là où FISCHBEIN se concentre essentiellement sur la confrontation des aspects et exigences mathématiques d'une part et des connaissances mathématiques préalables des élèves (acquises à l'école ou ailleurs) de l'autre part, le contenu de la tˆache n'a gu`ere d'importance dans l'« *intuitive rules* <sup>t</sup>heory ». A notre avis, ceci pèse considérablement sur la valeur de ces deux approches théoriques. Les critères principaux présentés par SCHOENFELD [6] pour l'évaluation de théories en didactique des mathématiques sont la puissance prédictive et la puissance explicative.

La puissance prédictive semble largement présente dans la notion d'« intuition » : FISCHBEIN a démontré que les élèves réagissent de façon très conséquente avec leurs intuitions, et que grand nombre de ces intuitions sont très difficiles à changer. Lorsque nous connaissons bien les connaissances mathématiques préalables des élèves dans un domaine mathématique donné « riche en méprises conceptuelles », alors nous pouvons prédire comment l'élève réagira à certains problèmes. L'« *intuitive rules theory* » possède, elle aussi, pas mal de puissance prédictive. Lorsque nous savons qu'un problème mathématique donné possède certaines caractéristiques externes, nous pouvons prédire que beaucoup d'élèves feront une faute « même *A*, donc même *B* » ou « plus de A, donc plus de *B* ». Notre étude flamande a néanmoins démontré que ceci n'est certainement pas toujours le cas (voir aussi [13]). Notre étude a révélé en outre qu'une deuxième conception de « puissance prédictive » ne fonctionne pas : nous avons constaté que presque aucun élève ne répondait en concordance avec une des règles intuitives pour quatre ou cinq des cinq problèmes présentés. Même quand des élèves ne

pouvaient résoudre aucun problème de façon correcte, ceci n'était que rarement accompagné de l'application consistante d'une des règles intuitives.

Quant à la puissance explicative, nous avons tâché d'expliquer clairement dans cet article que la notion d'« intuition » peut rendre beaucoup de fautes d'élèves intelligibles, et que l'origine de ces fautes peut bien souvent être repérée par une analyse des concepts mathématiques concernés et par leur confrontation avec les connaissances et expériences mathématiques pr ´ealables des ´el`eves. En ce qui concerne l'« *intuitive rules theory* », nous avons démontré que des réponses d'élèves qui sont apparemment le résultat d'un raisonnement « plus de A, donc plus de B » ou « même A, donc même *B* », sont souvent générées par des fautes totalement différentes, de sorte que la puissance explicative des « *intuitive rules* » est, à notre avis, plutôt réduite. Dans certains cas précis, cette théorie peut sans doute former un cadre interprétatif pour les fautes des élèves, mais une grande prudence nous semble requise.

### **Bibliographie**

- [1] De Bock D., Van Dooren W., Janssens D. et Verschaffel L., Pourquoi la linéarité joue-t-elle des tours aux élèves? Une étude approfondie dans l'enseignement secondaire, Mathématique et Pédagogie, 2004, 146, 3-21.
- [2] Fischbein E., *Intuition in science and mathematics*, Dordrecht, Reidel, 1987.
- [3] Fischbein E. and Schnarch D., The evolution with age of probabilistic, intuitively based misconceptions, *Journal for Research in Mathematics Education*, 1997, 28, 96-105.
- [4] Lecoutre M.-P., Cognitive models and problem spaces in « purely random » situations, *Educational Studies in Mathematics*, 1992, 23, 557- 568.
- [5] Merenluoto K. and Lehtinen E., Conceptual change in mathematics : Understanding the real numbers, in M. Limòn and L. Mason (Eds.), *Reframing the processes of conceptual change. Integrating theory and practice*, Dordrecht, Kluwer, 2002, 233-258.
- [6] Schoenfeld A.H., Research methods in (mathematics) education, in L. English (Ed.), *Handbook of international research in mathematics education*, Mahwah, NJ, Erlbaum, 2002, 435-487.

- [7] Stavy R. and Tirosh D., *How students (mis-)understand science and mathematics : Intuitive rules*, New York, Teachers College Press, 2000.
- [8] Stavy R., Tirosh D. and Tsamir P., Intuitive rules and comparison tasks : The grasp of vertical angles, in G. A. Makrides (Ed.), *Proceedings of the First Mediterranean Conference : Mathematics Education and Applications*, Nicosia, Cyprus, 1997, 269-276.
- [9] Tirosh D. and Stavy R., Intuitive rules : A way to explain and predict students' reasoning, *Educational Studies in Mathematics*, 1999, 38, 51-66.
- [10] Tirosh D. and Stavy R., Intuitive rules and comparison tasks, *Mathematical Thinking and Learning*, 1999, 1(3), 179-194.
- [11] Van Dooren W., De Bock D. et Verschaffel L., L'illusion de la linéarité parmi les élèves du secondaire : extension au calcul des probabilités, *Math ´ematique et P ´edagogie*, 2003, 143, 5-23.
- [12] Van Dooren W., De Bock D., Depaepe F., Janssens D. and Verschaffel L., The illusion of linearity : Expanding the evidence towards probabilistic reasoning, *Educational Studies in Mathematics*, 2003, 53, 113-138.
- [13] Van Dooren W., De Bock D., Hessels A., Janssens D. and Verschaffel L., Students' overreliance on proportionality : Evidence from primary school students solving elementary arithmetic problems, in H.-W. Henn and W. Blum (Eds.), *ICMI Study 14 : Applications and Modelling in Mathematics Education - Pre-conference Volume*, Dortmund, Germany, 2004, 291-296.
- [14] Van Dooren W., De Bock D., Weyers D. and Verschaffel L., Challenging the predictive power of intuitive rules : A replication and extension study on the impact of « More A-more B » and « Same A-same B », *Educational Studies in Mathematics*, 2004, 56, 179-207.
- [15] Van Oord R., De wegschuivende ladder, *Uitwiskeling*, 1990, 6(2), 19-20.

# Composition de fonctions J. MIÉWIS, Collège St. Louis, Liège

« *Les op ´erations usuelles sur les fonctions, y compris la composition* » font partie des compétences terminales et savoirs requis en mathématique (voir [1]), aussi bien en mathématiques générales qu'en mathématiques pour scientifiques. Manipuler la composition de fonctions peut être un plus pour acquérir un certain « tour de mains » utile à la dérivation des fonctions. Voici un petit problème, assez réaliste, permettant d'introduire la composition de fonctions. L'énoncé est adapté des *modèles mathématiques pour* l'enseignement technique d'ANDRÉ ROSS (voir [2] à [5]).

Dans un service hospitalier, un appareil mesure la pression artérielle d'un malade. Celle-ci fait varier la hauteur du mercure dans une colonne graduée de 50 à 300 millimètres. Cette information est transmise par un courant variant de 10 à 40 milliampères à un enregistreur sur une bande de papier de 22 cm de largeur. Le papier comporte une marge de 1 cm de chaque côté. Déterminer le modèle mathématique qui fait correspondre une pression mesurée à une position enregistrée sur le papier.

Dans un premier temps, nous analysons et expliquons la « conversion » d'une hauteur de mercure observée à l'intensité du courant produit. Dans un deuxième temps, nous nous intéressons au passage de l'intensité du courant à la marque laissée par l'enregistrement sur le papier. Un exemple numérique complètera chaque fois ces deux analyses. Dans un troisième temps, nous examinerons la succession des deux transformations pour découvrir des fonctions réciproques.

### **1. D'une hauteur de mercure a l'intensit ` e du ´ courant produit**

Ce passage doit être décomposé en trois étapes :

Adresse de l'auteur: Jules Miewis, avenue de Péville, 150, 4030 - Grivegnée. Courriel : j.miewis@infonie.be

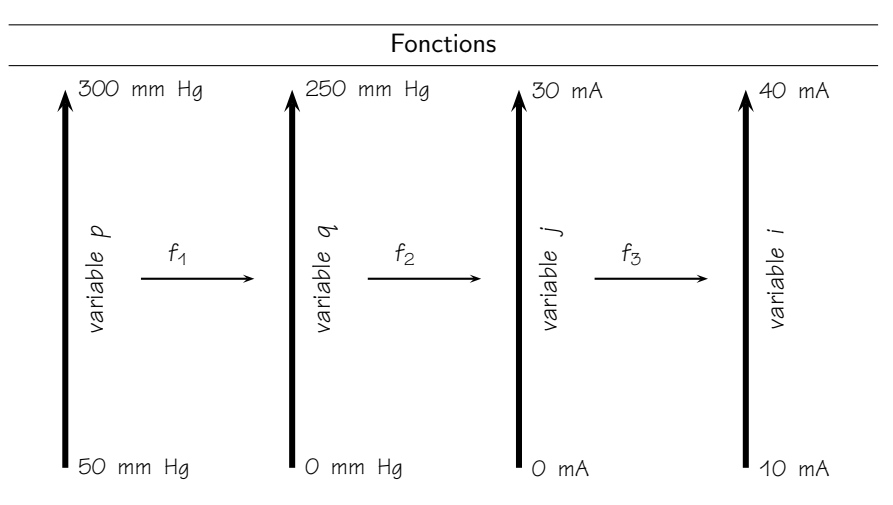

Fig. 1 : Passage de la hauteur de mercure à l'intensité d'un courant.

La première étape consiste à remarquer que l'amplitude de mouvement de la colonne de mercure est de (300-50=250) mm Hg. La fonction *f*<sup>1</sup> ram`ene l'intervalle de variation [50*,* 300] `a l'intervalle de variation [0*,* 250]. Pour celà, on soustrait 50 unités à la pression artérielle *p* constatée pour obtenir une nouvelle pression *q*. On a

$$
f_1
$$
: [50, 300]  $\rightarrow$  [0, 250]  $p \rightarrow q = f_1(p) = p - 50$ .

La deuxième étape consiste à transformer l'intervalle de variation du mercure qui est de 250 unités en un intervalle de variation de l'intensité du courrant de (40-10=30) milliampères. Pour cela, on effectue une règle de trois :

Une variation de 250 mm Hg correspond à une variation de 30 mA,

\nune variation d'1 mm Hg correspond à une variation de 
$$
\frac{30}{250}
$$
 mA,

\nune variation de q mm Hg correspond à une variation de  $\frac{30}{250}$  mA.

On a

$$
f_2:
$$
 [0, 250]  $\rightarrow$  [0, 30]  $q \rightarrow j = f_2(q) = \frac{3}{25}q.$ 

La troisième étape amène l'amplitude de variation de l'intensité de courant de l'intervalle [0,30] à l'intervalle [10,40] en ajoutant 10 unités à l'intensité *j*. On a

 $f_3$ :  $[0, 30] \rightarrow [10, 40]$   $j \rightarrow i = f_3(j) = j + 10$ .

Le passage f d'une hauteur de mercure observée p à l'intensité du courant produit *i* consiste donc à « appliquer successivement » les trois fonctions *f*1, *f*<sup>2</sup> et *f*3.

On a

$$
i = f_3(j)
$$
  
= j + 10  
= f<sub>2</sub>(q) + 10  
=  $\frac{3}{25}q$  + 10  
=  $\frac{3}{25}f_1(p)$  + 10  
=  $\frac{3}{25}(p - 50)$  + 10  
=  $\frac{3}{25}p - \frac{3 \cdot 50}{25}$  + 10  
=  $\frac{3}{25}p + 4$   
= f(p)

que l'on peut écrire

$$
i = f(p) = f_3(f_2(f_1(p))).
$$

On a

$$
f: [50, 300] \rightarrow [10, 40] \quad i = f(p) = \frac{3}{25}p + 4.
$$

#### 1.1. Exemple numérique

On a mesuré chez un patient une tension artérielle matérialisée par une hauteur de 250 mm de mercure. Quelle est l'intensité du courant qui lui correspond ?

On a successivement (voir *fig. 2*, page 26) :

 $f_1(250) = 250 - 50 = 200$ 

$$
f_2(200) = \frac{3}{25}200 = 24
$$
  

$$
f_3(24) = 24 + 10 = 34
$$

ou, en utilisant la fonction *f* :

$$
f(250) = \frac{3}{25}250 + 4 = 34.
$$
\n
$$
p = 300
$$
\n
$$
p = 250
$$
\n
$$
q = 200
$$
\n
$$
q = 200
$$
\n
$$
q = 24
$$
\n
$$
\frac{q = f_1(p)}{q = p - 50}
$$
\n
$$
p = 50
$$
\n
$$
q = 0
$$
\n
$$
q = 0
$$
\n
$$
q = 0
$$
\n
$$
q = 0
$$
\n
$$
q = 0
$$
\n
$$
p = 50
$$
\n
$$
q = 0
$$
\n
$$
q = 0
$$
\n
$$
q = 0
$$
\n
$$
q = 0
$$
\n
$$
q = 0
$$
\n
$$
q = 0
$$
\n
$$
q = 0
$$
\n
$$
q = 10
$$

*Fig. 2*

### **2. De l'intensite du courant ´ a la position sur la ` bande de papier**

Ce passage doit être décomposé en trois étapes (voir fig. 3, page 27) :

La première étape de ce second passage utilise la fonction  $f_4$  qui ramène l'intervalle de variation [10,40] de l'intensité de courant à l'intervalle de variation [0,30]. Pour celà, on soustrait 10 unités à l'intensité *i* pour obtenir ...j (en effet cette opération définie par  $f_4$  est l'opération *réciproque* de l'opération définie par la fonction f<sub>3</sub>). On a

$$
f_4: [10, 40] \to [0, 30] \quad i \to j = f_4(i) = i - 10.
$$

La deuxième étape de ce second passage consiste à transformer l'intervalle de variation de l'intensité de courant *j* qui est de 30 unités en un

#### Fonctions

intervalle de variation de la position  $\ell$  sur la bande de papier de (22-2=20) cm. Pour celà, on effectue une règle de trois :

Une variation de 30 mA correspond à une variation de 20 cm sur le papier,

une variation d'1 mA correspond à une variation de  $\frac{320}{30}$  cm sur le papier, une variation de j mA correspond à une variation de  $\frac{20}{30}$ j cm sur le papier.

On a

 $f_5: [0, 30] \rightarrow [0, 20] \quad j \rightarrow \ell = f_5(j) = \frac{2}{3}j.$ 

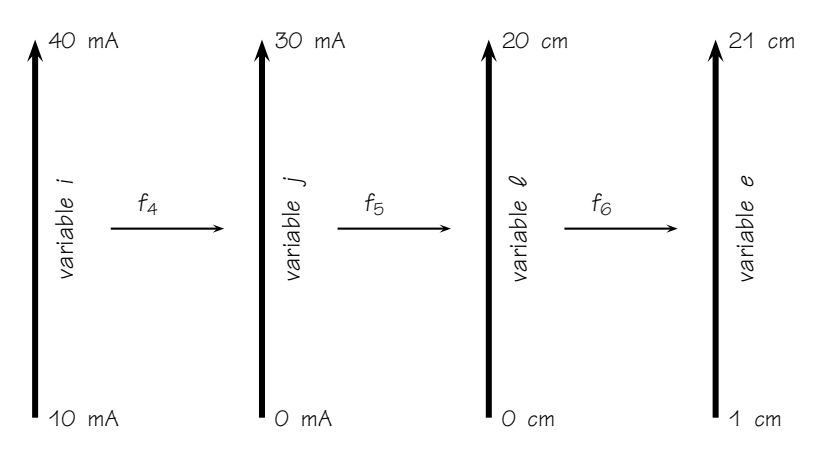

Fig. 3 : Passage de l'intensité d'un courant à la position sur le papier *enregistreur.*

La troisième étape amène l'amplitude de variation de la position  $\ell$  sur le papier l'intervalle [0,20] à l'intervalle [1,21]. On a

$$
f_{\hat{\mathcal{C}}}:\quad [0,30]\rightarrow [10,40]\quad \ell\rightarrow e=f_{\hat{\mathcal{C}}}(\ell)=\ell+1.
$$

Le passage g d'une intensité du courant produit *i* consiste donc à « appliquer successivement » les trois fonctions  $f_4$ ,  $f_5$  et  $f_6$ . On a

$$
e = f_{\odot}(\ell)
$$

$$
= \ell + 1
$$

$$
= f_5(j) + 1
$$
  
\n
$$
= \frac{2}{3}j + 1
$$
  
\n
$$
= \frac{2}{3}f_4(i) + 1
$$
  
\n
$$
= \frac{2}{3}(i - 10) + 1
$$
  
\n
$$
= \frac{2}{3}j - \frac{2 \cdot 10}{3} + 1
$$
  
\n
$$
= \frac{2}{3}j - \frac{17}{3}
$$
  
\n
$$
= g(i)
$$

que l'on peut écrire

$$
e = g(i) = f_{\mathcal{G}}(f_{\mathcal{G}}(f_4(i))).
$$

On a

$$
g: [10, 40] \rightarrow [1, 21] \quad e = g(i) = \frac{2}{3}i - \frac{17}{3}.
$$

#### 2.1. Exemple numérique

On a mesuré chez un patient une tension artérielle matérialisée par une hauteur de 250 mm de mercure. On a vu que cette hauteur se traduisait par un courant de 34 mA. Quelle sera la position enregistrée sur la bande de papier ?

On a successivement (voir *fig. 4*, page 28) :

$$
f_4(34) = 34 - 10 = 24
$$
  

$$
f_5(24) = \frac{2}{3}24 = 16
$$
  

$$
f_6(16) = 16 + 1 = 17
$$

ou, en utilisant la fonction *g* :

$$
g(34) = \frac{2}{3}34 - \frac{17}{3} = \frac{68}{3} - \frac{17}{3} = \frac{51}{3} = 17.
$$

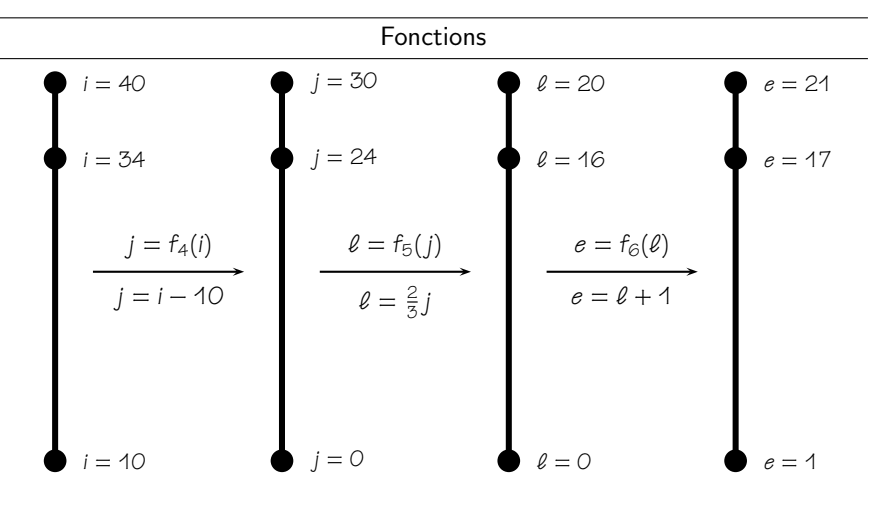

*Fig. 4*

**3. D'une hauteur de mercure a la position sur ` la bande de papier**

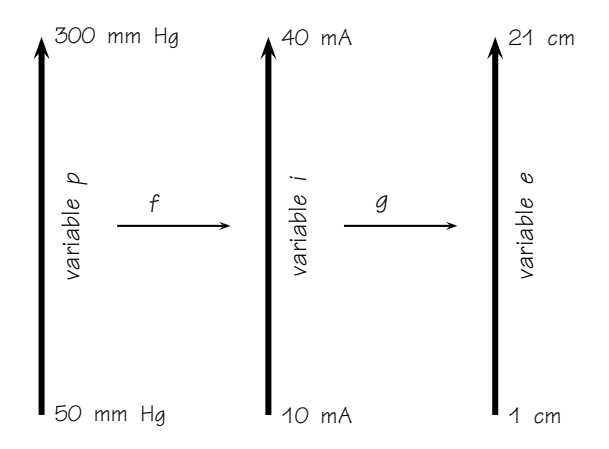

*Fig. 5 : Passage de la hauteur de mercure `a la position sur le papier enregistreur.*

La fonction *h* qui converti une pression observée *p* en un espacement *e* sur la bande de papier s'obtient par l'application successive des fonctions *f* (qui réalise le passage de la pression observée à l'intensité de courant)

#### Fonctions

et *g* (qui réalise le passage de l'intensité du courant à la position sur la bande de papier). On calcule

$$
e = h(p)
$$
  
=  $g(i)$   
=  $g(f(p))$   
=  $\frac{2}{3}f(p) - \frac{17}{3}$   
=  $\frac{2}{3}(\frac{3}{25}p + 4) - \frac{17}{3}$   
=  $\frac{2}{25}p + \frac{8}{3} - \frac{17}{3}$   
=  $\frac{2}{25}p - 3$ 

ce qui permet d'écrire l'énoncé de la fonction *h* :

h: 
$$
[50, 300] \rightarrow [1, 21] \quad e = h(p) = \frac{2}{25}p - 3.
$$

#### **3.1. Exemple numerique ´**

On a mesuré chez un patient une tension artérielle matérialisée par une hauteur de 250 mm de mercure. Quelle sera la position enregistrée sur la bande de papier ?

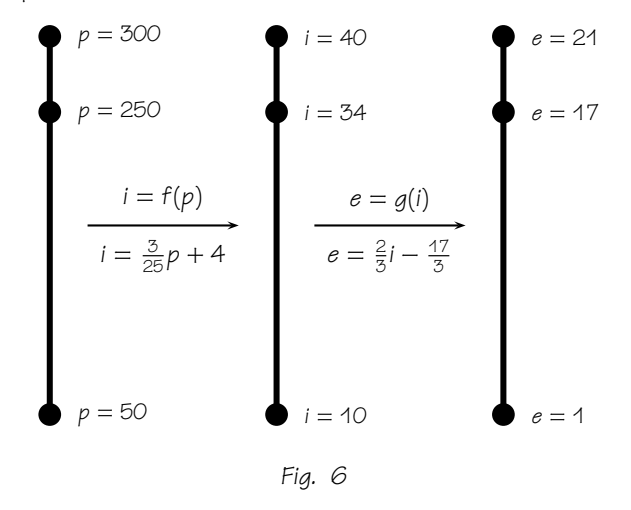

On a successivement :

$$
f(250) = \frac{3}{25}250 = 34
$$
  
\n
$$
g(34) = \frac{2}{3}34 - \frac{17}{3} = \frac{68}{3} - \frac{17}{3} = \frac{51}{3} = 17.
$$
  
\n
$$
f_6(16) = 16 + 1 = 17
$$

ou, en utilisant la fonction *h* :

$$
h(250) = \frac{2}{25}250 - 3 = 20 - 3 = 17.
$$

### **4. Fonctions reciproques ´**

On peut n ´egliger les fonctions *f*<sup>3</sup> et *f*<sup>4</sup> dans le calcul de *h*. En effet, ces fonctions *f*<sup>3</sup> et *f*<sup>4</sup> sont des fonctions *r ´eciproques*, ce qui signifie que l'application de ces deux fonctions l'une après l'autre ne produit aucun effet. On avait

$$
f_3: \quad [0, 30] \to [10, 40] \quad j \to i = f_3(j) = j + 10
$$

et

$$
f_4:
$$
 [10,40]  $\rightarrow$  [0,30]  $i \rightarrow j = f_4(i) = i - 10.$ 

Ceci peut s'illustrer par

$$
p = 30
$$
\n
$$
p = 24
$$
\n
$$
i = f_3(j)
$$
\n
$$
i = j + 10
$$
\n
$$
i = 34
$$
\n
$$
j = f_4(i)
$$
\n
$$
j = i - 10
$$
\n
$$
p = 0
$$
\n
$$
i = 40
$$
\n
$$
e = 24
$$
\n
$$
j = f_4(i)
$$
\n
$$
j = i - 10
$$
\n
$$
e = 0
$$

*Fig. 7*

On a successivement :

$$
f_3(24) = 24 + 10 = 34
$$
 et  $f_4(34) = 34 - 10 = 24$ 

ce qui peut s'écrire sous la forme

$$
f_4(f_3(24)) = 24.
$$

Ainsi, on peut calculer

$$
h(p) = f_6 \left( f_5 \left( f_2 \left( f_1(p) \right) \right) \right)
$$
  
\n
$$
= f_6 \left( f_5 \left( f_2(p - 50) \right) \right)
$$
  
\n
$$
= f_6 \left( f_5 \left( \frac{3}{25} (p - 50) \right) \right)
$$
  
\n
$$
= f_6 \left( f_5 \left( \frac{3}{25} p - 6 \right) \right)
$$
  
\n
$$
= f_6 \left( \frac{2}{3} \left( \frac{3}{25} p - 6 \right) \right)
$$
  
\n
$$
= f_6 \left( \frac{2}{25} p - 4 \right)
$$
  
\n
$$
= \frac{2}{25} p - 4 + 1
$$
  
\n
$$
= \frac{2}{25} p - 3
$$

#### **Bibliographie**

- [1] AGERS, Compétences terminales et savoirs requis en mathématiques -Humanités générales et technologiques, item 1, alinéa 4, page 10.
- [2] ROSS André, Mathématiques appliquées aux technologies du Génie électrique, 2 tomes, Le Griffon d'Argile, Montréal, 1999 - ISBN 2-89443-087-6 (tome 1) et 2-89443-112-8 (tome 2).
- [3] ROSS André, Modèles mathématiques pour les techniques industrielles, Le Griffon d'Argile, Montréal, 1998, ISBN 2-89443-065-5.
- [4] ROSS André, Mathématiques appliquées aux technologies du bâtiment et du territoire, Le Griffon d'Argile, Montréal, 2000, ISBN 2-89443-130-9.
- [5] ROSS André, Mathématiques appliquées à l'Administration, Le Griffon d'Araile, Montréal, 1999, ISBN 2-89443-086-8.

# Et pourquoi pas devenir Ingénieur Civil ?

La Polytech est une institution universitaire à taille humaine intégrée dans sa ville et dans sa région. Venez y acquérir la formation polyvalente et *irremplaçable* d'Ingénieur Civil.

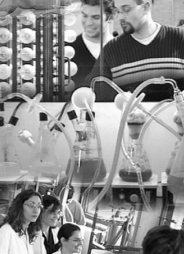

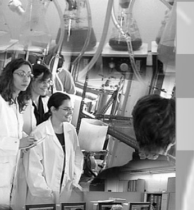

### La Faculté Polytechnique de Mons,

seule Faculté des Sciences Appliquées du Hainaut, forme en 5 ans des ingénieurs civils (ou Masters en Sciences de l'Ingénieur)

### √ Architecture

### ✓ Chimie - Science des matériaux

√ Flectricité

✓ Informatique et gestion

√ Mécanique

√ Mines - Géologie

Renseignements : Secrétariat des Etudes 9, rue de Houdain · 7000 MONS Tél.: 065/37 40 30 à 32 · Fax: 065/37 40 34 secretu@fpms.ac.be . http://www.fpms.ac.be place réservée à la publicité

## Découvertes avec un tableur M. SOLHOSSE, CAF

Le tableur (<sup>1</sup>) peut bien sûr servir à illustrer, au sens propre, le cours de maths par ses représentations graphiques. Mais, grâce à la rapidité de mise en oeuvre des calculs, il rend possible l'exploitation d'une grande diversité d'exemples numériques, aide à la réflexion et à l'établissement de conjectures. La nécessité de rechercher les formules à encoder et la structure à donner à la feuille de calcul oblige à réfléchir et à raisonner sur un problème. C'est donc un outil de travail et de recherche qui peut contribuer à la formation mathématique des élèves.

Les deux exemples qui suivent vous quideront pas à pas pour un premier apprentissage.

#### **Vocabulaire employe´**

- sélectionner une cellule = se placer sur la cellule (flèches du clavier ou cliquer dessus)
- $\bullet$  sélectionner une zone = cliquer sur la première cellule de la zone et étendre sur la zone choisie, sans lâcher la souris;
- sélectionner un graphique = cliquer sur le graphique (entouré alors de poignées noires).
- recopier le contenu d'une cellule ou d'une zone = tirer sur la poignée de recopie, au bas du curseur à droite

**Example 19** poignée de recopie

ou double cliquer sur cette poignée pour recopier jusqu'à la même hauteur que la colonne placée à gauche.

#### **Bases necessaires ´**

• formule et calcul : instructions contenant les opérations sur les cellules, les nombres, les fonctions. Ici les formules seront construites avec les opérations mathématiques habituelles, les nombres réels et les fonctions mathématiques d'EXCEL : toute formule et tout calcul  $d'$ EXCEL doivent commencer par un signe =.

Courriel : m.solhosse@swing.be

Adresse de l'auteur: Michèle Solhosse, Croix Henrard, 41, 4160 - Sprimont.

Ce texte est extrait de « Faire des maths avec un tableur », édité par le CAF - Tihange (085/271366).

 $(1)$  Il sera ici question du tableur EXCEL<sup>®</sup>.
Dans ces formules, les adresses de cellules peuvent être tapées en « toutes lettres » ou composées automatiquement (indiquer l'opération et se déplacer sur la cellule).

- **•** suite de nombres : écrire 2 nombres dans 2 cellules contiauës, sélectionner ces 2 cellules puis tirer sur la poignée de recopie en maintenant enfoncée la touche gauche de la souris; une suite arithmétique commençant par le premier nombre et dont le pas est défini par la différence entre les deux nombres donnés vient occuper la zone choisie.
- fonctions : EXCEL dispose notamment de fonctions de type mathématique et trigonométrique, statistique. On y accède par le menu Insertion-fonction ou en cliquant sur l'icône  $f_x$  ou le siane  $=$  à gauche de la barre de formules puis en parcourant les sous-menus.

Il est nécessaire de compléter les boîtes de dialoques pas à pas.

**•** graphiques : on y accède par le menu Insertion-Graphique ou l'icône  $\mathbf{u}$  après avoir sélectionné les champs (abscisses et ordonnées).

Dans la boîte de dialogue, il est judicieux de compléter l'étape 1 (type de graphique). Les autres étapes ne sont pas nécessaires mais utiles pour une bonne présentation. Cependant, il est toujours possible après construction de modifier tout élément d'un graphique (le sélectionner et choisir le menu graphique).

# **1. Recherche du PGCD de 2 nombres**

#### **1.1. Par soustractions successives**

Cette méthode est due à NICOMAQUE DE GÉRASE. Si a et *b* sont deux nombres naturels tels que *a > b* et si *p* est le PGCD de *a* et *b*, il divise aussi *a* − *b* car

$$
a = m \cdot p \qquad et \qquad b = n \cdot p \quad (m, n, p \in \mathbb{N}),
$$

donc

$$
a - b = (m - n)p \qquad \text{et} \qquad m - n \in \mathbb{N} \qquad \text{car} \qquad m > n.
$$

Démontrons par l'absurde, que *p* est aussi le plus grand diviseur de *b* et *a* − *b*.

S'il existait un diviseur de b et a−b supérieur à p, soit p', on aurait

$$
b = r \cdot p'
$$
 et  $a - b = s \cdot p'$   $(r, s, p' \in \mathbb{N})$ ,

donc

$$
a = b + (a - b) = (r + s) \cdot p' \quad (r + s \in \mathbb{N})
$$

et p' serait également diviseur de a!

Ainsi, p' serait un diviseur de *a* et b supérieur à p ce qui est contraire à l'hypothèse de départ.

Se basant sur cette propriété, on soustrait systématiquement le plus petit du plus grand des 2 nombres jusqu'à l'obtention de O. Le PGCD est le nombre qui précède ce O.

#### **Presentation ´**

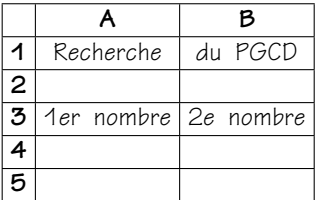

#### **Methode ´**

Placer en A4 et B4 les 2 nombres dont on recherche le PGCD, ensuite :

- $-$  dans la cellule A5, écrire la formule  $=min(A4:B4)$ ; écrire soi-même ou utiliser l'assistant fonction (type statistiques); donner les adresses par le clavier ou à l'aide de la souris dans la boîte de dialogue;
- en B5, noter =max(A4:B4)−min(A4:B4) ;
- recopier ces 2 formules simultanément, soit par Copier-Coller, soit en tirant sur la poignée de recopie jusqu'en ... A20:B20 ... ou plus loin si nécessaire.

Le dernier nombre obtenu en colonne B juste avant le 0 est le PGCD de ces 2 nombres.

#### Tableur

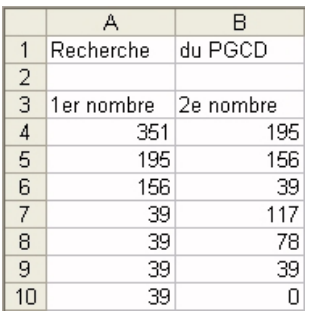

*Tableau 1 :* Exemple résolu : calcul du PGCD(351,195). (Méthode de NICOMAQUE)

#### **1.2. Par divisions successives**

Il s'agit cette fois de l'algorithme d'EUCLIDE. Si *a* et *b* sont deux nombres naturels  $(a > b)$ , on peut écrire  $a = b \cdot q + r$  ( $q, r \in \mathbb{N}$ ).

Si *p* est le PGCD de *a* et *b*, on peut écrire

$$
a = m \cdot p \qquad et \qquad b = n \cdot p \quad (m, n, p \in \mathbb{N}.
$$

Il en résulte que

 $r = (m - n \cdot q) \cdot p$ 

et *p* divise également *r*.

Montrons qu'il n'y a pas d'autre diviseur de *b* et *r* qui soit plus grand que *p*.

En effet si p' est un diviseur de b et r, supérieur à p, alors

$$
b = s \cdot p' \quad \text{et} \quad r = t \cdot p' \quad s, t, p' \in \mathbb{N}.
$$

Ainsi  $a = (s \cdot q + t) \cdot p'$  et  $p'$  serait également diviseur de *a* et *b* supérieur `a *p* !

La recherche du PGCD de a et *b* est remplacée par celle du PGCD de *b* et *r*.

On recommence ce processus, jusqu'à l'obtention de O. Le PGCD est le dernier reste non nul obtenu par cette méthode itérative.

#### Tableur

#### **Presentation ´**

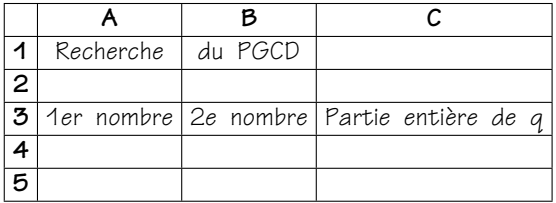

#### **Methode ´**

Placer en A4 et B4 les 2 nombres dont on recherche le PGCD, ensuite :

- $-$  dans la cellule C4, rechercher la partie entière du quotient  $=$ ent(A4/B4):
- $-$  en A5, on note  $=$ B4 (car le diviseur doit jouer le rôle du nouveau dividende) ;
- en B5, on notera =A4−B4∗C4. (car le reste joue le rˆole du nouveau diviseur).

Ensuite, il faut recopier les formules :

- recopier la formule de C4 en C5 pour rechercher la partie entière du nouveau quotient soit avec la poignée de recopie, soit par Copier-Coller.
- ensuite recopier les 3 cellules A5:C5 jusqu'en . . . A10:C10 ou plus loin si nécessaire.
- Le dernier reste non nul est le PGCD des 2 nombres.

Remplacer les valeurs initiales par d'autres ... on constate que le calcul se fait automatiquement; éventuellement l'ajuster en étirant les formules plus longuement.

L'emploi de la fonction mod qui renvoie le reste d'une division permet de réaliser en deux colonnes ce qui a été fait ci-dessus en trois colonnes.

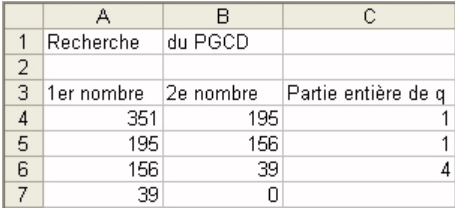

*Tableau 2 :* Exemple résolu : calcul du PGCD(351,195). (Algorithme d'EUCLIDE)

# **2. Graphique d'une fonction**

Choisissons de représenter la fonction :  $y = 2x^2 + 5x - 3$ .

#### $Pr$ ésentation

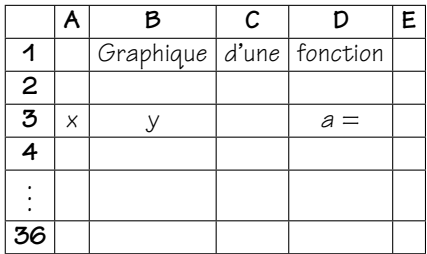

#### **Methode ´**

- 1. Préparer la colonne A des abscisses (abscisses de −6 à +3, par pas de 0,5); dans la colonne B, écrire la formule de calcul des ordonnées.  $-$  écrire les abscisses de A4 à A36 (création d'une suite de nombres);
	- se placer en B4, et écrire la formule =2∗A4∧2+5∗A4–3;
	- recopier cette formule jusqu'en B36 `a l'aide d'une des m ´ethodes de « recopie ».
- 2. Obtenir la représentation graphique en employant l'assistant graphique :
	- $-$  sélectionner la plage  $A4:B36$ ;
	- $-$  utiliser l'icône de graphique et choisir le graphique n $^{\circ}$  2 de la première colonne (nuage de points reliés par une courbe lissée) du type de graphique « nuage de points »;
	- $-$  cliquer sur suivant et compléter les boîtes de dialogue avec les options souhaitées. On obtient le tableau 3 de la page 41
- 3. Pour représenter une autre fonction, introduire une nouvelle formule en B4 et la recopier !

## **2.1. Variation des coefficients**

Pour une fonction plus générale,  $y = ax^2 + 5x - 3$ , on fera varier la valeur du param`etre *a* de −3 `a +3 par pas de 0*,* 1 `a l'aide d'une barre de défilement. On peut par après faire varier de même les autres coefficients.

#### Tableur

|                | А              | B              | C     | D             | E  | F  | G  | H                   |   |  |
|----------------|----------------|----------------|-------|---------------|----|----|----|---------------------|---|--|
| $\mathbf{1}$   |                | Graphique      | d'une | fonction      |    |    |    |                     |   |  |
| $\frac{2}{3}$  |                |                |       |               |    |    |    |                     |   |  |
|                | x              | y              |       | $a =$         | 2  |    |    |                     |   |  |
| $\overline{4}$ | -6             | 39             |       |               |    |    |    |                     |   |  |
| 5              | $-5,5$         | 30             |       | $y=2x^2-5x-6$ |    |    |    |                     |   |  |
| $\overline{6}$ | -5             | 22             |       |               |    |    |    |                     |   |  |
| $\overline{7}$ | $-4,5$         | 15             |       |               |    |    |    |                     |   |  |
| 8              | $-4$           | 9              |       |               |    |    | 40 |                     |   |  |
| 9              | $-3,5$         | 4              |       |               |    |    |    |                     |   |  |
| 10             | -3             | $\overline{0}$ |       |               |    |    | 30 |                     |   |  |
| 11             | $-2,5$         | -3             |       |               |    |    |    |                     |   |  |
| 12             | $-2$           | -5             |       |               |    |    |    |                     |   |  |
| 13             | $-1,5$         | $-6$           |       |               |    |    | 20 |                     |   |  |
| 14             | $-1$           | -6             |       |               |    |    |    |                     |   |  |
| $15\,$         | $-0,5$         | $-5$           |       |               |    |    | 10 |                     |   |  |
| 16             | 0              | -3             |       |               |    |    |    |                     |   |  |
| 17             | 0,5            | 0              |       |               |    |    |    |                     |   |  |
| 18             | 1              | 4              |       |               |    |    | А  |                     |   |  |
| 19             | 1,5            | 9              | -6    | -5            | -4 | -3 |    | $\overline{2}$<br>1 | 3 |  |
| 20             | $\overline{2}$ | 15             |       |               |    |    | 10 |                     |   |  |
| 21             | 2,5            | 22             |       |               |    |    |    |                     |   |  |
| 22             | 3              | 30             |       |               |    |    |    |                     |   |  |

*Tableau 3 :* Graphique d'une fonction.

1. Choisir le menu Affichage - barre d'outils - formulaires et sélectionner la barre de défilement.

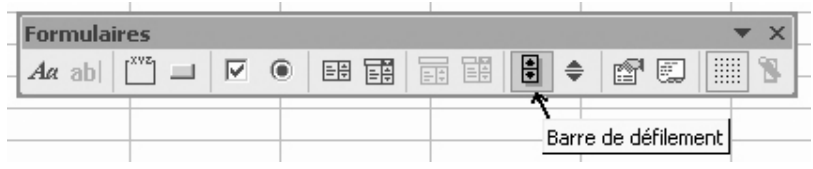

2. Revenir à la feuille de calcul et la mettre à la  $\frac{8}{9}$  (  $\vert$   $\vert$ dimension voulue.

Dans le format de contrôle, les valeurs minimales et maximales doivent être entières, positives et le pas doit être entier, il faudra donc faire les adaptations nécessaires pour que le paramètre varie dans le domaine *choisi.*

— entrer dans **Format de contrôle** (clic droit de la souris) et sous l'onglet Contrôle apparaissent les rubriques à compléter;

 $\mathbf{F}^2$ 

Tableur

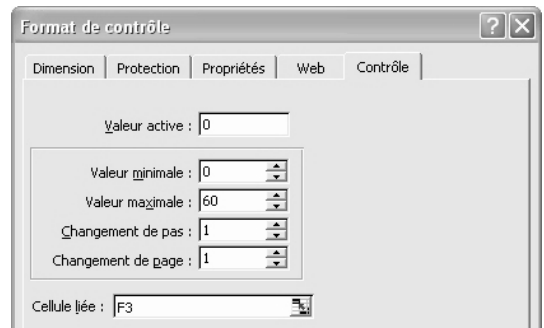

- $-$  choisir valeur minimale 0, valeur maximale 60  $et$  pas 1;
- cellule liée : F3 (ou toute autre adresse extérieure au travail);
- en E3, calculer *a* par = −3+F3/10 ;
- modifier alors la formule contenue dans en B4 et la remplacer par =\$E\$3\*A4∧2+5\*A4−3 et recopier (étirer).
- 3. Avec les fl`eches de d ´efilement modifier les valeurs de *a* et constater les modifications de la parabole.

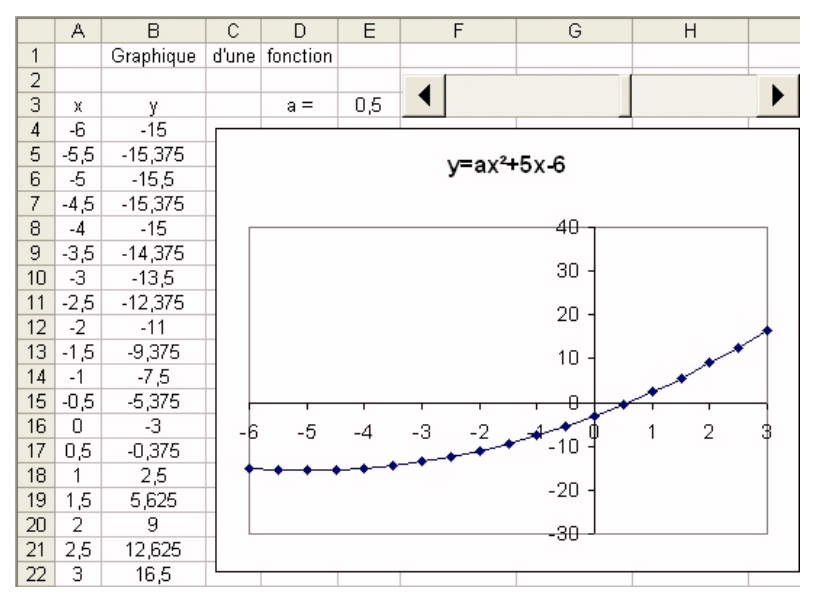

*Tableau 4 :* Graphique d'une fonction avec *a* variable.

# Les simulations aux services des probabilités

# V. LOWARD, Lycée de Berlaymont - Waterloo

Au travers d'une séquence de cours, cet article vous propose :

- de découvrir l'intérêt des simulations et l'apport des calculatrices dans l'apprentissage des probabilités;
- $-$  un fil conducteur pour une introduction dynamique et centrée sur l'activité des élèves des notions de probabilités;
- $-$  un glossaire des instructions de calculatrices ( $^1$ ) utiles pour simuler des évènements aléatoires et quelques exercices simples d'application immédiate:
- des exercices concrets mettant en pratique ce mode d'approche des probabilités à l'aide de la calculatrice.

En guise de conclusion, nous envisageons certaines pistes méthodologiques d'utilisation des calculatrices : les « trucs et ficelles » qui permettent d'intégrer efficacement ces outils dans l'enseignement des probabilités.

# **1. L'intuition du hasard . . . humainement impossible**

Le hasard est à ce point hasardeux qu'il est humainement impossible d'en avoir l'intuition. Faites le test suivant extrait du hors-série n $^{\circ}$  17 de la revue mathématique *Tangente* « Hasard et probabilités », édition Pole, Paris 2004.

Ci-dessous sont portées deux séries de 100 chiffres. L'une des deux séries a été constituée à la main par quelqu'un à qui on a demandé d'écrire des  $0$  et des  $1$  sans intention quelconque, pour simuler une succession de tirages aléatoires. L'autre série, quant à elle, correspond à une succession de tirages authentiques

Adresse de l'auteur: Virginie Loward, rue Lucien Goossens, 9, 1300 - Limal. Courriel : v.loward.mmplus@skynet.be

<sup>(</sup> 1 ) Nous utiliserons les calculatrices graphiques Casio.

L' etre humain est un pi`etre simulateur de hasard. Il devrait donc normalement etre possible de d´etecter des d´eviations statistiques dans l'une des deux séries. En particulier, on peut démontrer que la probabilité de présence d'une suite de cinq  $0$  ou de cinq  $\wedge$ dans une liste de cent chiffres tirés un hasard est supérieure à 97%. Or quand nous tentons de faire une liste au hasard , nous pensons (`a tort) qu'une suite trop longue d'un m eme chiffre ne fait pas très alatoire. Ici, mandne de chance, les deux séries contient des subritues de cinques identiques : félicitons donc notre cobaye d'avoir inconsciemment ´evit´e ce premier pi`ege. Passons anx s'edneuces de six chiffres identiques : on a une propapilité de plus de 80 % de 20 % de parte en voir la liste vraiment aléatoire, et seule la série n° 2 nous en montre.

Il <sup>y</sup> <sup>a</sup> donc de fortes chances pour que ce soit celle-l`a qui ait été tirée au hasard. La série n° 1 montre par ailleurs souvent une alternance trop régulière pour être honnête. Quant s l'impressionnante série de onze 0 de la seconde série, eh bien ... ...<br>תentitanco de nismun erig au deid seq tiov en no ,traq en constituer une, et d'autre part, le hasard est capable de tout. C'est vrai qu'en préparant les séries n° 1 et n° 2, l'auteur de ces lignes aurait préféré que la première ne contienne pas de suite de cinq chiffres identiques et que la seconde se contentare d'une ou de deux suites de cinques is an identified and the correct ough ou ne commande pas le hasard ... et c'est bel et bien la série n° 2 qui <sup>a</sup> ´et´e tir´ee avec une vraie pi`ece de monnaie.

0110110111 0100110000 1111000000 0000011101 0001010110 1100000010 1110001010 0001000010 1111110001 1111110010

0101011011 1001111010 1010101101 0100010101 0111110010 1010101110 1010001111 0001010000 0111010101 0100011010

d'une pièce de monaie (Face =  $O$ , Pile =  $\Delta$ ). Quelle est la série tirée à la pièce et quelle est celle qui a été simulée?

Série n° 1 :

Série  $n^{\circ}$  2 :

Ce manque d'intuition face aux les phénomènes aléatoires explique pour une bonne part les difficultés des élèves à aborder cette matière. La simulation des expériences aléatoires, à l'aide de calculatrices par exemple, aide à surmonter cette difficulté. Elle permet non seulement d'amener une « idée » du résultat mais en plus, pousse l'élève à décortiquer l'expérience pour construire la séquence d'instructions appropriée. Cette analyse procédurale introduit bien souvent les étapes nécessaires à une résolution « papiercrayon » plus classique.

## **2. Un fil conducteur**

Le fil conducteur suivant a pour objectif de rendre l'élève acteur de son apprentissage des probabilités.

**Jeux**

**Deviner**

**Simuler**

**Experiences ´**

**Observer**

**Frequences ´**

#### **Confronter**

#### **Probabilites´**

Des questions attrayantes sur les jeux lui sont posées et la première approche suggérée est de **deviner** l'issue du jeu, la chance de gagner. Or, il n'est pas toujours aisé d'avoir une intuition correcte (ou même simplement d'avoir une quelconque intuition...!) face à des questions du type : Pourquoi mon ami insiste-t-il pour jouer avec de l'argent ? Ce jeu est-il ´equitable ? Existe-t-il une tactique qui me donne plus de chances de gagner? ... C'est pourquoi dans un deuxième temps, à l'aide d'une calculatrice graphique et d'instructions simples, l'élève doit **simuler** les jeux étudiés, réaliser un nombre important d'expériences (et/ou collecter les résultats obtenus par les autres élèves de la classe) pour mieux « sentir » ce qui se passe, pour affiner son idée quant aux chances de gagner. Il **observe** donc les **frequences ´** exp ´erimentales d'apparition de chaque issue du jeu, ce qui lui permet d'affiner sa réponse. Mais il est nécessaire d'aller jus-

qu'à la réponse exacte à chaque question : la dernière étape de ce travail est de comparer, de **confronter** les fréquences expérimentales obtenues aux **probabilités** théoriques correspondantes. Ces probabilités sont, pour chaque exercice choisi, simples à déterminer pour l'élève qui débute son cours de probabilités par cette séquence : le seul prérequis nécessaire est de savoir que la probabilité qu'un événement se réalise lors d'une expérience aléatoire est le quotient du nombre de cas favorables à la réalisation de cet événement par le nombre total d'issues possibles à cette expérience. De plus, le fait .<br>d'avoir simulé le jeu a poussé l'élève à le décortiquer, à en maîtriser les différents mécanismes, ce qui peut le quider et l'aider dans sa recherche de détermination des probabilités théoriques.

Cette séquence peut être facilement complétée, en cours de route ou à la fin, par le vocabulaire relatif aux probabilités : expérience aléatoire, événement, loi des grands nombres, variable aléatoire, loi de probabilités, ... sont des notions rencontrées au travers des exercices proposés et qui méritent d'être définies précisément à cette occasion.

# **3. Simulations et calculatrices**

## **3.1. Quelques instructions utiles**

Huit instructions seulement suffisent à générer quasi tous les phénomènes aléatoires! Elles sont définies avec leur accès et leur syntaxe dans le tableau suivant.

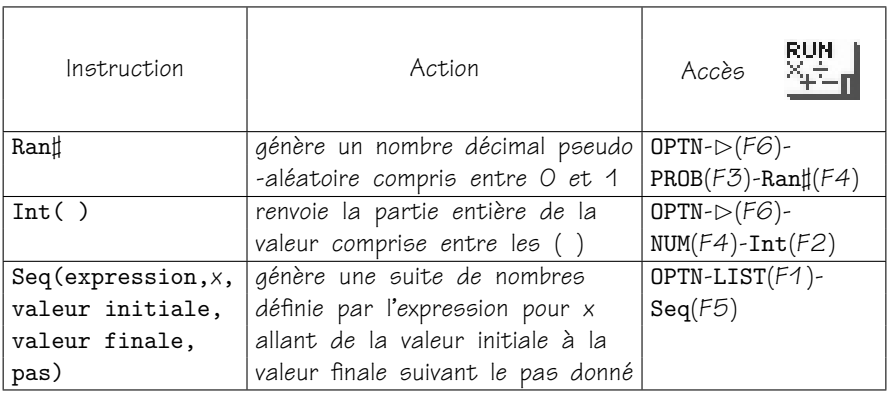

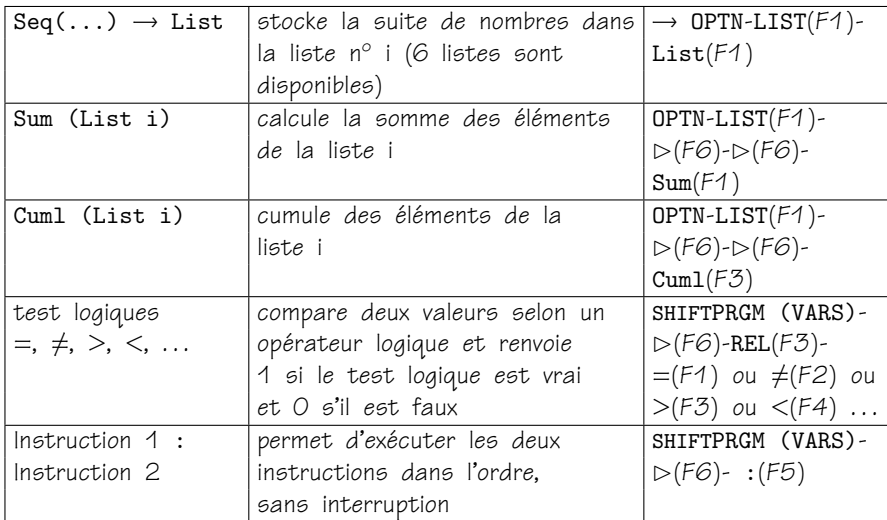

#### • **Remarque** :

Il est possible de garder en mémoire (6 mémoires de fonctions sont disponibles) des suites d'instructions que l'on emploie souvent, ce qui évite de les encoder à chaque utilisation; ainsi pour stocker une instruction du type Seq (...) dans FMEM : après avoir encodé l'instruction, mais avant d'avoir poussé sur EXE,

OPTN-*✄*(*F6*)-*✄*(*F6*)-FMEM(*F3*)-STO(*F1*)-fi.

Pour rappeler cette suite d'instructions :

$$
\texttt{OPTN-}\rhd(\texttt{FG})\texttt{-}\rhd(\texttt{FG})\texttt{-}\texttt{FMEM}(\texttt{F3})\texttt{-}\texttt{RCL}(\texttt{F2})\texttt{-fi}.
$$

# **3.2. Approche des simulations simples avec la calculatrice graphique**

- 1. Utiliser plusieurs fois de suite la touche random Ran*]* de votre calculatrice : qu'obtient-on comme nombre ?
- 2. Comment obtenir des nombres aléatoires compris entre 1 et 7?

- 3. L'instruction Int de votre calculatrice renvoie la partie entière du nombre qui suit l'instruction (exemple :  $Int(5,951) = 5$ ). Comment, à l'aide des instructions Ran<sup>†</sup> et Int, simuler le jet d'un dé?
- 4. Comment simuler le jet d'une pièce de monnaie?

#### • **Reponses : ´**

- 1. La touche Ran<sup>†</sup> génère un nombre décimal pseudo-aléatoire compris entre 0 et 1.
- 2. 6 Ran<sup>†</sup> ou Ran<sup>†</sup>(6) génère un nombre décimal pseudo-aléatoire compris entre O et 6. Donc, 6 Ran $\sharp$  + 1 ou Ran $\sharp$ (6) + 1 génère un nombre décimal pseudo-aléatoire compris entre 1 et 7.
- 3. Int(6 Ran $\sharp$  + 1) ou Int(Ran $\sharp$ (6) + 1) génère un nombre entier pseudoaléatoire compris entre 1 et 6 et permet donc de simuler le jet d'un dé.
- 4. Int(2 Ran<sup>t</sup>) ou Int(Ran<sup>t</sup>(2)) génère des O ou des 1, ce qui permet de simuler le jet d'une pièce de monnaie et ses deux issues possibles pile ou face.

# **4. Trois exercices concrets pour une sequence ´** d'introduction aux probabilités

#### **4.1. Pierre-papier-ciseaux**

#### • **Enonc ´ e´**

Chacun d'entre nous connaît certainement le jeu « pierre - papier - ciseaux ». Voici, pour rappel, les règles de ce jeu : deux joueurs se font face, à un signal choisi (par exemple, après avoir compté jusque 3) chacun présente soit le poing serré qui représente la pierre, soit la main plate qui représente une feuille de papier, soit l'index et le majeur en V qui représentent la paire de ciseaux. Le gagnant est déterminé par les règles suivantes : la pierre casse les ciseaux, le papier emballe la pierre et les ciseaux coupent le papier. Si chaque joueur choisit un objet différent, alors il y a un gagnant. Par contre, si les joueurs choisissent le même objet, il n'y a aucun gagnant.

1. Comment simuler le choix d'un des deux adversaires à ce jeu « pierre - papier - ciseaux » ?

- 2. Simule 100 jeux en faisant apparaître le choix de chaque joueur à chaque partie.
- 3. Par quelle opération mathématique simple peut-on comparer les choix des deux joueurs et déterminer le gagnant éventuel?
- 4. Détermine la fréquence de matchs nuls dans les 100 jeux simulés.
- 5. Détermine la fréquence de matchs gagnés par le joueur 1 dans les 100 jeux simulés.
- 6. Détermine la fréquence de matchs gagnés par le joueur 2 dans les 100 jeux simulés.
- 7. Confronte ces fréquences obtenues expérimentalement aux probabilités théoriques attendues.
- 8. Supposons maintenant que le joueur 1 tente une tactique de jeu en choisissant de montrer toujours le même objet (par exemple, la paire de ciseaux). Le joueur 2, lui, choisit toujours au hasard l'objet qu'il va montrer. Simule 100 nouveaux jeux en tenant compte de cette tactique.
- 9. Le joueur 1 a-t-il gagné plus de matchs au cours des 100 parties?
- 10. Cette tactique augmente-t-elle la probabilité théorique de gain du joueur 1?

#### • **El ´ ements de r ´ eponses ´**

1. Pierre = 1, papier = 2, ciseaux =  $3$ .

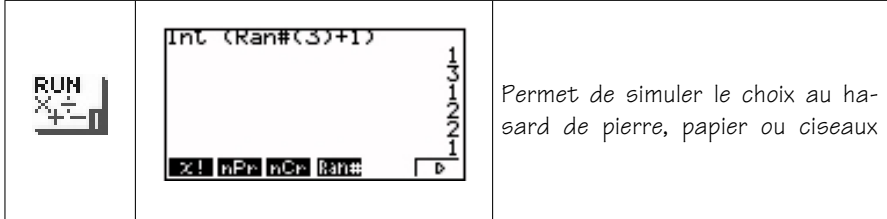

2.

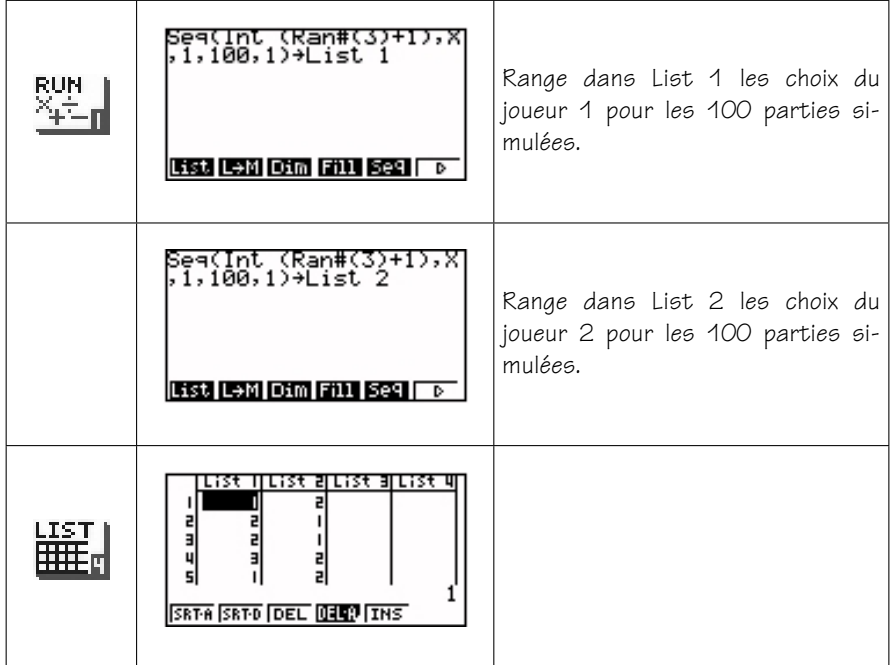

3. L'addition des choix des joueurs ne permet pas de les comparer, par contre la soustraction offre une comparaison intéressante :

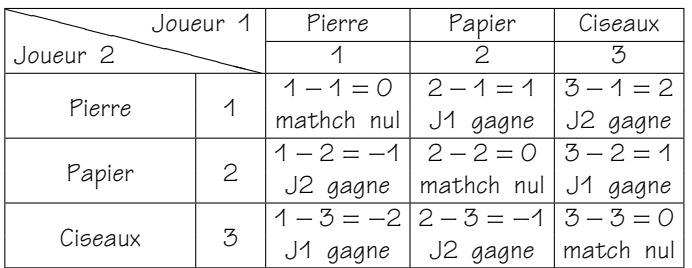

– Si la différence des nombres représentant les choix des deux joueurs est nulle, cela signifie que les joueurs ont choisi le même objet et que le match est nul.

- Si la différence des nombres représentant les choix des deux joueurs vaut −1 ou 2, c'est le joueur 2 qui gagne la partie.
- Si la différence des nombres représentant les choix des deux joueurs vaut 1 ou −2, c'est le joueur 1 qui gagne la partie.

4.

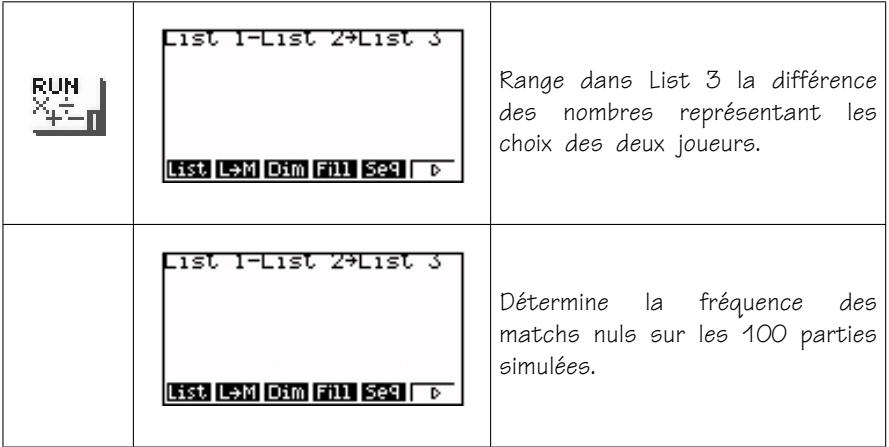

Il est possible de simuler un plus grand nombre de parties et d'observer la fréquence d'apparition des matchs nuls au fil des expériences. En voici la démarche :

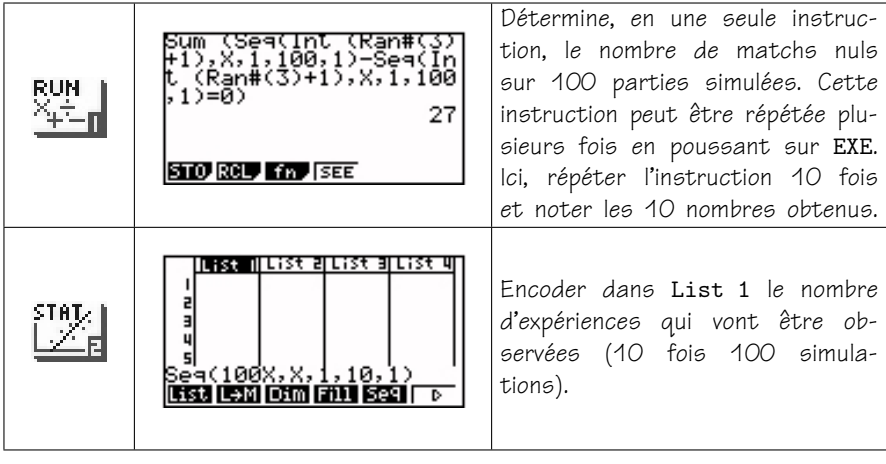

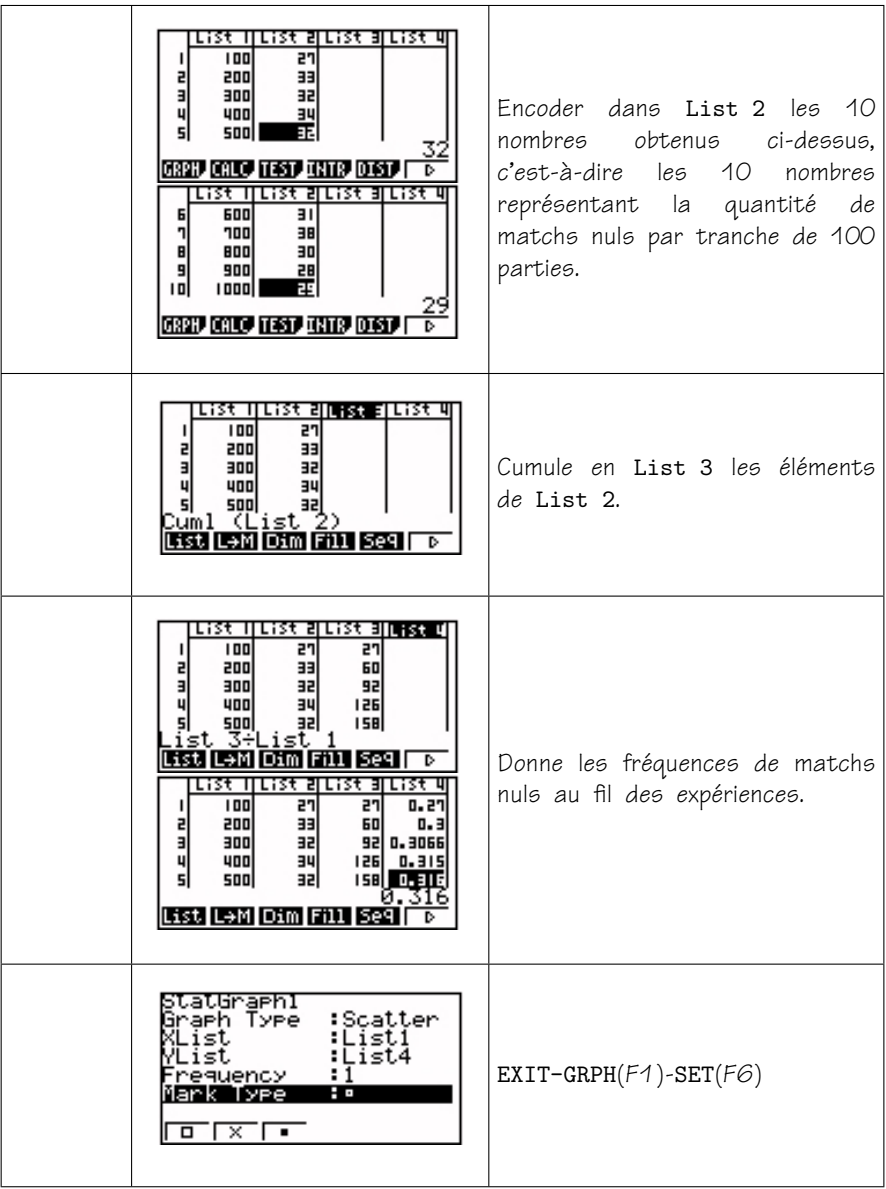

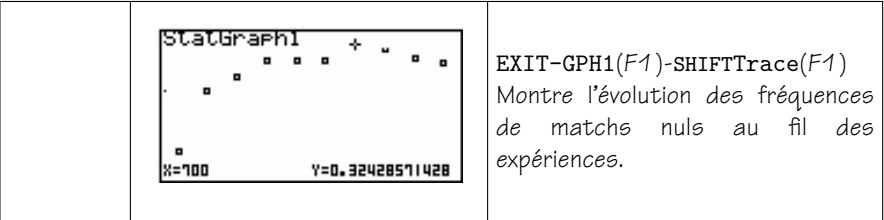

5.

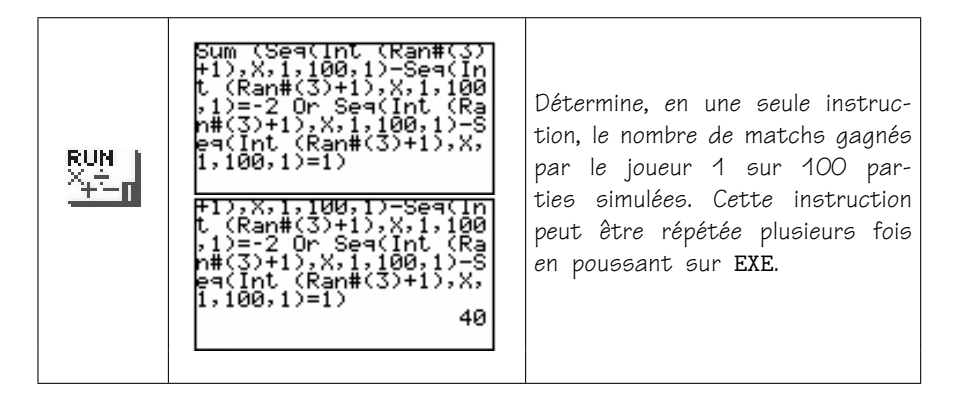

6.

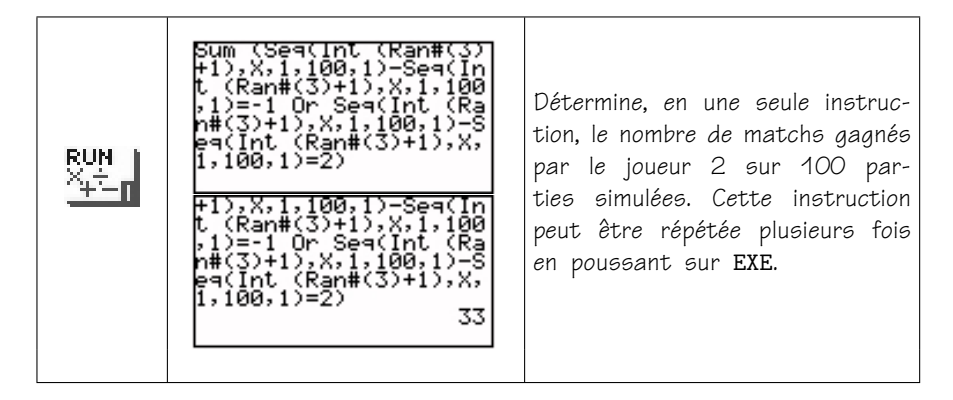

7. P(matchs nuls) = P(Joueur 1 gagne) = P(Joueur 2 gagne) =  $\frac{3}{9} = \frac{1}{3}$ .

8.

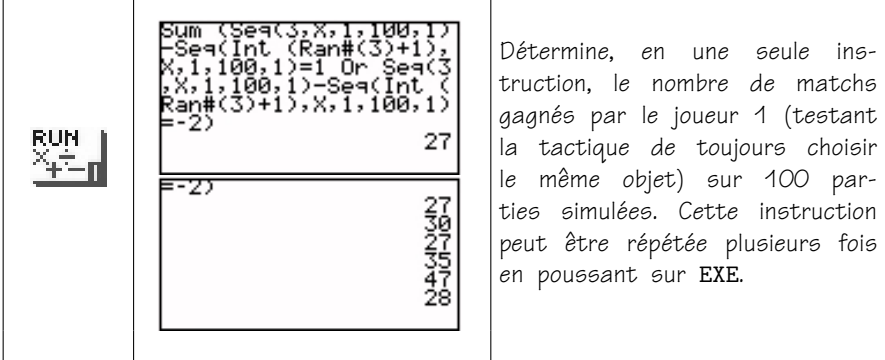

9. Le joueur 1 ne gagne pas vraiment plus de matchs ...

10. En effet, si le joueur 1 choisit de toujours montrer la paire de ciseaux, il y a 1 chance sur trois que le joueur 2 choisisse la pierre, 1 chance sur trois que le joueur 2 choisisse le papier et 1 chance sur trois que le joueur 2 choisisse les ciseaux. Donc, P(matchs nuls) = P(Joueur 1 gagne) = P(Joueur 2 gagne) =  $\frac{1}{3}$ .

## **4.2. Jeu equitable ou arnaque ? ´**

#### • **Enonc ´ e´**

Laurent souhaite parier une somme d'argent avec toi. Les règles du jeu sont les suivantes : chacun mise une somme puis on lance deux dés. Si la somme des points est 8, c'est toi qui remporte l'argent, si la somme des points est 7 c'est Laurent qui repart avec la mise. Dans les autres cas, personne ne gagne. Il prétend que ce jeu est équitable car il y a autant de manières d'obtenir une somme égale à  $8$  (2+6 = 3+5 = 4+4) que d'obtenir une somme égale à 7  $(1 + 6 = 2 + 5 = 3 + 4)$ . Comme Laurent insiste pour jouer avec de l'argent, tu hésites et te demandes si ce jeu est réellement équitable... Chacun de vous a-t-il 1 chance sur 2 de gagner?

- 1. Simule 250 lancers de deux dés en utilisant deux listes distinctes. Dans une troisième liste, donne la somme des points obtenus pour chaque lancer.
- 2. Détermine la fréquence expérimentale d'obtenir une somme égale à  $8$ .
- 3. Détermine la fréquence expérimentale d'obtenir une somme égale à 7.
- 4. En répétant plusieurs fois les 250 lancers (ou en utilisant les résultats des autres élèves de la classe), donne une meilleure estimation des fréquences expérimentales d'apparition de la somme  $\delta$  et de la somme 7.
- 5. A ton avis, le jeu proposé est-il réellement équitable?
- 6. Quelles sont les probabilités théoriques d'obtenir une somme égale à 8 et d'obtenir une somme égale à 7?
- 7. En étudiant la fréquence d'apparition de toutes les sommes de points possibles lors du lancer de deux dés, peux-tu lui proposer une règle qui te semble plus équitable?

#### • **El ´ ements de r ´ eponses ´**

1.

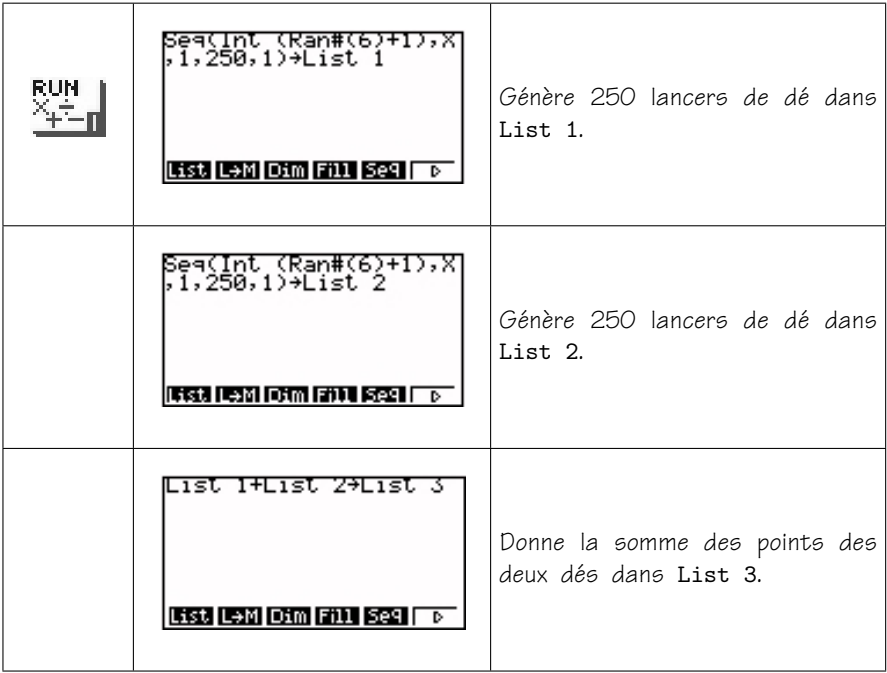

2. et 3.

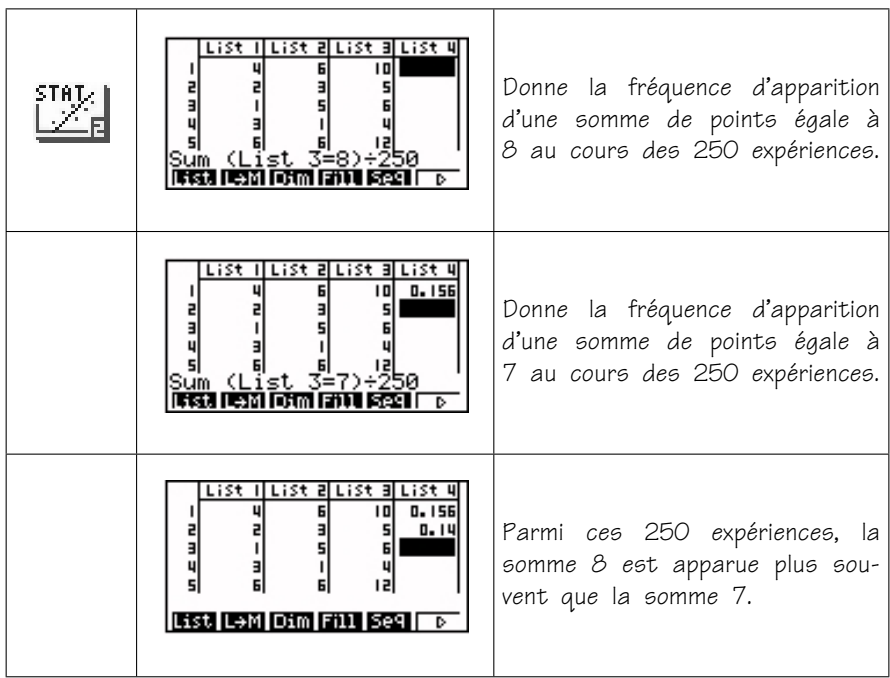

Si on recommence la même séquence d'instructions, le sort peut se retourner. . .

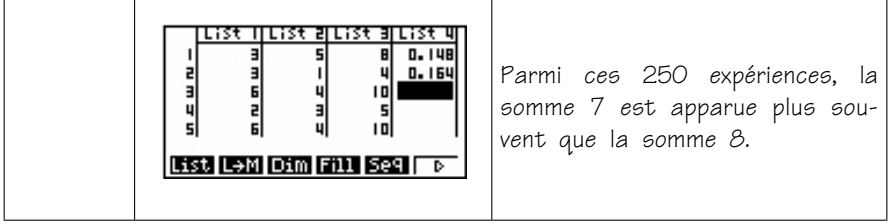

4.

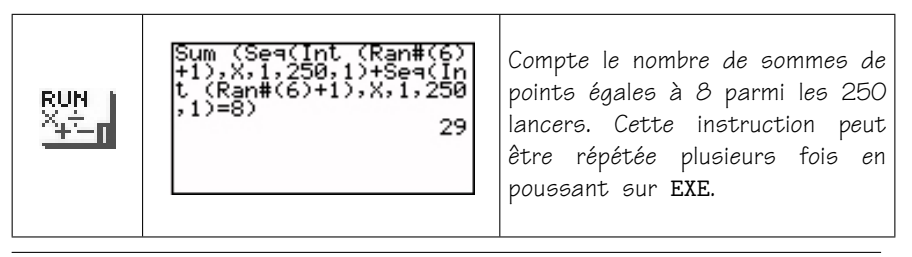

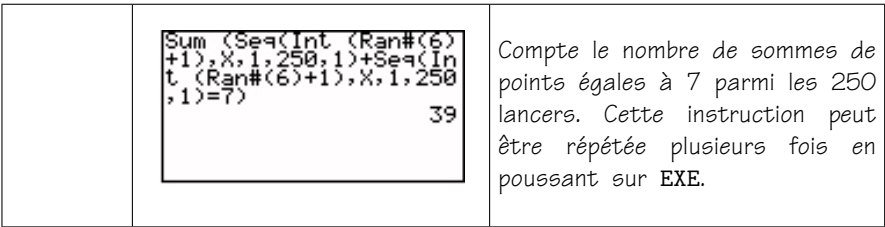

En utilisant ces instructions 20 fois et en complétant le tableau cidessous, nous avons une meilleure idée de l'équité du jeu. Sur 5000 simulations de lancers de deux dés, nous observons :

- $-$  la fréquence d'apparition de la somme de points égale à 8 est égale  $\dot{a} \frac{677}{5000} = 0,1354;$
- $-$  la fréquence d'apparition de la somme de points égale à 7 est égale  $\dot{a} \frac{864}{5000} = 0,1728.$

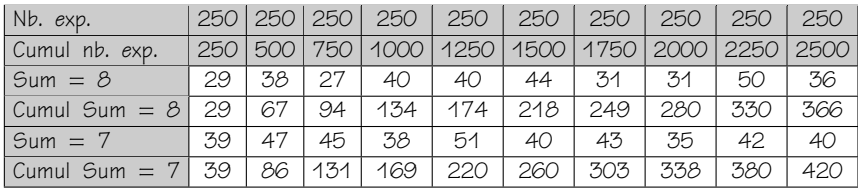

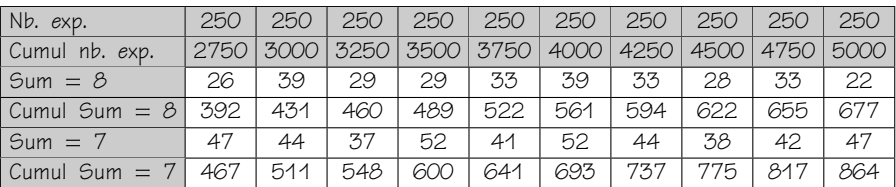

5.

Pas vraiment...

6.

Pour obtenir le 8, les possibilités sont  $2 + 6 = 3 + 5 = 4 + 4 = 5 + 3 = 1$  $6 + 2$ , donc la probabilité d'obtenir une somme de points égale à 8 est  $\frac{5}{36} = 0,138888889.$ 

Pour obtenir le 7, les possibilités sont  $1 + 6 = 2 + 5 = 3 + 4 = 4 + 3 = 1$  $5 + 2 = 6 + 1$ , donc la probabilité d'obtenir une somme de points égale à 7  $est \frac{6}{36} = \frac{1}{6} = 0,1666667.$ 

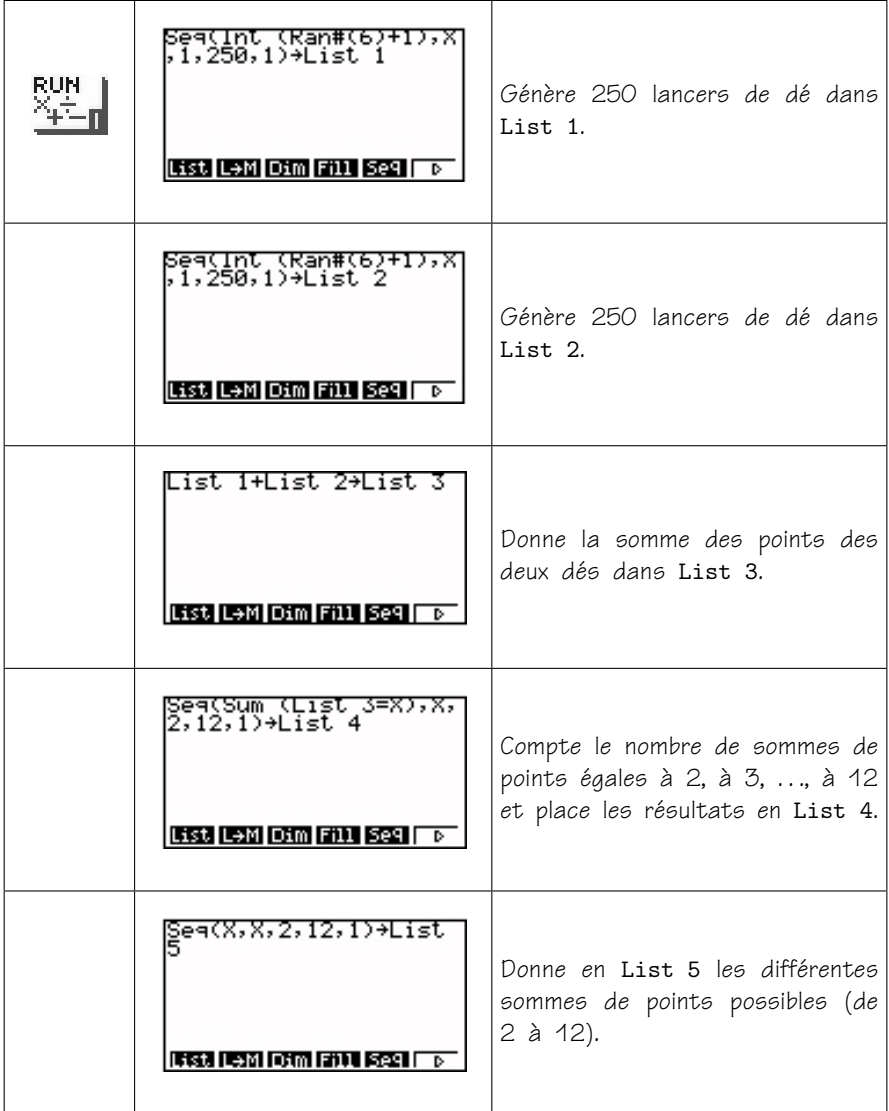

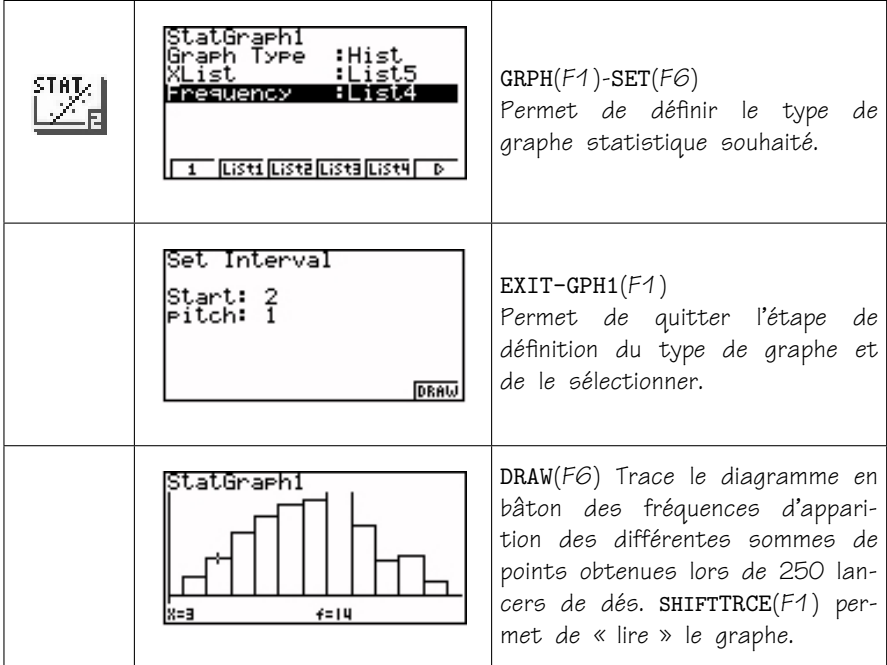

7.

De manière théorique,

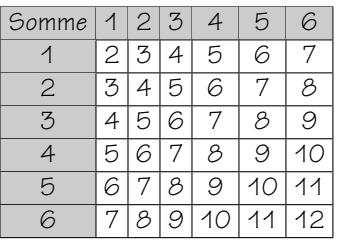

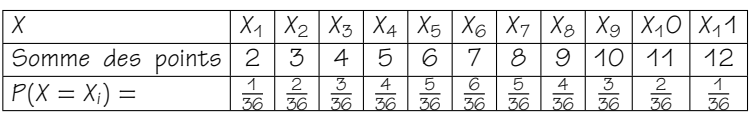

En conclusion, les résultats des simulations sont confirmés par l'étude théorique des probabilités de l'apparition de chaque somme de points et il apparaît clairement que le jeu proposé est à l'avantage de Laurent (ce qui

explique pourquoi il insistait pour jouer avec de l'argent...)! Un jeu équitable serait par exemple de désigner les gagnants pour les sommes de points  $égales$  à 6 et 8, en aucun cas pour celle  $égale$  à 7 (c'est la seule qui a une probabilité de  $\frac{6}{36}$ ).

## **4.3. Rencontrera, rencontrera pas ?**

#### • **Enonc ´ e´**

Deux amis veulent se retrouver dans leur snack favori entre midi et treize heures. Le problème, c'est qu'ils manquent de patience : le premier arrivé attend dix minutes (pas une de plus) et s'en va si le second n'est pas là. Quelles sont leurs chances de casser la croûte ensemble?

#### • **El ´ ements de r ´ eponses ´**

#### **Simulation :**

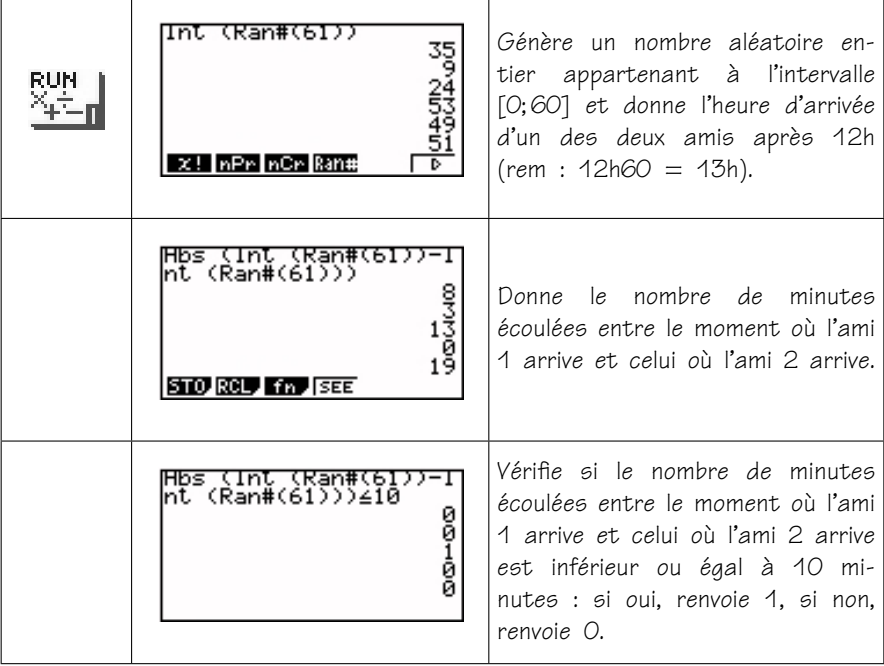

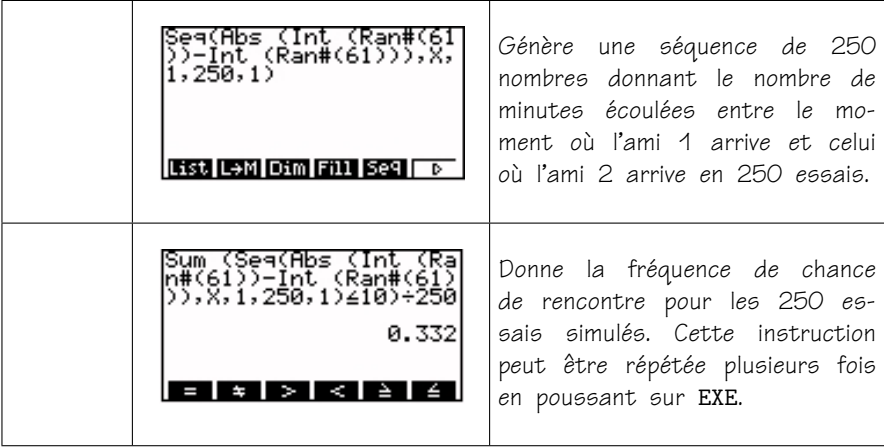

#### **De maniere th ` eorique ´**

Soient *X* et *Y* les temps d'arrivée (exprimés en minutes) après 12h des deux amis,  $0 \leqslant X \leqslant 60$  et  $0 \leqslant Y \leqslant 60$ . L'ensemble des résultats possibles  $e$ st donc :  $\Omega = \{ (X; Y) \in \mathbb{R}^2, 0 \leqslant X \leqslant 60, 0 \leqslant Y \leqslant 60 \}.$ 

L'événement *A* qui nous intéresse (c'est-à-dire, « la rencontre des deux amis a lieu ») est un sous-ensemble de  $\Omega$ défini par :

$$
A = \{ (X; Y) \in \mathbb{R}^2, |X - Y| \leq 10 \}.
$$

Le point (*X*; *Y*) se trouve dans un carré de côté 60, tandis que le point aléatoire de la rencontre se trouve dans la région délimitée par

$$
|X - Y| \le 10
$$
  
\n
$$
\iff -10 \le X - Y \le 10
$$
  
\n
$$
\iff Y \le X + 10 \text{ et } Y \ge X - 10.
$$

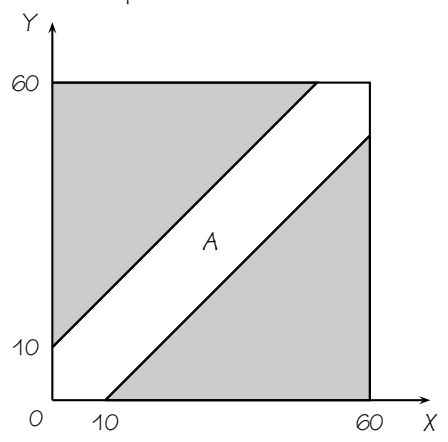

$$
P(A) = \frac{\text{Aire de A}}{\text{Aire de } \Omega} = \frac{60^2 - (60 - 10)^2}{60^2} = \frac{1100}{3600} = \frac{11}{36} = 0,30556.
$$

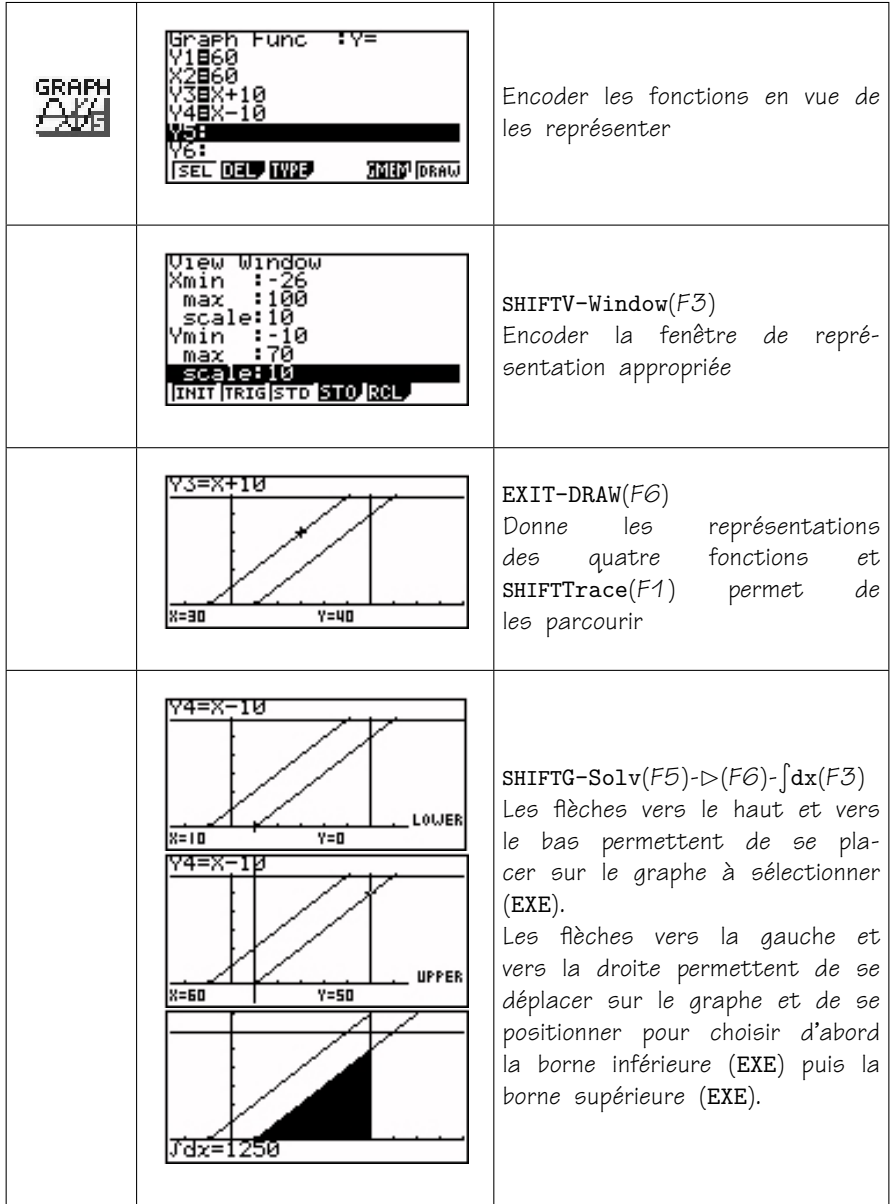

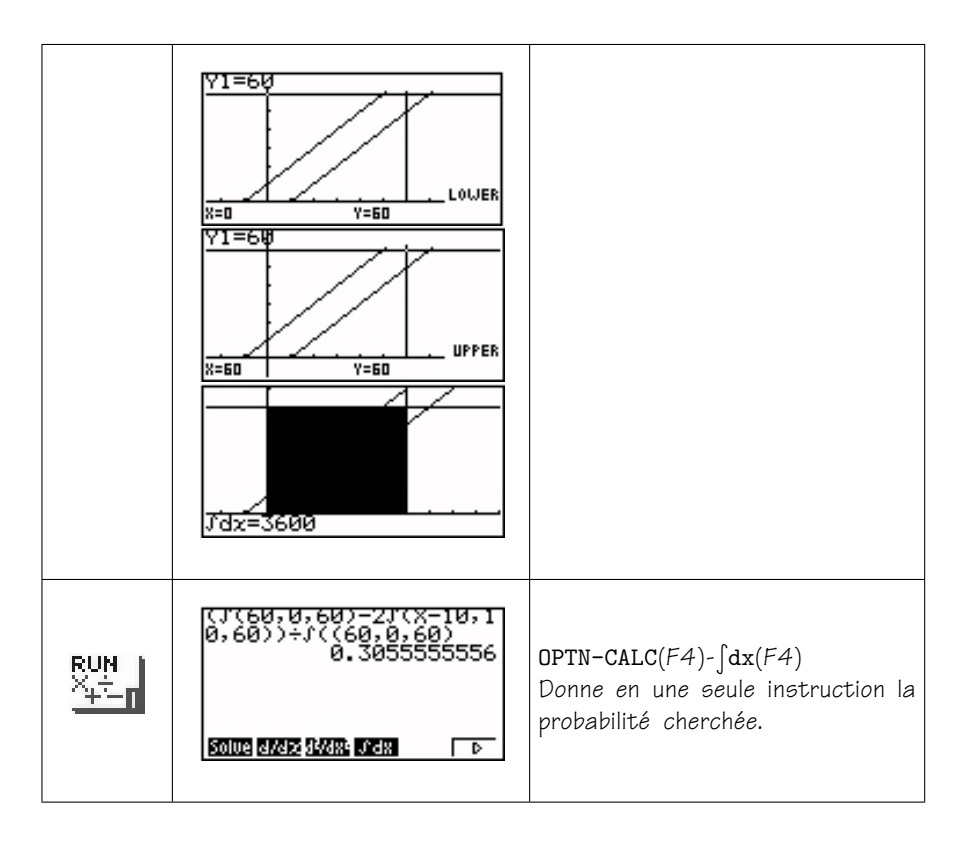

En conclusion, les deux amis ont 30,5% de chance de se rencontrer.

# **5. Exercices complementaires ´**

Voici d'autres exercices intéressants que l'on peut résoudre par la même approche.

1. Tim et son frère Arnaud se disputent pour savoir lequel des deux pourra jouer à l'ordinateur. Ils décident de laisser le hasard décider, .<br>mais ils trouvent que le jeu de pile ou face est un peu bête. Ils cherchent donc une autre idée ... Parmi les quatre jeux suivants, détermine la chance qu'a Tim de gagner, celle d'Arnaud et repère les jeux équitables.

- $-$  Ils se proposent de jouer à « pierre papier ciseaux ». La règle du jeu est énoncée page 48.
- $-$  Deux pièces de monnaie sont lancées. Tim gagne si au moins une face apparaît, Arnaud gagne dans les autres cas.
- Chacun re¸coit une boˆıte dans laquelle se trouvent trois petits papiers numérotés 1, 2 et 3. Ils tirent chacun un papier de leur boîte : si la somme des chiffres est paire, alors Tim gaane tandis que si la somme des chiffres est impaire, alors c'est Arnaud qui aaane.
- Deux dés sont jetés et on note la valeur absolue de la différence des points obtenus. Si cette valeur est différente de 1 ou de 2, alors Arnaud gagne, dans les autres cas, Tim gagne.
- 2. Lors des foires anglo-saxonnes, on propose le jeu suivant : pour une mise de  $1 \in$ , le joueur peut parier sur un nombre entier compris entre 1 et 6. Il lance alors trois dés. Si le nombre sur lequel il a parié sort une fois, deux fois ou trois fois, on lui rembourse sa mise plus  $1 \in$ , 2€ ou 3€, sinon il perd sa mise. Ce jeu est-il équitable?
- 3. Le jeu de 421 se joue avec trois dés. Parmi les figures rapportant des points, on trouve les 421 (l'ordre d'apparition du 4, du 2 et du 1 n'important pas) et les brelans (obtenus lorsque les trois dés amènent le même nombre de points). Etudie la fréquence d'apparition de ces deux figures.
- 4. Pourquoi en lançant trois dés, et en totalisant les résultats, obtienton plus souvent 11 que 12 alors que chacun d'eux s'obtient de 6 façons différentes?

# **6. En guise de conclusion**

Le fil conducteur proposé cherche à rompre la traditionnelle présentation des probabilités (théorie suivie d'applications) en offrant la possibilité d'expérimenter par le biais de simulations simples.

Cette approche propose plusieurs atouts pédagogiques de poids :

– L'élève collecte et analyse des résultats, conjecture, valide des hypothèses de travail, ... en un mot, l'élève est acteur de son apprentissage des probabilités.

- $-$  Plus loin, choisir les instructions adéquates pour simuler un phénomène probabiliste exige de le décortiquer étape par étape, ce qui permet d'en développer une perception fine bien utile pour la résolution théorique.
- $-$  Les résultats des simulations, antérieurs à la résolution théorique, favorisent eux aussi la perception des « mécanismes » du phénomène probabiliste étudié et amènent certaines « intuitions » pour sa résolution théoriaue.

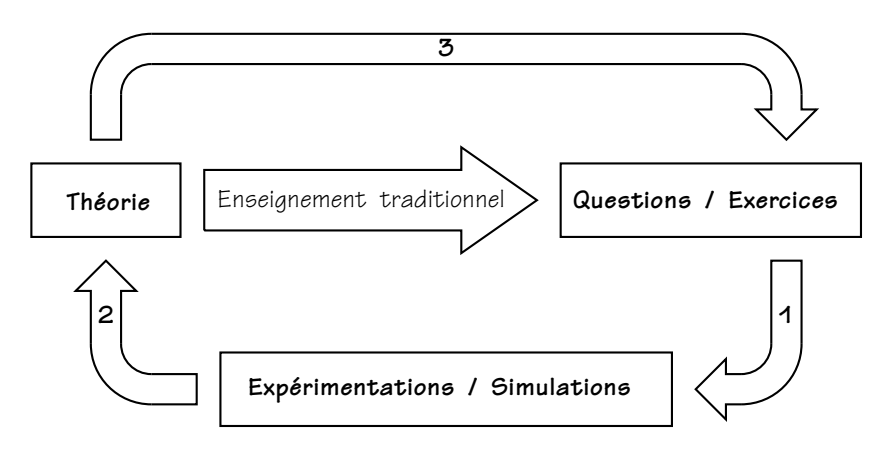

D'autre part, introduire les probabilités par des jeux stimule l'intérêt des  $élèves puisqu'ils peuvent « prendre les pairs » sur leurs issues.$ 

Ce fil conducteur peut également être compris comme composé de 4 étapes didactiques mettant en œuvre des moyens différents et complémentaires :

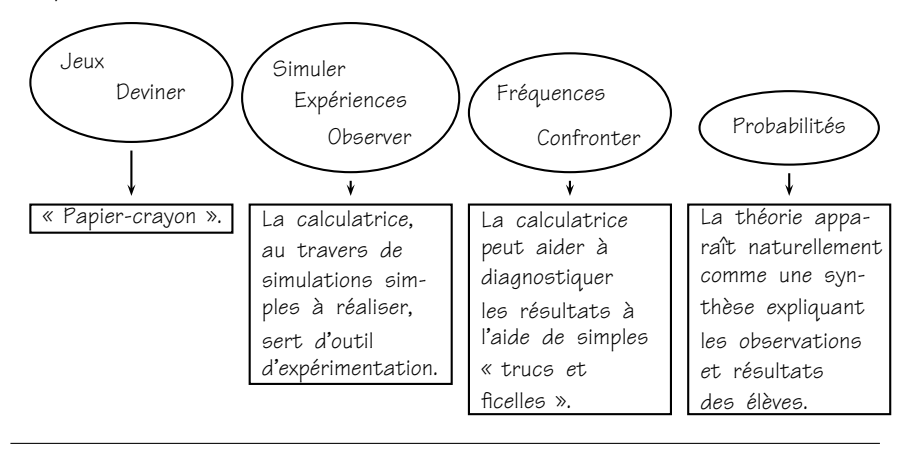

L'utilisation de la calculatrice pour générer des simulations ne fait appel qu'à huit instructions. Celles-ci sont donc rapidement maîtrisées par les élèves.

La calculatrice peut aider l'élève à analyser les résultats à condition qu'il pense à quelques « trucs et ficelles » :

- traduire les issues possibles en nombres simples (ce qui est assez naturel à faire, et ce n'est pas un jeu de mots),
- $-$  penser aux opérateurs logiques permettant de comparer des résultats en générant un 1 lorsque la comparaison est validée, un O si non,
- $-$  s'appuyer sur les propriétés des quatre opérations pour comparer les résultats. Dans certains cas, choisir O pour une des issues permet d'illustrer certaines règles du jeu en tenant compte de son impact sur le résultat d'une multiplication. Par exemple, supposons que le jet  $d'$ un 6 annule les gains précédents. En « traduisant » l'issue 6 par 0, multiplier le résultat précédent par chaque jet, permettra de « voir » quand le  $6$  a  $é$ té jeté.
- $-$  Généralement, la simulation d'une issue par la fonction « random » de la calculatrice ne tient pas compte de l'ordre dans lequel les résultats sortent. Pour en tenir compte, il suffit de multiplier chaque résultat par une puissance de 10 correspondant à son ordre d'apparition. Par exemple, l'instruction

 $(Int(6 RAN \# + 1)) \cdot 100 + (Int(6 RAN \# + 1)) \cdot 10 + (Int(6 RAN \# + 1))$ générera des résultats du type 632, 362 et permet par conséquent de distinguer l'ordre de sortie de chaque issue.

Pour conclure, il est intéressant de noter que la démarche expérimentale proposée peut être, une fois correctement maîtrisée, appliquée « à l'envers » pour évaluer l'outil d'expérimentation que l'on utilise. C'est ce qui nous ramène à l'article de *Tangente découvert en introduction. Conna*ître la probabilité d'apparition d'une longue chaîne de O ou de 1, confirme que le générateur aléatoire de la calculatrice est relativement efficace puisqu'il est notamment possible de sortir jusqu'à huit O de suite.

Les publications de l'**A**ssociation des **P**rofesseurs de **Mathématiques de l'Enseignement Public (français) peuvent** être obtenues par l'intermédiaire de la SBPMef.

– Les brochures signalées par ∗ sont de publication récente.

– Le prix « *adh ´erent* » concerne l'A.P.M.E.P. **et la S.B.P.M.ef**.

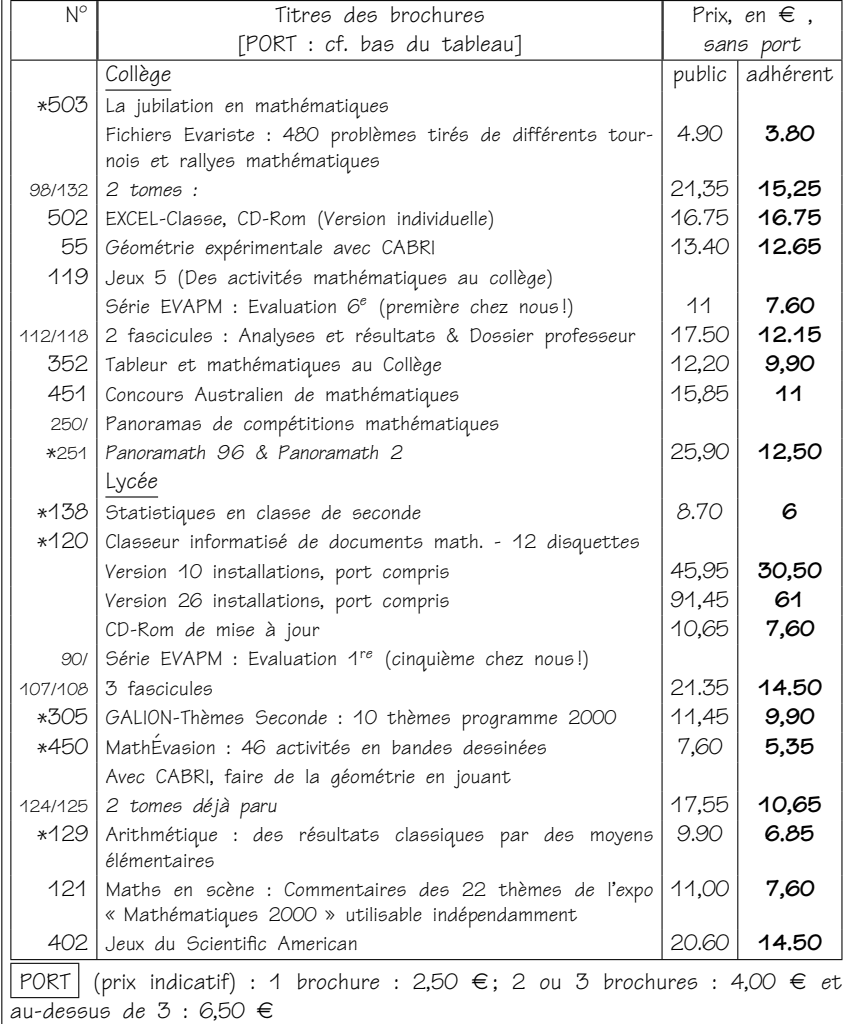

Serveur de l'APMEP : http://www.apmep.asso.fr

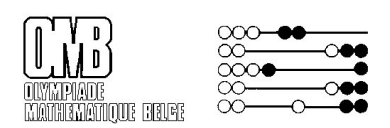

L'Olympiade Mathématique Belge recrute

Nous recherchons des professeurs imaginatifs, qui pourraient nous aider à la création et à la rédaction de questions pour les Olympiades. Cet avis concerne tout particulièrement des professeurs motivés par les olympiades mini et midi car c'est essentiellement à ces niveaux qu'un « renouvellement des cadres » se fait pressant.

L'essentiel du « travail » se gère par courrier et courriel. Intéressé(e)? Contactez CLAUDINE FESTRAETS, 36, Rue Vandercammen, 1160 - Bruxelles, courriel : hamoircl@brutele.be

Affiliation à la SBPMef

Le numéro de Mathématique et Pédagogie que vous tenez en main termine l'année. Nous vous proposons donc de renouveller sans tarder votre affiliation à la société. Ce serait symphatique si vous pouviez en profiter pour convaincre l'un ou plusieurs de vos collègues de faire de même. Nous comptons sur vous.

*Pour les conditions d'affiliation, vous pouvez consulter le* Coin du trésorier.

# Apprenti Géomètre : un nouveau logiciel

# N. ROUCHE, AVEC LA COLLABORATION DE PH. SKILBECQ, CREM, Nivelles

Je souhaiterais que la tête commandât la main.

Le Corbusier

Au cours des années 2003 et 2004, le CREM  $(^1)$ 

a développé un nouveau logiciel appelé Apprenti Géomètre (<sup>2</sup>). Celui-ci, malgré son nom, est un logiciel d'aide à l'apprentissage des mathématiques en général, et pas seulement de la géométrie. Il est destiné aux élèves de l'enseignement primaire et de la première moitié du secondaire. Son principe est qu'il permet d'amener à l'écran des figures diverses et de soumettre celles-ci à quelques opérations bien choisies. Il est un outil d'exploration et d'expérimentation. Il ne propose aucune séquence d'apprentissage préprogrammée.

À l'entrée dans Apprenti Géomètre, on peut choisir d'activer l'un ou l'autre de deux champs d'expérimentation : soit le kit standard qui amène à l' ´ecran des figures de formes et de dimensions invariables, soit le *kit libre* qui mobilise essentiellement des figures déformables. Le premier est destiné à un premier apprentissage, le second vise des notions plus avancées. L'utilisation

Adresse de l'auteur: Nicolas Rouche, Place de la Neuville,12, 1348 - Louvain-la-Neuve.

Courriel : rouche@math.ucl.ac.be

Philippe Skilbecq, Rue de la Chapelle, 36, 6542 Lobbes.

Courriel : philippe.skilbecq@swing.be

<sup>(&</sup>lt;sup>1</sup>) Centre de Recherche sur l'Enseignement des Mathématiques, 5 rue Émile Vandervelde, B-1400 Nivelles, Belgique. Courriel : crem@sec.cfwb.be.

 $(^2)$  Apprenti Géomètre a été développé à la demande de Monsieur J.-M. Nollet, Ministre de l'Enfance de la Communauté française de Belgique. Le cahier des charges a été rédigé par une équipe comprenant Michel Ballieu, Marie-France Guissard, Guy Noël, Nicolas Rouche et Marie-Francoise Van Troeye. L'exécution technique a été confiée à la firme Abaque. Une brochure d'accompagnement (voir CREM [2003]) comprenant un mode d'emploi, des analyses théoriques et divers exemples d'utilisation en classe a été rédigée par Patricia Laurent, Christine Lemaître, Guy Noël, Nicolas Rouche, Philippe Skilbecq et Marie-Françoise Van Troeye, directrice du projet. Alain Desmarets et Bernard Honclaire ont été consultants pour le projet. Apprenti Géomètre ainsi que la brochure d'accompagnement sont disponibles en téléchargement libre à l'adresse internet *<*www.enseignement.be/geometre*>*.

#### Apprenti Géomètre

technique d'AG (<sup>3</sup>), et particulèrement du kit standard, est très simple. Elle ne devrait rebuter personne, même pas les enseignants ou les élèves qui éprouvent des réticences face à l'informatique. Le kit libre est également simple à manier. En outre, le passage du kit standard au kit libre ne provoque pas de dépaysement. En effet, la plupart des commandes sont les mêmes dans l'un et l'autre. De même qu'une géométrie avancée est un développement d'une géométrie élémentaire, le kit libre ne fait que développer les possibilités du kit standard.

AG a été conçu comme un champ d'expérimentation nouveau et original à la disposition des enseignants et des élèves. Il n'est pas du tout destiné à se substituer aux autres matériels d'aide à l'apprentissage des mathématiques. Il en est un complément, dont nous tentons ci-dessous de cerner l'originalité et l'utilité. Ajoutons que plusieurs des auteurs d'AG sont familiers du logiciel Cabri Géomètre, qu'ils apprécient beaucoup. Nous ne pensons pas qu'AG fasse d'aucune façon double emploi avec Cabri.

## **1. Le kit standard**

Voyons maintenant en quoi consiste le *kit standard*. Il propose des *figures*, des *op ´erations* et des *mouvements*.

#### **1.1. Des figures et des operations ´**

Les figures que l'on peut amener à l'écran sont groupées en trois « familles » : celle du carré, celle du triangle équilatéral et celle du pentagone régulier. Nous avons mis « familles » entre guillemets, car comme on va le voir, ce mot est pris ici dans un sens peu usuel. À titre d'exemple, détaillons la famille du carré. Ses membres sont les polygones que montre la figure 1, à savoir :

- $-$  un carré:
- $-$  un triangle rectangle isocèle, celui dont on obtient deux exemplaires en coupant le carré en deux le long d'une diagonale;
- $-$  un parallélogramme, celui que l'on obtient en accolant deux demi-carrés (deux triangles rectangles isocèles); un tel parallélogramme existe en

 $(3)$  Ci-après, nous abrégeons Apprenti Géomètre en AG.

#### Apprenti Géomètre

deux variétés, images l'une de l'autre dans un miroir (voir figure 2); une seule de ces deux figures apparaît au départ à l'écran;

- $-$  un octogone régulier avec un côté de même longueur que le carré;
- $-$  un triangle isocèle, celui que l'on obtient en coupant l'octogone en huit triangles superposables.

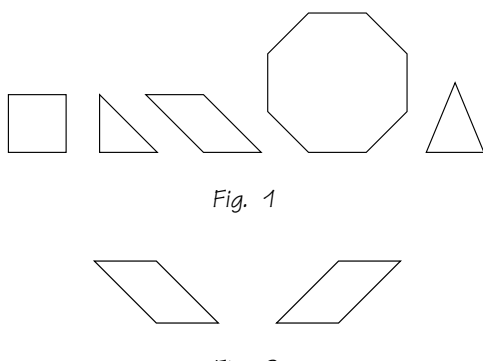

*Fig. 2*

Ces quelques figures sont parentes, en ce sens qu'elles ont entre elles des rapports simples de longueurs, d'angles et d'aires. Comme nous l'avons vu, on passe de certaines d'entre elles à d'autres par des opérations simples de découpage, assemblage et fusion.

Il est alors intéressant d'explorer le champ des autres figures que l'on peut créer en continuant à appliquer aux membres de la famille les mêmes op ´erations de *d ´ecoupage, assemblage* et *fusion.* Les figures 3 et 4 donnent une idée des possibilités. Elles montrent que ces polygones s'ajustent bien les uns aux autres, et cela de multiples facons. Ces ajustements sont ce que H. FREUDENTHAL [1973] a appelé du nom anglais de fittings et dont il dit : « The miracles of fitting are a preparation for systematic geometry, but even if this stage is reached, they cannot be dismissed. They remain the rough material of geometric thinking. The pupil should recall them and reconsider the old problems anew at every stage. » (<sup>4</sup>)

À l'écran, les fittings se réalisent très bien. En effet, non seulement AG dessine des figures très précises, mais encore il les ajuste automati-

<sup>(&</sup>lt;sup>4</sup>) « Les miracles des fittings sont une préparation pour une géométrie systématique, mais même lorsque cette étape est atteinte, ils ne peuvent pas être abandonnés. Ils demeurent le matériau brut de la pensée géométrique. L'élève devrait se les rappeler et reconsidérer à chaque étape les anciens problèmes . »
quement : une fonction de magnétisme fait que lorsque deux figures sont amenées à être presque jointives, le logiciel les accole parfaitement.

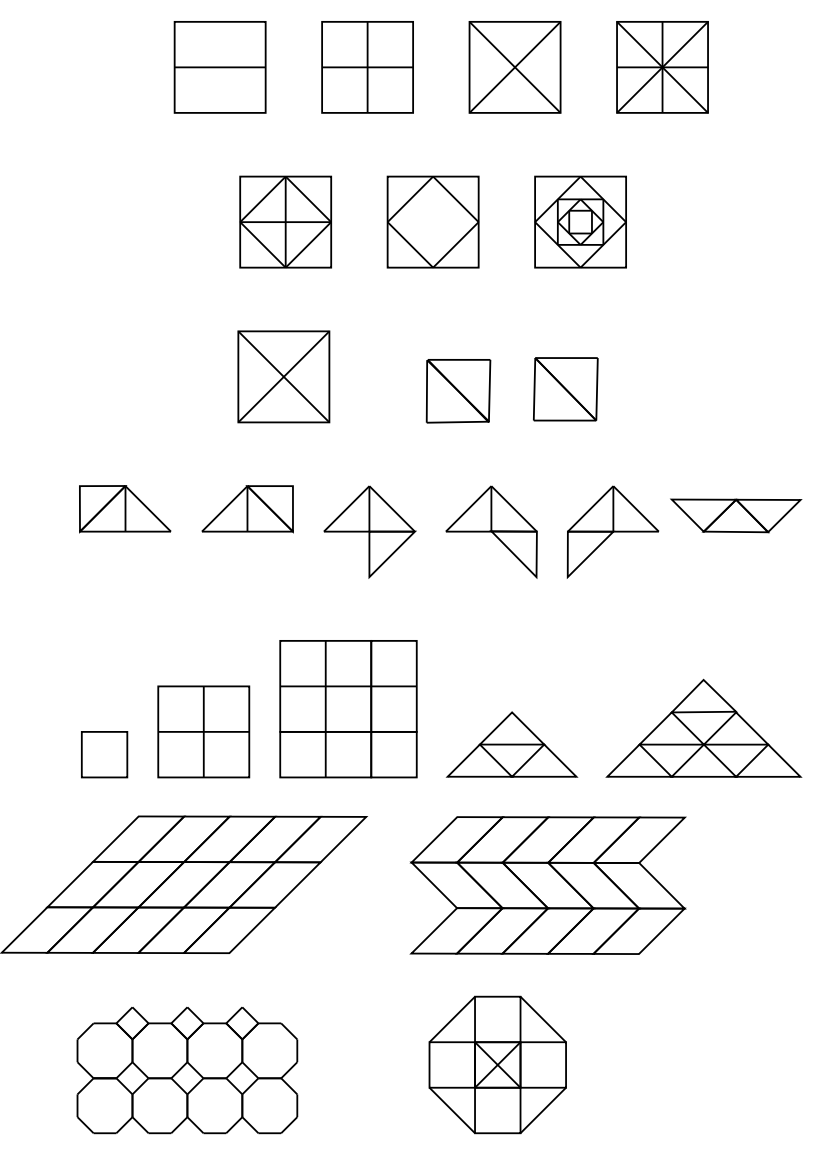

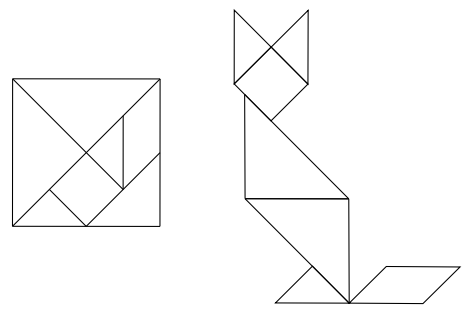

*Fig. 4*

#### **1.2. Pourquoi des familles ?**

La figure 5 montre la famille du triangle équilatéral et la figure 6 celle du pentagone régulier. Dans chacune de ces autres familles également, les polygones ont entre eux des rapports simples de longueurs, d'angles et d'aires qui permettent de réaliser de multiples ajustements. On laisse au lecteur le soin de les imaginer, ou mieux encore de les explorer à l'écran.

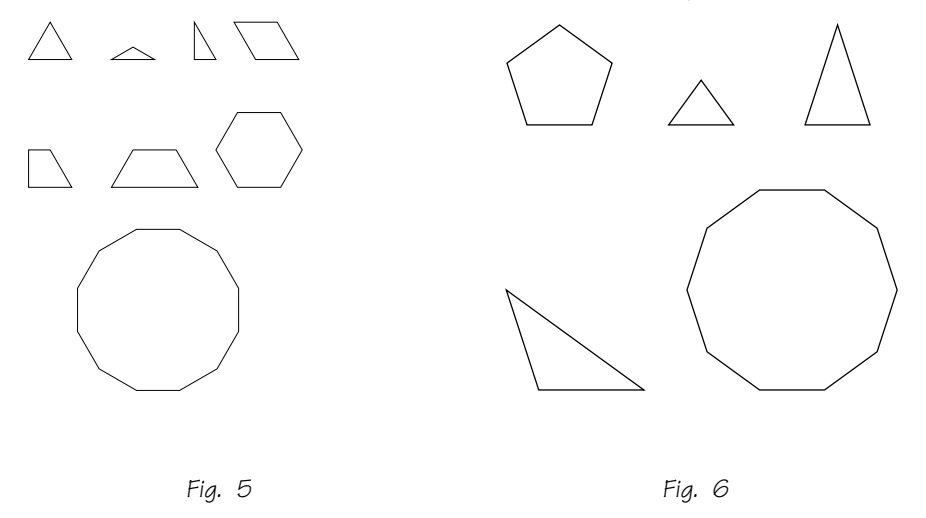

Pourquoi AG propose-t-il des polygones groupés par familles, et non pas tous ces polygones ensemble, ce qui, à première vue, donnerait bien davantage encore de possibilités ? C'est que, d'une famille à l'autre, il existe

beaucoup moins de ces rapports simples de longueurs, d'angles et d'aires dont nous avons montré l'existence entre les figures d'une même famille. Et donc si on met les élèves au travail dans une famille à la fois, la probabilité qu'ils découvrent une combinaison géométriquement significative est plus élevée que s'ils ont accès à tout le stock. Cette restriction n'est pas un appauvrissement, parce que d'une part les combinaisons possibles à l'intérieur de chaque famille sont très nombreuses, et d'autre part il semble difficile de parler d'appauvrissement lorsqu'on donne aux élèves davantage de chances de découvrir des phénomènes intéressants.

#### **1.3. Des mouvements**

Sur l'écran d'AG, les polygones apparaissent tous de prime abord dans la même orientation, à savoir avec un côté horizontal. Pour créer des assemblages intéressants, il faut donc les déplacer. On a prévu dans AG trois façons de déplacer une figure.

1) On sélectionne le verbe glisser (<sup>5</sup>) dans un menu déroulant. Cela permet de traîner le polygone à la souris jusqu'à un endroit quelconque de l'écran. Pendant tout le transport, le polygone  $conserve on orientation, avec un côté horizontal.$ 

2) On sélectionne le verbe *tourner dans un menu déroulant*. On peut ensuite faire tourner le polygone, à la souris, d'un angle que l'on détermine à vue. Le centre de la rotation est automatiquement le centre de la figure  $-$  très exactement son centre d'inertie –, ce qui fait que celle-ci tourne en quelque sorte sur place. L'opérateur ne doit donc pas se soucier de désigner le centre.

3) On sélectionne le verbe retourner dans un menu déroulant, puis on clique sur la figure à retourner. Celle-ci subit alors une symétrie orthogonale. L'axe de cette symétrie est invariablement vertical, et passe par le centre de la figure. L'opérateur ne doit pas se soucier de le désigner. La figure se retourne en quelque sorte sur place.

Une combinaison appropriée de ces trois mouvements permet de soumettre la figure à un déplacement ou un retournement quelconque. Chaque mouvement est ainsi nécessairement composé de mouvements élémentaires, on pourrait dire de *mouvements de base*. C'est sans doute là que se trouve la principale

<sup>(&</sup>lt;sup>5</sup>) Dans la première version du logiciel, le verbe en question était *déplacer*.

originalité d'AG. Comparons en effet la manipulation de polygones à l'écran, telle que nous venons de la décrire, avec ce qui lui ressemble le plus dans la pratique scolaire, à savoir la manipulation de polygones en carton sur une table. Détaillons la comparaison :

Les cartons tombent en désordre sur la table lorsqu'on vide la boîte où on les a rangés. Les polygones d'AG apparaissent à l'écran toujours dans la même orientation.

Les polygones en carton énantiomorphes ( $^6$ ) tombent sur la table au hasard sur une face ou sur l'autre. Dans AG, c'est toujours la même variété qui apparaît.

On peut saisir plusieurs cartons à la fois, on peut les manier au petit bonheur, leur faire décrire des mouvements « sauvages », mal identifiés, parfois mal maîtrisés. Dans AG au contraire, chaque mouvement est un mouvement clair, bien identifié, appelé par son nom dans un menu déroulant. Il doit être choisi avant d'être exécuté et ne s'applique qu'à une figure à la fois. Les polygones en carton sont assemblés de façon approximative, vu les tremblements de la main, et bougent dans les courants d'air. Les polygones d'AG s'ajustent exactement entre eux grâce à la fonction magnétique, et ne peuvent quitter leur position que moyennant la commande d'un nouveau mouvement.

Ainsi, le kit standard est un champ d'expérimentation particulièrement ordonné et intelligible. Il comporte des contraintes qui n'existent pas dans l'univers réel, où la plupart des mouvements sont absolument libres. C'est un univers artificiel, accordé à la géométrie métrique. En effet, les trois mouvements de *glisser*, *tourner* et *retourner* préfigurent – jusqu'à un certain point –, les trois isométries planes de base (<sup>7</sup>) que sont la *translation*, la rotation et la symétrie orthogonale.

Les trois mouvements ne s'identifient pas aux trois isométries. Nous l'avons dit, le glissement se règle à vue, et l'opérateur ne doit nullement le définir par un vecteur désignant le point d'arrivée d'un point donné de la figure. La rotation s'effectue à vue, l'opérateur n'ayant pas à en désigner

<sup>(&</sup>lt;sup>6</sup>) Rappelons qu'on appelle *énantiomorphes de*ux figures planes ayant exactement la même forme et les mêmes dimensions, et que pourtant on ne peut pas superposer en les faisant glisser dans le plan sur lequel elles sont posées. Pour les superposer, il faut nécessairement retourner l'une d'entre elles.

 $(7)$  Rappelons le théorème fondamental de géométrie plane qui dit que toute isométrie directe est une translation ou une rotation, et que toute isométrie inverse est la composée d'une symétrie orthogonale et d'une translation. Ce théorème exprime une propriété de l'espace physique usuel.

le centre et réglant son angle à l'estime. Le retournement est automatique et l'opérateur ne doit pas spécifier la position d'un axe de symétrie. Les transformations en un sens plus technique appartiennent à un stade plus avancé de la géométrie et sont, dans AG, disponibles dans le kit libre on peut toutefois, à volonté, les activer aussi dans le kit standard -. C'est une analyse des trois mouvements qui conduit à définir les trois isométries, respectivement par un vecteur de translation, un centre et un angle de rotation ou un axe de symétrie. Les trois mouvements sont théorisés pour les besoins de la géométrie.

Il est sans doute utile d'accéder ainsi aux isométries à travers les mouvements qui les préfigurent, et en particulier d'expérimenter les enchaînements (les compositions) de ces mouvements. Notons en outre que ces enchaînements ne sont pas étudiés ici pour eux-mêmes et dans l'abstrait : ils servent à réaliser des assemblages de polygones.

Cette attention portée aux mouvements de base dans l'apprentissage de la géométrie répond bien au courant de pensée théorique et pédagogique qui, au XIX<sup>e</sup> siècle et au début du XX<sup>e</sup>, a cherché à réhabiliter les mouvements dans la géométrie. Ce courant est représenté principalement par Kirchhoff, Méray, Bourlet et Borel. Pour une synthèse à ce sujet, voir R. Bkouche [1991]. Sur les mouvements encore et sur la reconnaissance des figures et des symétries, on consultera utilement E. Mach [1922] ainsi que L. Lismont et N. Rouche [2001].

Notre présentation des mouvements dans le kit standard ne vise nullement à proposer ceux-ci comme supérieurs aux manipulations de polygones en carton. Au contraire, la manipulation des objets dans l'univers réel est indispensable. Elle relie les mouvements à des perceptions visuelles et tactiles, elle développe la motricité fine et elle apprend à abstraire d'un univers, complexe par nature, les éléments qui permettent de le reconstruire analytiquement dans le cadre de la géométrie. Notre espoir est que le kit standard soit un champ d'expérience original qui facilite, par des transferts appropriés, la compréhension du monde réel. L'expérience dira si cet espoir est fondé.

#### **1.4. D'autres figures**

Les figures disponibles dans le kit standard sont pour l'essentiel celles des trois familles dont nous avons parlé. On y a toutefois ajouté d'une part un cercle et de l'autre deux représentations en perspective d'un cube. Cellesci sont les seules figures qui évoquent la géométrie de l'espace. L'écran étant

plat par nature, il est en effet plus raisonnable de s'en servir pour étudier les figures planes. Les représentations de cube sont donc une exception, une petite commodité ajoutée. Ils permettent tout de même de créer de nombreux objets dont la figure 7 donne un échantillon.

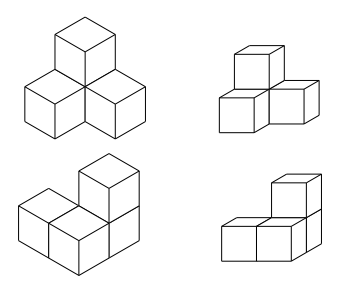

*Fig. 7*

#### **1.5. Vers les fractions et les mesures**

Il existe dans le kit standard une opération que nous n'avons pas encore mentionnée et qui est pourtant essentielle : en sélectionnant le verbe diviser dans un menu déroulant, on peut diviser un segment en 2, 3 ou 5 parties égales. En répétant cette opération, on peut obtenir des divisions en un nombre de parties multiple de 2, 3 ou 5. Les divisions sont marquées par des points. En combinant cette opération de *diviser avec celle de découper*, on peut créer des fractions d'une figure quelconque, tout en choisissant la forme des morceaux. La figure 8 montre ainsi une façon de couper un carré en parties possédant respectivement 1/3, 1/4, 1/6 et 1/8 de son aire totale. Ces possibilités peuvent être exploitées pour l'étude des fractions et l'introduction de la notion de mesure.

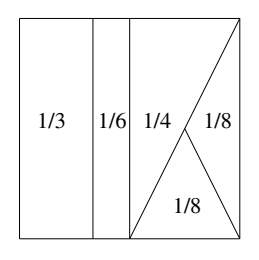

*Fig. 8*

# **2. Le kit libre**

Comparé au kit standard, le kit libre permet une plus grande diversité d'expériences. Il amène à l'écran des figures variées, déformables continûment. Il permet de réaliser des isométries de figures. Il conduit à réaliser ce que nous avons appelé des fichiers dynamiques. Enfin, il met à la disposition de l'utilisateur des trames de points inspirées du géoplan. Voyons cela en détail.

# **2.1. Des figures continument d ˆ eformables ´**

Pour plus de clarté, repartons du kit standard. Celui-ci amène à l'écran des fiaures prédéterminées. Par exemple, si l'utilisateur sélectionne triangle équilatéral, alors par un clic en un point quelconque de l'écran, il fait apparaître un triangle équilatéral dont il ne choisit ni la grandeur, ni l'orientation. Par contre, l'utilisateur qui a sélectionné triangle équilatéral dans le kit libre doit d'abord cliquer en un point *A* de son choix, puis en un deuxième point *B*, et le logiciel fait apparaître alors un triangle équilatéral dont *AB* est un des côtés. L'utilisateur n'a pas le choix du côté de AB o`u se construit le triangle, puisque ce dernier se dessine dans le sens trigonométrique. La figure 9 montre trois exemples.

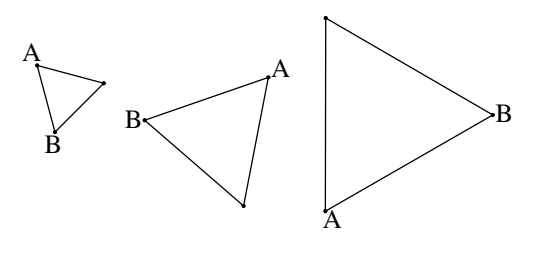

*Fig. 9*

Le kit libre permet d'amener à l'écran une plus grande variété de figures que le kit standard. Voyons par exemple comment se construit un parallélogramme. L'utilisateur clique en deux points *A* et *B*, qui vont donner un premier cˆot ´e de la figure, puis en un troisi`eme point *C*, de sorte que *BC* soit un deuxième côté du parallélogramme. Celui-ci, étant déterminé par la donnée de deux côtés adjacents, apparaît alors. La figure 10 montre trois exemples.

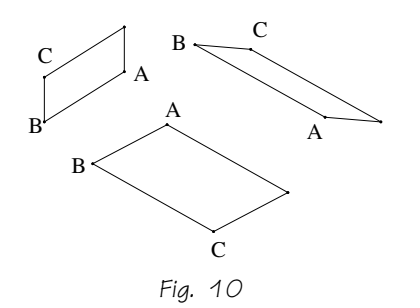

En résumé, chaque figure est déterminée par sa définition et par des éléments (sommets, côtés, ...) qui suffisent à sa construction. Ce mode de construction induit des questions pédagogiquement intéressantes : par exemple, pourquoi un parallélogramme est-il déterminé par deux côtés adjacents ?

Une fois qu'une figure est tracée, on peut la modifier « à la souris » sans qu'elle cesse de répondre à sa définition. Par exemple, ^à partir du parallélogramme *ABC* de la figure 11, on peut, en tirant sur le point *C*, engendrer les autres parallélogrammes que montre la figure 11. On peut aussi déformer la figure en tirant sur A, B ou C, mais non sur le quatrième point. Ce type de déformation continue induit aussi des questions intéressantes : par exemple, comment se fait-il qu'en déformant un parallélogramme, on puisse obtenir un rectangle, un carré, un losange ?

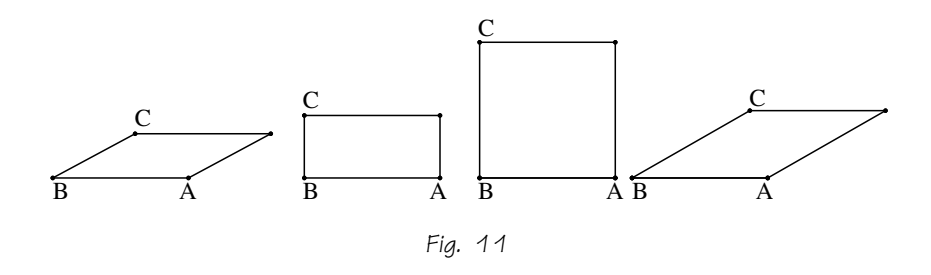

Les figures disponibles dans le kit libre sont toutes les variétés classiques de triangles et de quadrilatères, les polygones réguliers depuis 5 jusqu'à 12 côtés, les polygones quelconques depuis 5 jusqu'à 10 côtés, et le cercle.

#### **2.2. Des transformations de figures**

Dans le kit libre, on peut comme dans le kit standard, glisser, tourner ou retourner les figures. Ces opérations se pratiquent au jugé, sans qu'il faille se soucier de préciser, selon le cas, une direction, un sens, une distance, un centre, un angle ou un axe. Mais le kit libre permet en outre d'appliquer

à n'importe quelle figure une translation, ou une rotation ou une symétrie miroir. Voyons cela en détail.

Pour translater une figure, on doit spécifier par un segment AB la direction, le sens et la distance de la translation. La figure 12 en montre deux exemples.

Pour soumettre une figure à une rotation, on doit spécifier un centre de rotation *O* et un angle *ABC*. La figure 13 en montre deux exemples.

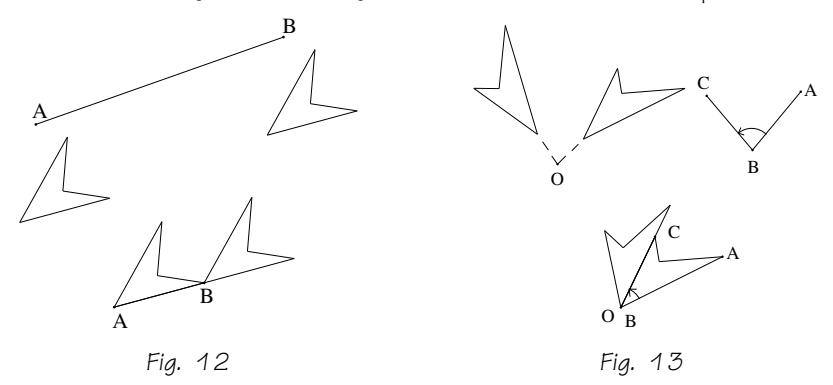

Enfin, pour soumettre une figure à une symétrie miroir, on doit spécifier, par deux points *A* et *B*, l'axe de la symétrie. La figure 14 en montre deux exemples.

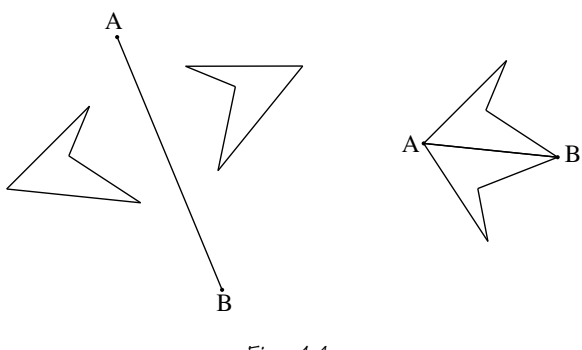

*Fig. 14*

Une fois qu'une isométrie a été réalisée, on peut modifier continûment, à la souris, le segment qui détermine la translation, ou le centre, ou l'angle de la rotation, ou l'axe de la symétrie. L'isométrie se modifie en conséquence. La figure 15 montre le passage, pour une figure de départ donnée (celle qui

est grisée), d'un axe de symétrie AB à un autre A'B' (le passage de l'une à l'autre se faisant continûment).

La figure 16 montre par contre ce qui advient lorsqu'on ne touche pas `a l'axe, mais que l'on d ´eforme la figure en tirant le point *A* vers le point *A*'(la déformation étant elle aussi continue).

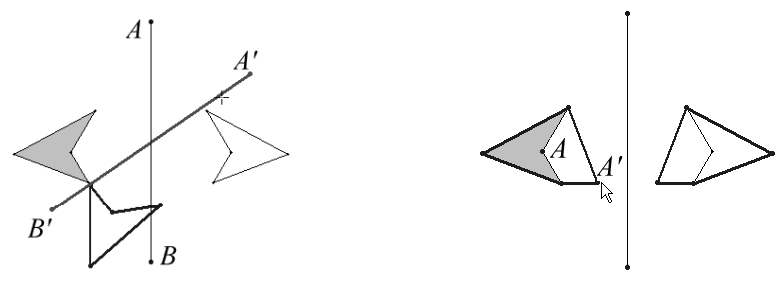

*Fig. 15 Fig. 16*

#### **2.3. Des fichiers dynamiques**

Donnons un exemple de ce que l'on peut obtenir en combinant des déformations de figures et des modifications continues d'isométries. Partons d'un quadrilatère quelconque (figure 17). Par une rotation d'un demi-tour (une symétrie centrale) accolons-lui un autre quadrilatère identique. Nous obtenons ainsi un hexagone dont les côtés opposés sont parallèles et de même longueur (figure 18). Par des translations appropriées, assemblons plusieurs hexagones de ce type. Nous obtenons un pavage du plan par ces hexagones, et donc aussi par le quadrilatère de départ (figure 19).

Ceci fait, si nous déformons à la souris le quadrilatère de départ, tous les autres suivent, et le pavage entier se transforme. Les figures 20, 21 et 22 montrent trois pavages obtenus ainsi par déformation continue du pavage de la figure 19.

Nous avons appelé fichiers dynamiques les figures ainsi construites en enchaînant (en liant) des créations de figures et des transformations, de sorte que le résultat puisse à la fin se transformer comme un tout.

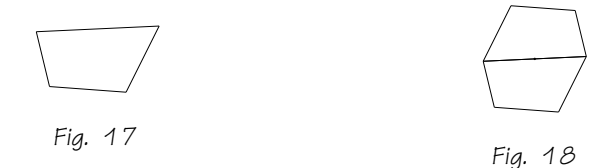

# Apprenti Géomètre *Fig. 19 Fig. 20*

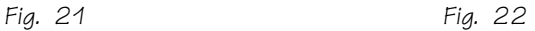

#### **2.4. Les autres possibilites du kit libre ´**

Ajoutons enfin que les figures du kit libre peuvent, comme celles du kit standard, être découpées, assemblées et fusionnées. Le kit libre permet aussi de dessiner des perpendiculaires et des parallèles. Il permet enfin d'installer à l'écran deux trames de points, l'une à maille carrée et l'autre à maille triangulaire équilatérale. Quand ceci est fait, les sommets des polygones, grâce à la propriété magnétique, s'installent automatiquement sur des points de la trame. Ces trames réalisent à l'écran ce que l'on peut faire avec un géoplan.

# **3. Deux ou trois idees ´**

Quelques mots enfin sur les principes qui ont inspiré la conception d'AG.

Le kit standard, avec ses figures invariables, aisément reconnaissables, ainsi que ses opérations et ses mouvements simples, est adapté à l'intelligence des situations (voir par exemple H. Wallon [1970]), qui correspond à ce que J. Piaget appelait le stade des opérations concrètes. En ce sens, il convient bien aux petits enfants. Néanmoins, il peut aussi être exploité beaucoup plus loin dans la géométrie euclidienne, la construction des fractions et l'élaboration de la notion de mesure.

Le kit libre par contre, avec ses figures continûment déformables, quoique répondant toujours à une définition, conduit naturellement à une mathématique raisonnée, démonstrative. Les objets qui se présentent sous une infinité d'avatars (de cas de figure) sont identifiables davantage par les propriétés qui les caractérisent que par la perception de leur forme et de leur grandeur (puisque celles-ci sont éminemment variables).

D'autre part, la constance des formes (et même des dimensions) dans le kit standard montre clairement que la géométrie qui s'y pratique est euclidienne. Le kit libre est au contraire un champ d'expérimentation des géométries affine et même projective. En ce sens, la philosophie d'AG est opposée à celle de J. Piaget et B. Inhelder [1947], pour qui l'apprentissage de la géométrie devait aller de la topologie à la projective, puis à l'affine et à la métrique. Mais cette conception de Piaget, qui mériterait pourtant d'être réexaminée en détail, semble aujourd'hui bien dépassée.

Remarquons qu'AG n'offre `a l'utilisateur aucune mesure, non plus qu'aucun instrument de mesure tout fait. L'idée est que ce logiciel donne accès essentiellement aux grandeurs non encore mesurées, celles-ci étant le terrain qui motive et rend possible la construction de la notion de mesure.

Ajoutons pour terminer qu'AG est susceptible de rendre ses utilisateurs sensibles à la beauté des figures géométriques. Comme l'a si justement souligné Mach, les symétries suscitent un sentiment esthétique, élémentaire certes, mais réel, et qui est intimement associé à la compréhension des phénomènes aéométriques.

# **Bibliographie**

[1] R. Bkouche, Variations autour de la réforme de 1902/1905, in H. Gispert et al. coord., La forme mathématique, Cahiers d'Histoire et de Philosophie des Sciences et Société Mathématique de France, Paris 1991.

- [2] CREM, Apprenti Géomètre, Communauté Française de Belgique et Centre de Recherche sur l'Enseignement des Mathématiques, Bruxelles et Nivelles. , 2003.
- [3] H. Freudenthal, *Mathematics as an educational task,* Reidel, Dordrecht, 1973.
- [4] L. Lismont et N. Rouche, coord., *Formes et mouvements, perspectives* pour l'enseignement de la géométrie, CREM, Nivelles, 2001.
- [5] E. Mach, [1922], *L'analyse des sensations, le rapport du physique au psychique*, 1992, trad. de l'allemand par F. Eggers et J.-M. Monnoyer, Editions Jacqueline Chambon, Nîmes, 1996.
- [6] J. Piaget et B. Inhelder *La représentation de l'espace chez l'enfant*, Presses Universitaires de France, Paris, 1947.
- [7] H. Wallon, *De l'acte à la pensée, essai de psychologie comparée*, Flammarion, Paris, 1970.

D'un essain de mouches à miel Prends la moitié, puis la racine; Dans un champ de jasmin, cette troupe butine. Huit neuvièmes du tout voltigent dans le ciel. Une abeille solitaire Entend, dans un lotus, son mari bourdonner. Attiré par le miel, pendant la nuit dernière, Il s'était fait emprisonner. De combien est l'essain, le saurais-tu, ma chère?

B<sub>ASKARA</sub>, Lilàwati, (XII<sup>e</sup> siècle), traduit par GERARD CHARRIERE dans *L'alg`ebre mode d'emploi*, Lausanne, 1995.

# Dans nos classes

Y. Noël-Roch

#### **Chipoter, observer, formaliser, demontrer ´**

Sous le titre « Chipoter, observer, formaliser, démontrer », j'ai proposé au conarès de la SBPMef à Liège une dizaine de situations. Toutes avaient au premier abord un aspect purement numérique. Mais mes choix visaient des exploitations dépassant largement les vérifications numériques. En voici une illustration à partir de deux des énoncés proposés dans l'exposé du 25 août 2004.

# **1. Premiere situation `**

Voici deux égalités :

 $4^2 + 4 = 5^2 - 5$  $5^2 + 5 = 6^2 - 6$ 

a) Vérifier que ces égalités sont correctes.

b) Ecrire de nouvelles égalités « du même genre », sans oublier de les vérifier.

#### **Des experimentations ´**

Cet énoncé a été proposé à plusieurs reprises dans des classes de première et de deuxième années. En première année, son exploitation a remis en chantier des acquis de l'école primaire et a débouché sur une nouveauté attrayante : l'introduction au calcul littéral. À partir d'exemples, les élèves ont collectivement induit une formule qui a ensuite été validée. En début de deuxième année, l'exploitation a été prolongée en développant le calcul littéral,notamment sous la forme des premières formules classiques (carré d'une somme, . . .)

**Voici un aperc¸u des etapes parcourues en chipotant, observant et ´ formalisant :**

– En travail individuel, les deux égalités données sont vérifiées et reconnues correctes.

#### Dans nos classes

- Individuellement ou par groupes de deux, les élèves proposent des égalités. Certaines sont correctes, d'autres ne le sont pas, comme par exemple  $20^2 + 20 = 23^2 - 23$ .
- $-$  Le travail prend une tournure collective grâce à la perplexité provoquée par des essais qui posent problème. Les égalités proposées sont portées au tableau en deux colonnes, selon qu'elles sont vraies ou fausses. Aucune rectification immédiate des égalités fausses n'est proposée par la classe.
- $-$  Les élèves sont invités à écrire, dans la colonne de gauche (celle des égalités vraies!) une formule qui pourrait résumer tous les calculs.
- Voici deux propositions reçues (dans l'ordre où elles ont été écrites par les élèves) :

$$
a^{2} + b = c^{2} - d
$$
  

$$
a^{2} + a = (a + b)^{2} - (a + b).
$$

Chaque fois, le professeur fait choisir un nombre par lettre (par des élèves différents !) ... et les égalités ne sont pas vraies !

- Un ´el`eve s'exclame brusquement que « *b* doit valoir 1 ». Il explique qu'il s'en est rendu compte en regardant la colonne de droite et en se demandant pourquoi  $20^2 + 20 = 23^2 - 23$  était incorrect.
- $-$  Viennent alors deux égalités :

$$
a^2 + a = (a + 1)^2 - (a + 1)
$$

et

$$
(a-1)^2 + (a-1) = a^2 - a
$$

#### **Commentaire**

La description illustre de nombreuses difficultés rencontrées dans la classe.

- Dans le premier essai littéral, les élèves mettent quatre lettres pour remplacer **quatre** nombres.
- Ils progressent en prenant conscience que seulement **deux** nombres différents interviennent.
- $-$  C'est une égalité numérique incorrecte qui révèle le lien entre les deux nombres à utiliser.
- Les élèves proposent **deux** égalités (obtenues en utilisant l'écart de 1 entre les deux nombres). Pour eux, ceux deux égalités sont indépendantes. Cela montre bien qu'une certaine capacité à utiliser des lettres ne signifie pas du tout qu'ils maîtrisent la notion de variable.

#### **Voici un aperc¸u des etapes parcourues en d ´ emontrant ´**

Pour la classe, ces égalités apparaissent comme des conjectures : ils ne sont pas du tout certains de leur exactitude et la classe est motivée pour examiner le problème. Ce travail est collectif.

Dans une expérimentation vécue en tout début de deuxième année, les élèves n'avaient pas de pratique du calcul littéral et n'avaient jamais rencontré la formule du carré d'une somme.

Vu ce que les élèves ont proposé comme développement de  $(a + 1)^2$ , le professeur est intervenu pour donner deux schémas :

• un rappel :  $(a+1) \times (a+1) = [a \times (a+1)] + [1 \times (a+1)] = \cdots$ 

 $\bullet$  une représentation en termes d'aires :

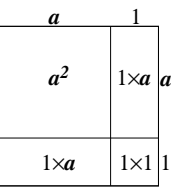

#### **Commentaire**

La démonstration de la formule  $a^2 + a = (a + 1)^2 - (a + 1)$  a été établie sans et avec support géométrique. Un des résultats intermédiaires

$$
(a+1)^2 = a^2 + (2 \times a) + 1
$$

a été exploité par son application dans des calculs comme 21<sup>2</sup>, 31<sup>2</sup> ...

#### **D'autres possibilites´**

Aucun élève n'a pensé à calculer  $(a + 1)^2 - (a + 1)$  en utilisant la mise en évidence de  $a + 1$  et cette possibilité ne leur a pas été suggérée.

Dans le déroulement décrit ci-dessus, la représentation géométrique choisie par le professeur pour étayer la démonstration était liée au souci qu'avait celui-ci d'amener un point suivant du programme : le carré d'une somme (pour laquelle il généralisera le calcul d'aires introduit plus haut).

Dans le cadre de la justification cherchée, d'autres illustrations convenaient, comme par exemple la suivante, rendant lisible directement en termes d'aires *a*<sup>2</sup> + (1 × *a*) = (*a* + 1)<sup>2</sup> − [1 × (*a* + 1)].

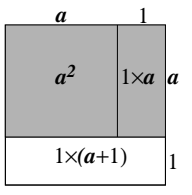

Dans des classes ayant déjà rencontré des formules liées au carré d'une somme, à la différence de deux carrés, les élèves investiraient-ils ces connaissances pour transformer les égalités données en

$$
5 + 4 = 5^2 - 4^2
$$
  

$$
6 + 5 = 6^2 - 5^2
$$

Il me semble que la généralisation et la démonstration ne devraient plus alors poser aucun problème dans un registre purement algébrique.

# **2. Deuxieme situation `**

La situation suivante n'a pas été exploitée lors de mon exposé. Je la reprends ici parce qu'elle permet d'illustrer encore mieux que la précédente la simplification que peut apporter le passage du registre numérique au registre graphique.

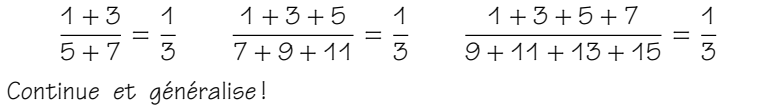

Après les chipotages et les observations, je suppose la classe arrivée à la formalisation du premier membre en une fraction dont le numérateur est le somme des *n* premiers nombres impairs et dont le dénominateur est la somme des *n* nombres impairs suivants :

$$
\frac{1+3+\cdots+(2n-1)}{(2n+1)+(2n+3)+\cdots+[2(2n-1)+1]}=\frac{1+3+\cdots+(2n-1)}{(2n+1)+(2n+3)+\cdots+(4n-1)}
$$

. . . et se demandant si cela vaut <sup>1</sup> 3 quel que soit le naturel *n >* 0.

Pour évaluer les deux termes de la fraction, déterminons la somme des nombres impairs de 1 à 2k − 1 (les k premiers nombres impairs).

**Dans un registre calculatoire**

| $ 5= $ 1  +  3  +  5  +  + 2k-3 + 2k-1                     |  |  |  |  |  |
|------------------------------------------------------------|--|--|--|--|--|
| $ 5 =  2k-1  +  2k-3  +  2k-5  +   \cdots   +   3   +   1$ |  |  |  |  |  |
|                                                            |  |  |  |  |  |

Ainsi, la somme de k premiers nombres impairs vaut  $\frac{k.2k}{2} = k^2$ .

Ce résultat appliqué au numérateur donne n<sup>2</sup>. Appliqué au dénominateur (différence entre la somme des 2n premiers nombres impairs et la somme des *n* premiers nombres impairs), il donne (2*n*) <sup>2</sup> − *n* 2 , soit 3*n* 2 .

Le quotient cherché est donc <u>m<sup>2</sup></u>  $rac{n^2}{3n^2}$ , soit  $rac{1}{3}$ .

#### **Passons au registre des aires !**

Visualisons l'égalité 1 + 3 + 5 + 7 + · · · + (2k − 1) = k<sup>2</sup>.

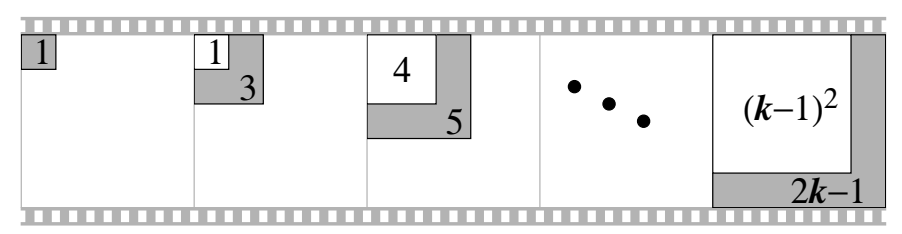

Visualisons le num ´erateur (somme des *n* premiers nombres impairs) **et** le d ´enominateur (somme des *n* nombres impairs suivants) :

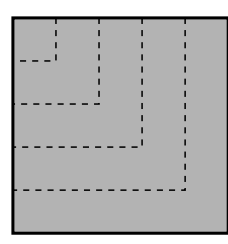

Le découpage du grand carré obtenu suivant ses médianes démontre que si 1 est l'aire associée au numérateur, 3 est l'aire associée au dénominateur.

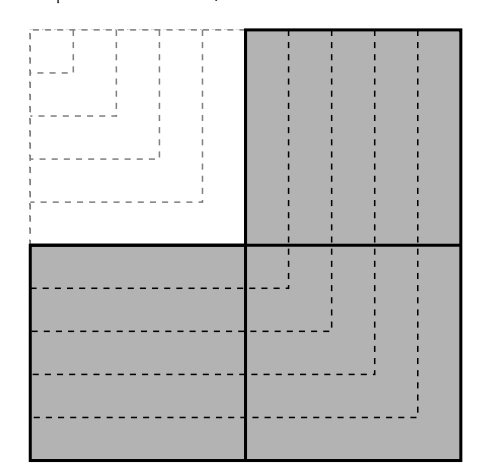

# **3.** Troisième situation (Voir Math-Jeunes Junior, n° 109.)

Vous avez devant vous cent lampes, numérotées de 1 à 100, toutes sont éteintes. Le jeu comporte cent étapes. À la k<sup>e</sup> étape, toutes les lampes portant le n°k ou un multiple de *k* changent d'état (chacune s'allume si elle était éteinte ou s'éteint si elle était allumée). Après la 100<sup>e</sup> étape, quelles sont les lampes allumées?

# **Olympiades**

C. Festraets

Dans ce numéro, voici tout d'abord les énoncés et solutions des quatre problèmes de la finale « MINI » de l'Olympiade Mathématique Belge de 2004. .<br>Les solutions proposées ont ét choisies parmi les meilleures rédigées par les élèves participant à cette finale. L'orthographe mise à part, je n'ai pas modifié ces solutions, vous en excuserez certaines maladresses de style dues au jeune âge des élèves.

Ensuite, vous trouverez les énoncés des problèmes posés lors de la  $45^e$ Olympiade Internationale de Mathématique qui s'est tenue à Athènes en juillet 2004. Les problèmes 5 et 6 sont particulièrement difficiles. J'attends vos solutions avec impatience. Elles devraient me parvenir avant le  $1<sup>er</sup>$ décembre 2005.

#### **VINGT-NEUVIEME OLYMPIADE MATHEMATIQUE BELGE MINI FINALE 2004**

#### **Question 1**

Le code d'un cadenas est un nombre à quatre chiffres (de  $O$  à  $9$ , le nombre pouvant commencer par O). Mathieu a oublié le code mais il se rappelle que ce nombre est inférieur à 2004 et que ses quatre chiffres sont tous différents. Combien de codes doit-il essayer pour être certain que le cadenas s'ouvre ?

#### **Solution de Maxime Gheysens, el´ eve de 2 ` <sup>e</sup> annee´ a l'ath ` en´ ee des Pa- ´ godes a Bruxelles `**

Conditions :

- $-$  le code du cadenas a quatre chiffres (de O à 9);
- $-$  le code est inférieur à 2004;
- le code peut commencer par 0 ;
- $-$  les quatre chiffres du code sont tous différents.

Toute communication concernant cette rubrique sera adressée à C. FESTRAETS, 36, rue J.B. Vandercammen, 1160 Bruxelles, ou `a l'adresse courriel : hamoircl@brutele.be

#### **Olympiades**

Soit *x* le nombre de codes possibles. Nous allons définir *x* comme étant le produit *abcd* où a est le nombre de valeurs que peut prendre le chiffre des mille, *b* des centaines, c des dizaines et *d* des unités (puisque chaque fois qu'on a un nombre de valeurs possibles, on pourra le multiplier par le nombre de valeurs du chiffre suivant). Il faut donc trouver les valeurs de *a*, *b*, *c* et *d*.

Selon la deuxième condition, les unités des milliers ne peuvent valoir plus de 2, soit trois possibilités 0, 1 ou 2. Mais en fait, on peut oublier le 2 parce que les quatre nombres commençant par 2 et inférieurs à 2004 sont 2000, 2001, 2002, 2003 et ils ne vérifient pas la quatrième condition.  $d'$ *o*ù  $a = 2$ .

Selon la première condition, il y aurait 10 possibilités (de  $O$  à 9) pour les centaines. Mais, une de ces possibilités a déjà été prise par les unités des milliers, cette possibilité doit être enlevée. d'où  $b = 9$ . De la même manière, les dizaines voient leur nombre de possibilités diminué de 2 (prises par les mille et les centaines). D'où  $c = 8$ . Idem pour *d* qui lui perd 3 possibilités (prises par les mille, les centaines et les dizaines). d'où  $d = 7$ .

On obtient  $x = abcd = 2 \cdot 9 \cdot 8 \cdot 7 = 1008$ .

Mathieu devra essayer 1008 codes pour être certain que le cadenas s'ouvre.

#### **Question 2**

Quatre nombres entiers différents *a*, *b*, *c* et *d* sont tels que

$$
(a - 2004)(b - 2004)(c - 2004)(d - 2004) = 4.
$$

Que vaut  $a + b + c + d$ ?

#### **Solution de Pierre-Alain Jacqmin, el´ eve de 2 ` <sup>e</sup> a l'institut Ste Julie- ` St Laurent a Marche `**

Pour avoir un résultat positif avec un produit de quatre nombres, on doit multiplier quatre positifs ou quatre négatifs ou deux positifs et deux néaatifs. Les diviseurs de 4 sont −4, −2, −1, 1, 2, 4.

Multiplier quatre positifs ou quatre négatifs est donc impossible car il n'y a que trois positifs et trois négatifs. On multipliera donc deux positifs avec deux négatifs.

Si 4 est un facteur du produit, il lui faudrait 1 ou −1 comme autre facteur pour ne pas dépasser le résultat 4. Puisque *a*, *b*, *c* et *d* sont tous

#### **Olympiades**

différents, les quatre différences le sont aussi; donc 4 n'est pas dans le produit, car il ne pourrait y avoir que trois facteurs. De même pour −4.

Donc le produit est égal à  $-2 \cdot (-1) \cdot 1 \cdot 2$  et donc à

$$
(2002-2004)(2003-2004)(2005-2004)(2006-2004)
$$

 $et\ a+b+c+d = 2002 + 2003 + 2005 + 2006 = 8016.$ 

#### **Question 3**

Dans le triangle *ABC*, *D* est le milieu de [*BC*], *E* est le milieu de [*AD*], *F* est le milieu de [*BE*] et *G* est le milieu de [*CF*]. Sachant que l'aire du triangle *ABC* vaut 1, calculer l'aire du triangle *EFG*.

#### **Solution de Sebastien Demez, ´ el´ eve de 2 ` <sup>e</sup> a l'institut St Michel ` a` Verviers**

Le mot milieu me fait penser aux médianes et je sais que la médiane coupe le triangle en deux autres de même aire.

- Si ABC vaut 1 et que je trace sa médiane AD, alors ABD vaut  $\frac{1}{2}$  et *ACD* aussi.
- Si ABD vaut  $\frac{1}{2}$  et que je trace sa médiane BE, alors BDE vaut  $\frac{1}{4}$ .
- Si ACD vaut  $\frac{1}{2}$  et que je trace sa médiane *EC*, alors CDE vaut  $\frac{1}{4}$ .
- Si j'additionne les aires de *CDE* et de *BDE*, alors le triangle *BEC* vaut 1 .
- Si BCE vaut  $\frac{1}{2}$  et que je trace sa médiane *FC*, alors *FEC* vaut  $\frac{1}{4}$ .
- $-$  Si FEC vaut  $\frac{1}{4}$  et que je trace sa médiane *GE*, alors je peut conclure que EFG a une aire de  $\frac{1}{8}$ .

#### **Question 4**

Les masses, en kilogrammes, de cinq citrouilles sont des naturels tous différents. On place ces citrouilles deux par deux sur une balance. Les plus petites masses ainsi obtenues sont 16 kg et 18 kg, tandis que les plus grandes sont 26 kg et 27 kg.

- 1. Ces informations permettent-elles de déterminer la masse de chacune des citrouilles ?
- 2. Si non, combien de cas en tout sont cohérents avec ces informations? Donner les cinq masses dans chacun des cas.

#### Solution de Jing Ran Lin, élève de 1<sup>re</sup> à l'école européenne de **Luxembourg**

Les masses des cinq citrouilles sont *a*, *b*, *c*, *d*, *e* avec *a < b < c < d < e*. Les deux plus petite masses sont

$$
a+b=16
$$
 (1)  $et a+c=18$  (2).

Les deux plus grandes masses sont

 $c + e = 26$  (3) et  $d + e = 27$  (4).

 $\lambda$  partir de (1) et (2), on sait que  $b = c - 2$ .  $\hat{A}$  partir de (3) et (4), on sait que  $c = d - 1$ .  $\hat{A}$  partir de (2) et (3), on sait que  $a = e - \delta$ .  $a + b = 16$  et  $a < b$ , alors a ne peut pas valoir 8 et on a  $a \le 7$ . *d* + *e* = 27 *et <i>d* < *e*, alors *d* doit être 14 au minimum *et d*  $\ge$  14.

En plus  $a = e - \delta$ , il y a donc seulement deux possibilités

$$
\begin{cases}\na = 7 & e = 45 \\
a = 6 & e = 44\n\end{cases}
$$
ou

- a) Non, on ne peut pas déterminer la masse de chacune des citrouilles avec ces informations, car ces deux possibilités conduisent aux deux cas ci-dessous.
- b) Voici les deux cas qui sont cohérents avec toutes les informations :

 $\int a = 7$   $b = 9$   $c = 11$   $d = 12$   $e = 15$  ou *a* = 6 *b* = 10 *c* = 12 *d* = 13 *e* = 14

#### **45<sup>e</sup> OLYMPIADE INTERNATIONALE DE MATHEMATIQUE**

#### **Probleme 1 `**

Soit un triangle *ABC* dont tous les angles sont aigus et dans lequel *AB*  $\neq$  *AC*. Le cercle de diamètre *BC* rencontre les côtés *AB* et *AC* respectivement en *M* et *N*. On note *O* le milieu du côté BC. Les bissectrices des angles  $\widehat{BAC}$  et  $\widehat{MON}$  se coupent en *R*. Montrer que les cercles circonscrits aux triangles BMR et CNR se rencontrent en un point du côté BC.

#### **Probleme 2 `**

Trouver tous les polynômes  $P(x)$  à coefficients réels qui vérifient l'égalité

$$
P(a - b) + P(b - c) + P(c - a) = 2P(a + b + c)
$$

pour tous réels *a*, *b*, *c* tels que  $ab + bc + ca = 0$ .

#### **Probleme 3 `**

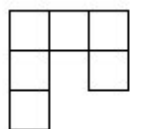

On appelle *crochet* une figure constituée de six carrés unité disposée comme ci-contre ou toute figure obtenue à partir de celle-ci par rotations et réflexions. Trouver tous les rectangles de taille  $m \times n$  vérifiant

– un tel rectangle est recouvert par des crochets sans trou et sans chevauchement ;

– aucun crochet ne sort du rectangle.

#### **Probleme 4 `**

Soit  $n \geq 3$  un entier. Soit  $t_1, t_2, ..., t_n$  des réels strictement positifs tels que

$$
n^2 + 1 > (t_1 + t_2 + \ldots + t_n) \left( \frac{1}{t_1} + \frac{1}{t_2} + \ldots + \frac{1}{t_n} \right).
$$

Montrer que  $t_i$ ,  $t_j$ ,  $t_k$  sont les longueurs des côtés d'un triangle pour tous *i*, *j*, *k* tels que 1 ≤ *i* < *j* < *k* ≤ *n*.

#### **Probleme 5 `**

Dans un quadrilatère convexe ABCD, la diagonale BD n'est, ni la bissectrice de l'angle *ABC*, ni la bissectrice de l'angle *CDA*. Un point *P* est intérieur à *ABCD* et vérifie

$$
\widehat{PBC} = \widehat{DBA} \text{ et } \widehat{PDC} = \widehat{BDA}
$$

Montrer que le quadrilat`ere *ABCD* est inscriptible si et seulement si  $AP = CP$ .

#### **Probleme 6 `**

Un entier strictement positif est dit alternant si deux chiffres consécutifs quelconques de son écriture décimale ont des parités différentes.

Trouver tous les entiers strictement positifs *n* dont un multiple est alternant.

# Des problèmes et des jeux

C. Festraets

Un lecteur très attentif me fait remarquer que la solution du problème n<sup>o</sup> 286 publiée dans le Mathématique et Pédagogie n° 147, n'est pas conforme à l'énoncé, il y a une erreur de signe. Je remercie ce lecteur et publie sa solution.

#### **Facile**

Problème nº 286 de Mathématique et Pédagogie nº 144.

Résoudre l'équation suivante

$$
x^2 + y^2 + z^2 = 2(x - z)
$$

o`u *x*, *y*, *z* sont des entiers.

#### **Solution de J. SEGERS de Liege `**

Le premier membre de l'équation est toujours positif ou nul, ce qui implique que le second membre doit l'être aussi :  $x \ge z$ , ce que l'on peut aussi exprimer par  $x = z + n$  où  $n \in \mathbb{N}$ .

On peut donc écrire

$$
(z+n)^2 + y^2 + z^2 = 2n
$$

ou

$$
y^2 = -2z^2 - 2nz + 2z - n^2.
$$
 (1)

Le trinôme en *z* du second membre doit être positif ou nul, ce qu'il n'est qu'entre ses racines. Son discriminant est ∆ = *n* <sup>2</sup> + 2(2*n* − *n* 2 ) = *n*(4 − *n*) et est non négatif entre  $n = 0$  et  $n = 4$  (ce qui signifie qu'à l'extérieur de ces valeurs, le trinôme n'a pas de racines et est donc négatif quel que soit *z*). D'autre part dans (1), y ne figure qu'au carré; chaque fois qu'une solution non nulle existe pour *y*, il suffit d'en changer le signe pour en avoir une autre.

Toute communication concernant cette rubrique sera adressée à C. FESTRAETS, 36, rue J.B. Vandercammen, 1160 Bruxelles, ou à l'adresse courriel : hamoircl@brutele.be

- 1.  $n = 0$  : on a  $y^2 = -2z^2$  dont la seule solution est  $y = z = 0$ , d'où  $x = Q$ .
- 2.  $n = 1$  : l'équation devient  $y^2 = -2z^2 2z + 1$  dont le second membre n'est positif que pour *z* = 0 ou *z* = −1 ; si *z* = 0, alors *y* = 1 et *x* = 1 et si *z* = −1, alors *y* = 1 et *x* = 0.
- 3.  $n = 2$  : L'équation devient  $y^2 = -2z^2 4z = -2z(z+2)$  dont le second membre est nul pour *z* = 0 ou *z* = −2 et positif pour *z* = −1 ; si *z* = 0, alors *y* = 0 et *x* = 2; si *z* = −2, alors *y* = *x* = 0 et si *z* = −1, alors  $y^2 = 2$ , il n'y a pas de solution entière.
- 4.  $n = 3$  : l'équation devient  $y^2 = -2z^2 6z 3$  dont le second membre n'est positif que pour *z* = −1 ou *z* = −2 ; si *z* = −1, alors *y* = 1 et *x* = 2, et si *z* = −2, alors *y* = *x* = 1.
- 5. *n* = 4 : l'équation devient  $y^2 = -2z^2 8z 8 = -2(z + 2)^2$  dont le second membre est négatif pour tout *z* sauf *z* = −2 où il est nul. La seule solution est donc *z* = −2, *y* = 0 et *x* = 2.

L'ensemble des solutions pour (*x, y, z*) est

$$
\{(0,0,0), (0,\pm 1,-1), (1,\pm 1,0), (0,0,-2), (2,0,0), (1,\pm 1,-2),(2,\pm 1,-1), (2,0,-2)\}.
$$

#### **Partition**

Problème nº 292 de Mathématique et Pédagogie nº 146.

Soit *n* un entier strictement positif et *E<sup>n</sup>* l'ensemble des entiers compris dans l'intervalle [2n<sup>2</sup> + n, 2n<sup>2</sup> + 3n]. Est-il possible de déterminer une partition de *E<sup>n</sup>* en deux sous-ensembles *A* et *B* tels que

$$
\sum_{x \in A} x^2 = \sum_{x \in B} x^2?
$$

#### **Solution de J. DILLIES de Philadelphie**

Soit  $E_n = [2n^2 + n, 2n^2 + 3n]$  l'intervalle donné. Définissons  $A_n$  comme  $\epsilon$ tant le sous-ensemble composé des  $n+1$  premiers entiers de  $E_n$  et  $B_n$  son complément (i.e.  $A_n = [2n^2 + n, 2n^2 + 2n]$  et  $B_n = [2n^2 + 2n + 1, 2n^2 + 3n]$ ). Clairement, ces derniers sont disjoints et d'union *En*.

En utilisant la formule de GAUSS pour la somme d'entiers consécutifs l'on a d'un côté

$$
\sum_{x \in A_n} x^2 = \sum_{i=0}^n (2n^2 + n + i)^2
$$
  
= 
$$
\sum_{i=0}^n (2n^2 + n)^2 + 2(2n^2 + n)i + i^2
$$
  
= 
$$
(n + 1)(2n^2 + n)^2 + (2n^2 + n)n(n + 1) + \sum_{i=0}^n i^2
$$

ce qui après regroupement donne  $2n^2(2n+1)(n+1)^2 + \sum_{i=0}^{n} i^2$ . Pour  $B_n$ nous travaillons de même :

$$
\sum_{x \in B_n} x^2 = \sum_{i=1}^n (2n^2 + 2n + i)^2
$$
  
= 
$$
\sum_{i=1}^n (2n^2 + n)^2 + n^2 + i^2 + 2[(2n^2 + n)n + (2n^2 + 2n)i]
$$
  
= 
$$
n(2n^2 + n)^2 + n^3 + \sum_{i=1}^n i^2 + (2n^2 + n)n^2 + (2n^2 + 2n)n(n + 1)
$$

ou, après simplification  $2n^2(2n+1)(n+1)^2 + \sum_{i=1}^n i^2$ . L'égalité entre les deux termes est maintenant triviale.

Excellentes solutions de P. BORNSZTEIN de Maisons-Laffitte, P. DASSY de Liège, J. FINOULST de Diepenbeek, B. LOISEAU de Mouscron, J. OOMS de Chimay, A. PATERNOTTRE de Boussu, J. RASSE de Méan et J.G. SEGERS de Liège.

#### **Racines reelles ´**

Problème nº 293 de Mathématique et Pédagogie nº 146.

Soit P un polynôme à coefficients réels, de degré  $n > 1$  et tel que

 $P(x) = ax^n + bx^{n-1} + cx^{n-2} + ...$  (*a*  $\neq$  0)

Démontrer que si b<sup>2</sup> −  $\frac{2n}{2}$ *n* − 1 *ac <* 0, alors *P* admet au plus (*n* − 2) racines réelles

#### **Solution de J. FINOULST de Diepenbeek**

La relation  $b^2 - \frac{2n}{n}$ *a*n − 1 ac < 0 peut s'écrire (n − 1)  $\left(\frac{b}{a}\right)$ *a*  $\bigg)^2 - 2n \frac{c}{2}$ *a <* 0. Tenant compte de la signification des deux fractions de cette inégalité, on

trouve

$$
(n-1)\left(\sum_{i=1}^{n} x_{i}\right)^{2} - 2n \sum_{1 \leq i \leq j \leq n}^{n} x_{i}x_{j}
$$
  
=  $(n-1)\sum_{i=1}^{n} x_{i}^{2} + (2n-2) \sum_{1 \leq i \leq j \leq n}^{n} x_{i}x_{j} - 2n \sum_{1 \leq i \leq j \leq n}^{n} x_{i}x_{j}$   
=  $(n-1)\sum_{i=1}^{n} x_{i}^{2} - 2 \sum_{1 \leq i \leq j \leq n}^{n} x_{i}x_{j} = \sum_{1 \leq i \leq j \leq n}^{n} (x_{i} - x_{j})^{2}$ 

Finalement, la condition  $b^2 - \frac{2n}{a}$ *−−− ac* < 0 nous amène à la relation<br>*n* − 1

$$
\sum_{1\leq i\leq j\leq n}^n (x_i-x_j)^2 < 0.
$$

Ceci signifie qu'au moins un des carrés est négatif. Si (x<sub>i</sub>−x<sub>j</sub>)<sup>2</sup> < 0, une des racines est certainement complexe non réelle et comme les racines complexes sont deux à deux conjuguées, le polynôme *P*(x) aura au plus *n* − 2 racines réelles.

P. BORNSZTEIN de Maisons-Laffitte, P. DASSY de Liège, J. DILLIES de Philadelphie, B. LOISEAU de Mouscron, J. OOMS de Chimay et J. RASSE de Méan ont aussi envoyé de bonnes solutions.

#### **Suite periodique ? ´**

Problème nº 294 de Mathématique et Pédagogie nº 146.

Soit (*s*1*, s*2*, s*3*, . . .*) la suite d'entiers telle que *s*<sup>1</sup> = 21, *s*<sup>2</sup> = 45 et *s*<sub>n+2</sub> = s<sup>2</sup><sub>n+1</sub> − s<sub>n</sub>, n étant entier et strictement positif. Démontrer que 2 004 divise une infinité de termes de cette suite.

#### **Solution de P. BORNSZTEIN de Maisons-Laffitte**

On a directement *s*<sup>3</sup> = 2 004. De plus, on peut noter que la relation qui définit la suite s peut s'écrire  $s_n = s_{n+1}^2 - s_{n+2}$ , ce qui permet de définir  $s_n$ 

pour tout entier *n* 6 0. A partir de maintenant, on supposera donc que *s* est définie sur Z.

Puisqu'il n'y a qu'un nombre fini de couples (a, b) où a, b ∈ {0*,* 1*, . . . ,* 2 003}, le principe des tiroirs nous permet d'affirmer qu'il existe deux entiers  $1 < n < m$  tels que  $(s_{n+1}, s_n) = (s_{m+1}, s_m) \mod [2004]$ . Mais alors la définition de la suite *s* par récurrence nous assure que, modulo 2004, la suite est périodique à partir d'un certain rang. Notre définition sur  $\mathbb Z$  assure que, modulo 2004, elle est en fait périodique tout court, et qu'il existe donc  $q > 0$  tel que  $s_{n+kq} = s_n \mod [2004]$  pour tous entiers  $n > 0$  et  $k \ge 0$ .

En particulier, il existe un entier  $q > 0$  tel que  $s_{3+kq} = s_3$  mod [2004] pour tout entier  $k \ge 0$ , ce qui assure la conclusion demandée.

Bonnes solutions de P. DASSY de Liège, J. DILLIES de Philadelphie, B. LOISEAU de Mouscron, J. OOMS de Chimay et J. RASSE de Méan.

Les solutions des problèmes suivants doivent me parvenir avant le  $1<sup>er</sup>$ mars 2 005. Vous pouvez toujours me les envoyer par courrier ordinaire, mais aussi par e-mail sous forme de fichier Word ou Latex.

#### **301. Harmonie**

Démontrer que la mesure en radian d'un angle aigu est strictement inférieure à la moyenne harmonique de son sinus et de sa tangente.

#### **302. Minimum**

Les nombres réels *a*<sub>1</sub>, *a*<sub>2</sub>, ..., *a*<sub>n</sub> sont strictement positifs et tels que  $a_1 + a_2 + \ldots + a_n = 1$ . Démontrer que la somme

*a*1  $\frac{a_1}{1 + a_2 + a_3 + \ldots + a_n} + \frac{a_2}{1 + a_1 + a_3}$  $\frac{a_2}{1 + a_1 + a_3 + \ldots + a_n} + \ldots + \frac{a_n}{1 + a_1 + a_2 + \ldots}$ 1 + *a*<sup>1</sup> + *a*<sup>2</sup> + *. . .* + *an*−<sup>1</sup>

admet un minimum et déterminer la valeur de ce minimum.

#### **303. pgcd**

*m* et *n* sont des entiers positifs et *m* est impair. Quel est le plus grand commun diviseur de 2*<sup>m</sup>* − 1 et 2*<sup>n</sup>* + 1 ?

Deuxièmes journées de l'IREM de Bruxelles sur le thème

# Mathématiques pour tous Mathématiques amusantes 14/15 mars 2005

Oui! les mathématiques peuvent être un plaisir. Et surtout : il est possible de faire partager ce plaisir.

Destinées aux professeurs du secondaire tous niveaux, ces journées de formation montrent comment on peut intégrer dans les cours du secondaire, en respectant les programmes, des éléments ludiques et ce, sans perte de rigueur ou de niveau.

Au programme : Math et photo, transmission de pensée, manipulations topologico-magiques, la mathématqiue du chat de GELUCK, les égalités de nombres inégaux  $(?)$ , les pliages géométriques et artistiques, la théorie des graphes au service des jeux et devinettes, la mathémagie, math et bande dessinée, etc... Si vous avez un sujet à proposer, n'hésitez pas à nous l'envoyer.

Organisateurs responsables : DANIEL JUSTENS, PHILIPPE LANGENAKEN, LAURENT HONOREZ, JOËLLE LAMON ET ANDRÉE BOOGAERTS (HEFF/UER Mathématique Appliquée / IREM de Bruxelles), Place Anneessens, 11, 1000-Bruxelles. Courriel : daniel.justens@brunette.brucity.be

# $|$ Le coin du trésorier $|$

P. Marlier

# **Tarifs (Septembre 2003)**

# **Affiliation a la SBPMef `**

Seules les personnes physiques peuvent se faire membre de la SBPMef. Les membres reçoivent *Math ´ematique et P ´edagogie*, *SBPM-Infor* et les deux *Math-Jeunes*.

Belgique :

- $-$  Cotisation ordinaire : 20  $\in$
- Cotisation familiale (réservée aux couples cohabitant. Les intéressés ne reçoivent qu'un exemplaire des publications, mais sont membres à part entière et participent donc aux  $électiono)$  : 28,50  $\in$

– Cotisation réduite (réservée aux étudiants et aux sans-emploi) : 15  $\in$ . Europe :  $50 \in (non PRIOR), 60 \in (PRIOR)$ 

Autres pays :  $62 \in$  (non PRIOR), 75  $\in$  (PRIOR)

#### **Abonnement a`** *Mathematique et P ´ edagogie ´*

Belgique : 26  $\epsilon$ . Europe :  $42 \in$  (non PRIOR),  $43 \in$  (PRIOR). Autres pays :  $48 \in$  (non PRIOR),  $54 \in$  (PRIOR). Anciens numéros : Avant 2002 : 0,75  $\varepsilon/N^{\circ}$  + frais d'expédition. Années 2003 ou 2004 : 2,50  $\epsilon/N^{\circ}$  + frais d'expédition. Frais d'expédition : Belgique : 1,50  $\epsilon$ , Europe : 2,50  $\epsilon$ , Autres pays : 5  $\epsilon$ .

#### **Abonnement a`** *Math-Jeunes* **ou** *Math-Jeunes Junior*

Les abonnements à ces revues, destinées aux élèves du secondaire, supérieur et inférieur respectivement, sont idéalement pris de manière groupée par l'intermédiaire d'un professeur.

Abonnements aroupés (au moins 5). • Abonnements groupés à une des revues : (3 numéros) Belgique :  $4 \in$ . Europe :  $7 \in$  (non PRIOR),  $9 \in$  (PRIOR). Autres pays :  $10 \in$  (non PRIOR),  $14 \in$  (PRIOR). • Abonnements groupés aux deux revues : (6 numéros) Belgique :  $7 \in$ . Europe :  $13 \in$  (non PRIOR),  $17 \in$  (PRIOR). Autres pays :  $15 \in (non PRIOR), 20 \in (PRIOR).$ 

```
Abonnements individuels.
• Abonnements à une des revues : (3 numéros)
Belgique : 6 \in.
                          Europe (1): 13 \in (non PRIOR), 16 \in (PRIOR).
                          Autres pays : 15 \in (non PRIOR), 21 \in (PRIOR).• Abonnements aux deux revues : (6 numéros)
Belqique : 11 \in. Europe : 16,50 \in (non PRIOR), 20,50 \in (PRIOR).
                           Autres pays : 20 \in (non PRIOR), 25 \in (PRIOR).
Anciens numéros :
Avant 2002-2003 : 0,25 \epsilon/N^{\circ} + frais d'expédition.
Année 2003-2004 : 0,50 \epsilon/N^{\circ} + frais d'expédition.
Frais d'expédition : Belgique : 1,50 \in, Europe : 2,50 \in, Autres pays : 3 \in.
```
# **Bulletin de l'APMEP**

Les membres de la SBPMef peuvent, par versement à son compte, devenir membres de l'Association des Professeurs de Mathématique de l'Enseignement Public (France). Le prix de l'abonnement est de 43 ¤. Ils recevront le *Bulletin* de l'APMEP, le BGV (*Bulletin `a Grande Vitesse*) et *PLOT*.

Les membres de la SBPMef peuvent aussi commander par celle-ci les publications de l'APMEP ; ils bénéficient du prix « adhérents »..

## **Autres productions (brochures ou CD-Rom)**

Les prix indiqués sont les prix des publications; les frais d'expédition (port et emballage) sont en sus. Les prix réduits sont réservés aux membres de la SBPMef ou de sociétés associées (comme l'APMEP) et aux étudiants. N'hésitez pas à consulter notre secrétariat ou à visiter notre site Internet.

Pour toutes nos publications non périodiques, à partir du dixième exemplaire, toute la commande bénéficie d'une réduction de 10 %.

## **Modalites de paiements ´**

Pour effectuer une commande, versez le montant indiqué sur un des comptes suivants :

**Si vous habitez en Belgique :** Compte 000-0728014-29 de SBPMef.

**Si vous habitez en France :** Compte CCP Lille 10 036 48 S de SBPMef.

**Si vous habitez ailleurs :** Virement international sur l'un de nos deux comptes avec les références internationales suivantes :

CCP BELGIQUE : IBAN BE26 0000 7280 1429 BIC BPOTBEB1

ou CCP LILLE : IBAN FR68 2004 1010 0510 0364 8S02 683 BIC PSSTFRPPLIL

#### Le coin du trésorier

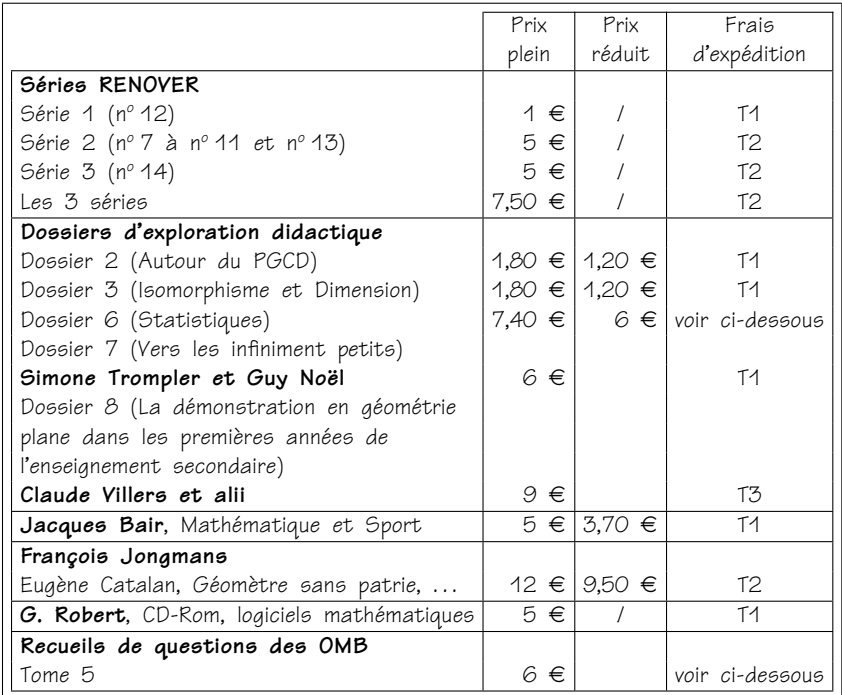

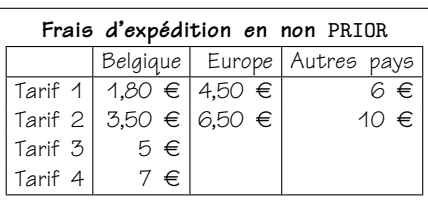

Pour les expéditions en PRIOR, consulter le secrétariat.

Pour la définition d'« Europe », voir les tarifs postaux.

Pour tout problème, consulter le secrétariat.

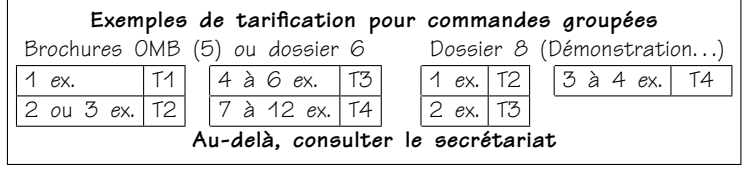